**Argus Specialist Publication** 

**APRIL 19-25, 1983 No. 7** 

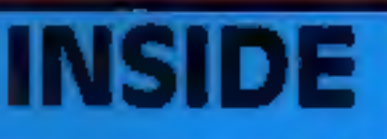

Programs to type in for: **ZX81, BBC, VIC-20** Orie-1

#### Pages of news

**Software** reviews for: BBC, Dragon, Spectrum

**Articles on** ZX81, Atari

## **Competition winners**

#### **New factory for new micro**

Memotech, best known for its ZX81 add-ons, is launching its own home computer.

Launch date for the micro-- the name has not yet been set $tled - will be in the second half$ of July.

The idea came up because Memotech was working on a business micro, called the SMI, with Orchid Computers, of Oxford, which own Memotech.

Technical director Geoff Boyd said, "We decided we could tackle the consumer end by making a low-cost model. All the hard work had been done already, so it didn't take us very long at all."

Police are looking into a cont-

plaint by anti-porn campaigner

Mary Whitehouse about "adult"

computer games due to go on sale

tional Society for the Prevention of Cruelty to Children is demanding action by Home Secretary

Burning Desire, Knight on the I own and Philly Flasher - are be-

ing imported from America by John Pickard, 34, managing

director of Silverfox Communications in Clacton High Street.

just 20 miles from Clacton, informed the police immediately she

run on video machines like the Atari VCS and on the Atari 400

and 800 computers fitted with

Mrs Whitehouse, who lives

Mr Psckard is importing six cartridges, costing 139.95, and each one contains two games to

And the director of the Na-

The games - with names like

soon.

Willie Whitelaw.

heard of the plan.

adaptor sockets.

It meant, he said, that the basic model for home use would have a wealth of peripherals available at the time of the launch.

Mr Boyd, 33, said: "Potentially you could put a Winchester disc on it. We are really doing the whole thing the other way round. After all, we've got to progress the ZX81 won't go on forever."

Continued on page 5

Within six months he plans to [ have cassette and disc versions available for many popular homecomputers.

**ANOTHER HCW EXCLUSIVE** 

SEX STOR

COMPUTER

One of the games is a modification of Custer's Last

Stand which caused a storm when it was launched in America. It shows a soldier raping an Indian girl.

35p

But Mr Pickard said, "Our Continued on page 3

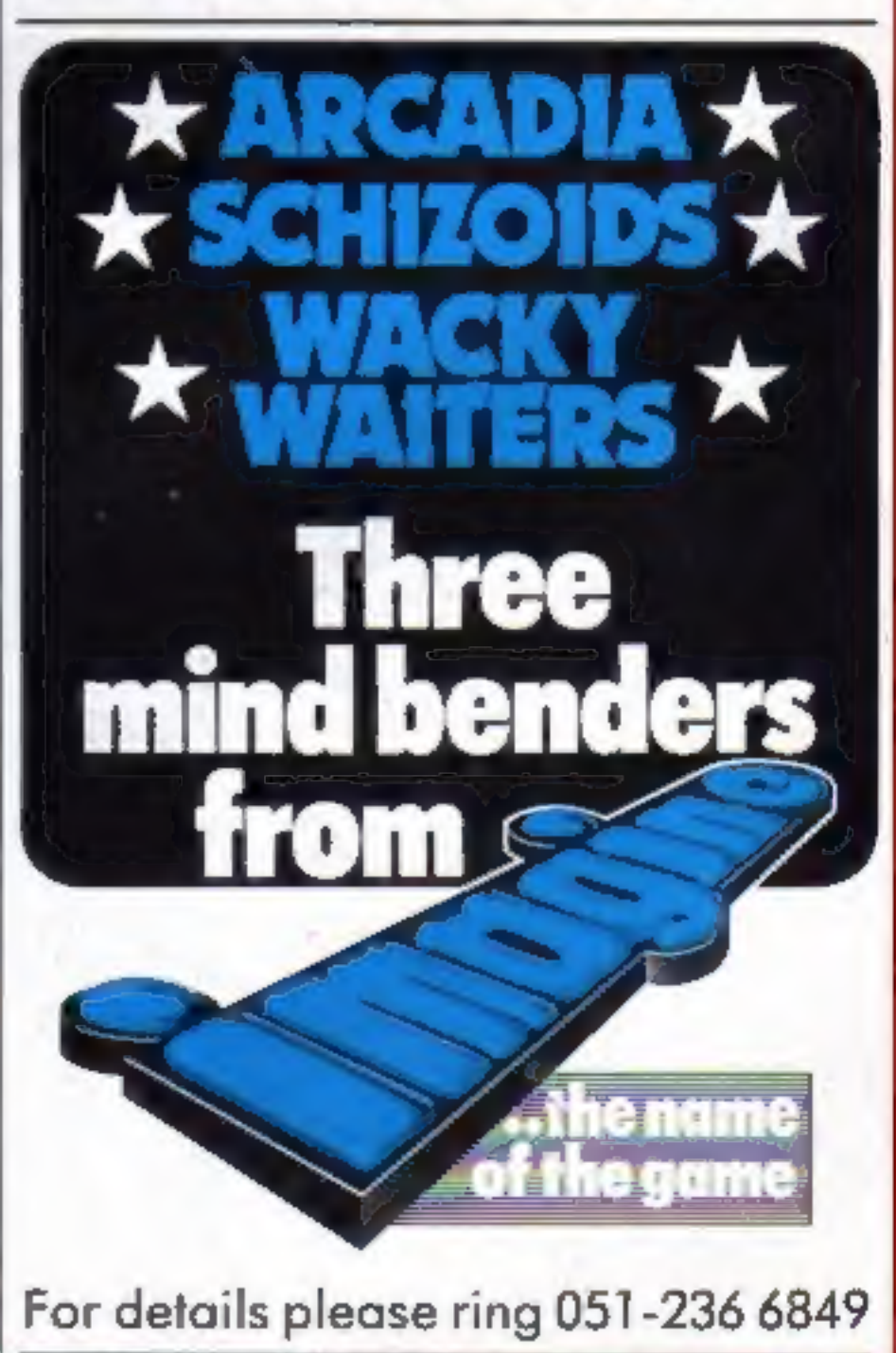

# COMMUSS TO EXIS<br>
Cassette 1: Star Trek/Candy Floss (very popular)<br>
Cassette 2: Family Games (hours of fun) **£4.50**<br>
Cassette 3: Mutant Invaders/Breakout **£6.50**<br>
Cassette 8: Model A Invaders (M/C) **£5.50**<br>
Cassette 8: Mode **LJ-K's RANGE OF<br>UALITY SOFTUJAR**

#### $\mathbb{M}$  MODEL B (or A+32K)

Cassette 4: Beeb-Beep (Super Simon Game) **£4.50**<br>Cassette 5: Beebmunch (full colour Munchman)<br>**£6.50**<br>Cassette 6: Super Hangman (animated, educational)

Cassette 7: 3D Maze (fast and intricate) £4.50 Cassette 12: Flags (Countries and Capitals) £4.50

**EXECUTE 9**<br>Contains model B Invaders. A superb feature<br>adaptation of the arcade 'Space Invaders' game in<br>machine code and hi-resolution colour graphics for<br>the BBC Micro model B (or A+32K). Play normal<br>game or choose fro

WORDPRO. Cassette based word<br>processor for either Epson or Seikosha<br>printers. Features right hand justification,<br>alter, insert, delete, pages to tape, printer<br>mode changes from within text line etc.,<br>etc. Complete with man

Only £10.50 inc. for MODEL B<br>(or A+32K)

**EXECUTE 11**<br>
ATLANTIS. The superb fast action arcade<br>
game written in machine code to illustrate<br>
to the full the machines fantastic colour<br>
graphics and capabilities. This game<br>
includes all the usual ATLANTIS/<br>
SCRAMBLE

**EXAMPLE 13 - HYPERDRIVE**<br>
A new, very addictive machine code arcade game.<br>
Guide your laser tanks around the network of<br>
passages destroying the drone Aliens – but beware,<br>
evil OTTO lies in wait!<br> **Only £6.50 inc.** For M

**EXAMPLE 14 - STRATOBOMBER**<br>Another new highly colourful machine code arcade<br>game. Can you keep the enemy fleet at bay long<br>enought to destroy the nuclear reactor of the rogue<br>Star Ship before it destroys your home planet?

9 King Street, **9 King Street,<br>Blackpool, Lancashire** P&P-NO MORE TO PAY! ● All Programs will run on all all and all and all and all prices FULLY aperating systems advertise advertise advertise advertise advertise advertise advertise advertise advertise advertise advertise advertise advertise a

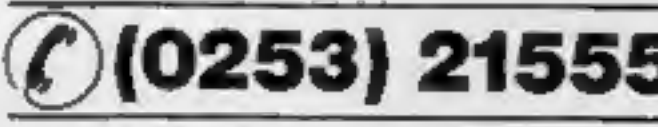

Software 48 hour despatch

Deduct £2.00 when ardering 3 or

Page 2 HOME COMPUTING WEEKLY 19 April 1983

- All Programs will run on all<br>operating systems<br>All software in stock before we
- advertise
- 

For MODEL B (or A+32K)

progressively harder - perfect for arcade addicts.<br>Only £7.50 for MODEL B (or A+32K) NEW CASSETTE 15 - LEAP FROG<br>The fabulous 'frogger' arcade game reaches the BBC<br>micro. Superbly written full colour machine code<br>version for the Model B (or A+32K). Help the frog<br>cross the road avoiding the vehicles travell

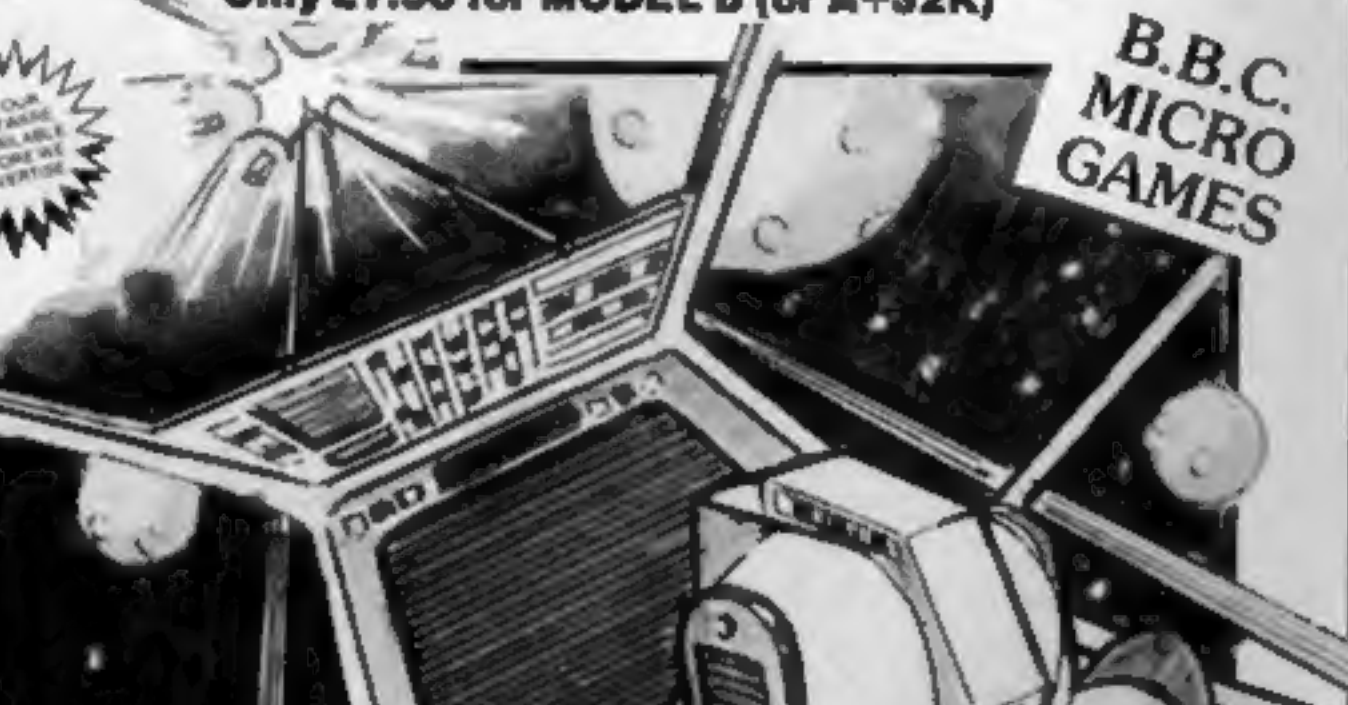

 $\overline{I}$ **JK**  $\overline{O}$ <sup>24 HOUR</sup>

WE'RE EXPANDING<br>TOO...NOTE OUR NEW<br>OFFICE ADDRESS AND<br>CUSTOMER SERVICES

NEW ORIC MICRO software ready soon. Write or 'phone for availability.

#### CONTENTS

#### BUY THIS SPAC

To advertise your latest products! Ring Coleen or Barry on 01-437 1002 NOW!

#### Continued from front page

game, Westward Ho, has been modified. She does not get raped. . .she entices the soldier." 'Among the range is Cathouse Blues, with prostitutes, muggers and graphic bedroom scenes; Phil- ly Flasher and its female version; Burning Desire and Jungle Fever, in which a male or female victim<br>"rewards" a rescuer after being<br>saved from being burned alive; Bachelor Party and Bachelor-ette Party are versions of the arcade favourite Breakout where the wall and missiles are replaced with peo-<br>ple. Even Westward Ho has a ver-<br>sion called General Retreat where<br>the roles are reversed.

Mr Pickard said: "I came across them in the States and I<br>thought: what a good idea. Now<br>I've got an exclusive deal to<br>market them here and in Europe. I<br>knew I was going to run into pro-<br>blems, but I don't think they are<br>insurmountable.<br>"Children a

his first shipment to arrive before the end of the month and plans to show them at a trade exhibition next month. He said: "Until they are on the market people like Mary Whitehouse can't sue us. They<br>can't make a complaint unless<br>they have purchased the goods.<br>"In no way do I find the<br>games obscene.<br>"Yes, I can see them being<br>sold in Smiths and Menzies. After<br>all, they sell Knave and Fies

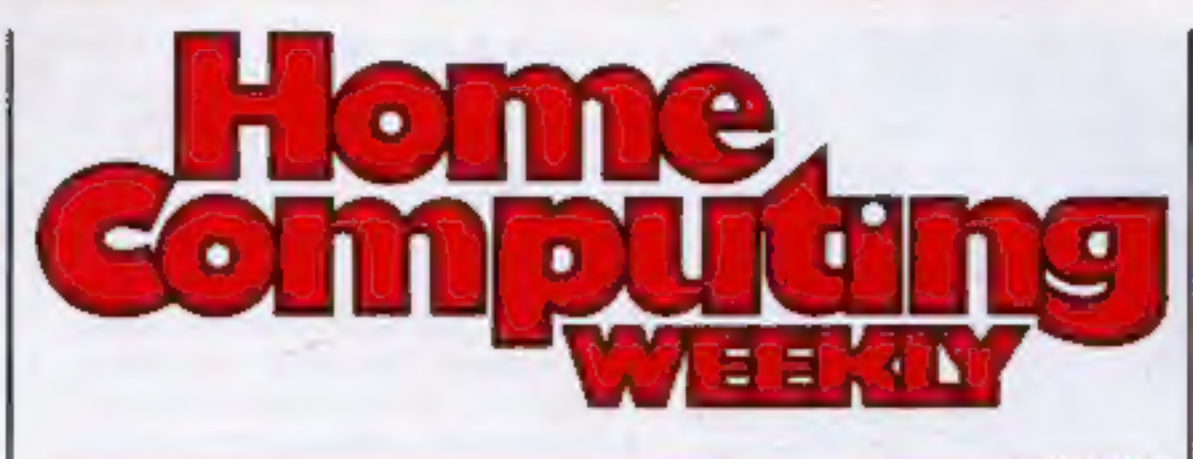

#### 41 Cool cure for a warm micro

**Letters** 

with young children and the availability of pornography and this is another means of making this sort of thing available.

A spokesman for Mrs Continued in column 4

#### APRIL 19-25, 1983 No. 7

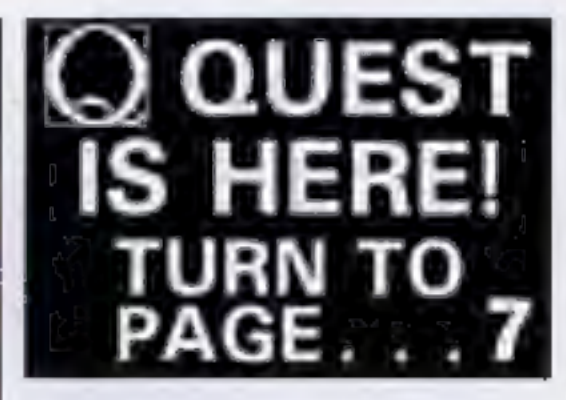

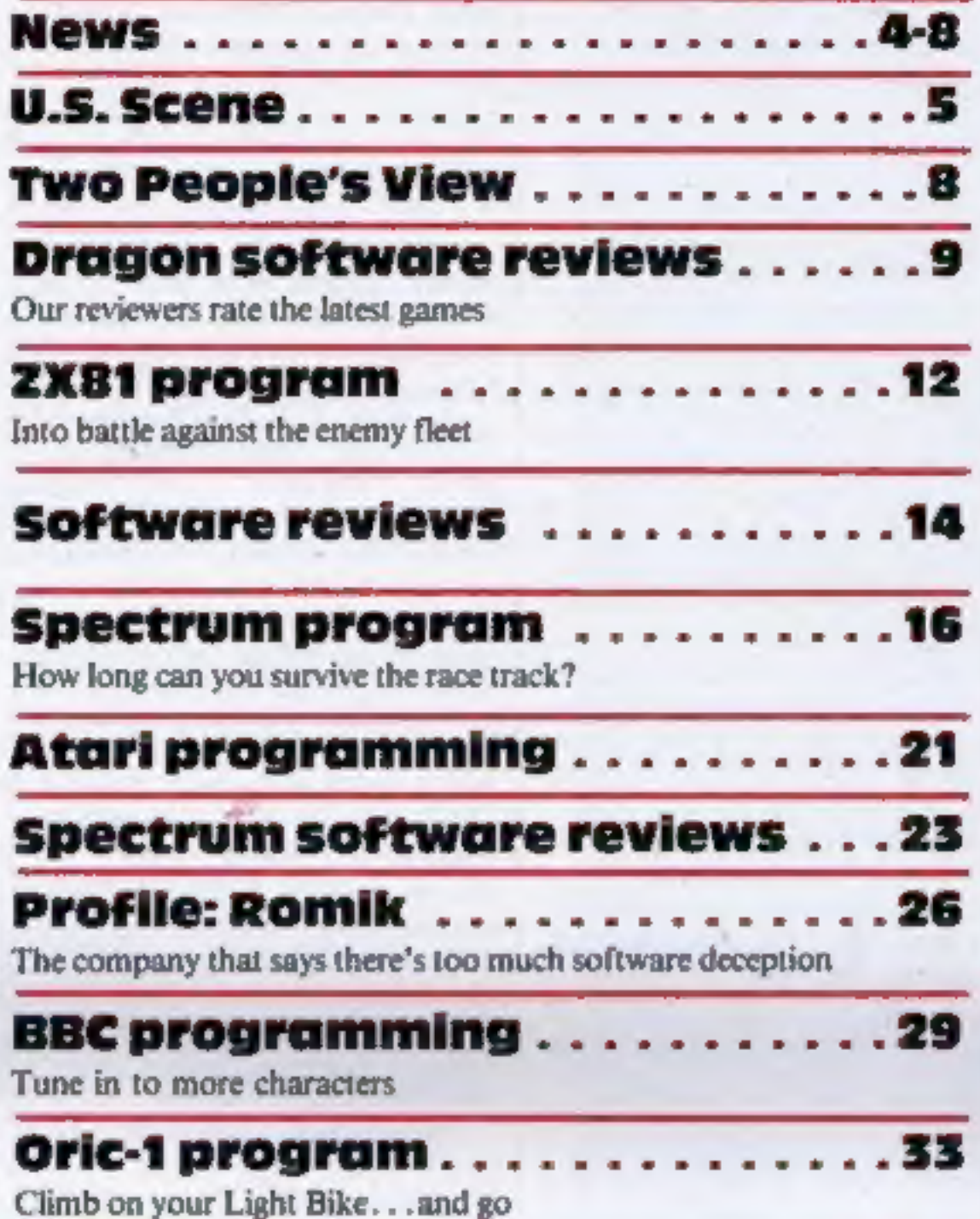

Tangerine's discount for 48K Orics sent on loan to<br>customers ordering 16K models<br>set at 10 per cent. Oric's<br>discount will be 25 per cent.<br>Deliveries of 16K machines<br>likely to be ahead of schedule,<br>says Oric Products.

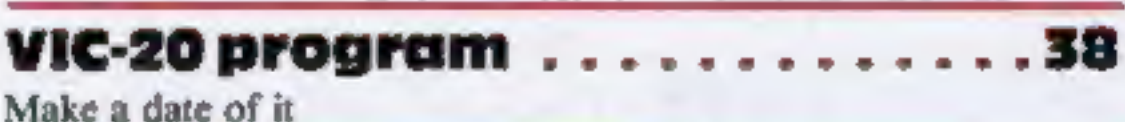

**ZXR1** advice

#### Classified adsstarton .......44

Acting Editor: Advertisement Manager:<br>
Paul Liptrot Coleen Pimm<br>
Assistant Editor: Assistant Advertisement Manager:<br>
Candice Goodwin Barry Bingham<br>
Managing Editor: Classified Advertising:<br>
Ron Harris Bridgette Sherliker<br>

Argus Specialist Publications Ltd.<br>145 Charing Cross Road, London WC2H OEE. 01-437 1002

Home Computing Weekly is published on Tuesdays. Distribution by Argus Press<br>Sales and Distribution Ltd, 12-14 Paul Street, London EC2A 4JS. Printed by<br>Alabaster Passmore & Sons Ltd, of London and Maidstone, Kent. Design an

#### Continued from column 1

Whitehouse, at the National Viewers' and Listeners' Associa-<br>tion, confirmed that she had asked<br>Clacton police to investigate and<br>to see if any Customs and Excise<br>law was being infringed.<br>She said: "Our concern is

"We could not comment on these games because we have not

seen them but if the police thank<br>they break the law they would for-<br>ward the case to the Director of<br>Public Prosecutions."<br>In a strongly-worded com-<br>ment, the director of the NSPCC,<br>Dr Alan Gilmour, said he was hor-<br>rifie

Home Secretary. "I hope that he will take rapid action to ban, or at least tightly control, the availability of such products.""

43

#### ORIC PRICE RISE

Tangerine raises price of delayed 16K Oric-1 by £30<br>to £129. Oric Products' price<br>stays the same, but "discussions in progess"' on final retail price.

### **NEWS**

#### Our winners and answers

Congratulations, 115 times over, to the winners of the competition in the first three issues of Home Computing Weekly.<br>And, if you are not among them: watch out for more big prize competitions in HCW.

The senders of the first 15<br>correct entries out of our two<br>large boxes will each receive a<br>48K Spectrum, a ZX printer<br>and three software cassettes.<br>The total value of each prize:<br>about £250.<br>And the senders of the next<br>t00

Even if you were not a win-<br>ner this time, we hope you en-<br>joyed the competition.<br>Here are the answers in<br>full, followed by the names and<br>addresses of all the winners.

Issue 1 1 PMG stands for Player Missile<br>Graphics, p30<br>2 HMS Saracen, p34<br>3 A(505) is the array holding the<br>maze plan in the VIC-20 program,<br>p5<br>4  $*$ FX 11, 14 sets the auto repeat<br>speed, p19<br>5 Mike Johnson runs the ZX<br>Microfair, p Issue 2 I Mastermind was given a four-star<br>rating,  $p41$ <br>2 Alan Laird wrote Munchees,  $p18$ <br>3 Program 14 is called Clef,  $p27$ <br>4 The fruit machine program made<br>a profit of about 1p per roll,  $p7$ <br>5 Peter Tootill runs the Mailbox-

6 Memory location 755, on the Atrai, is called CHACT, p36<br>7 Highest score by the writer of the Atomic waste program was 910, p30

#### Issue 3

1 Allen Webb was giving speedy<br>advice, p12<br>2 Centipede was rated at four stars, p40<br>3 Subroutine 600 is called by line<br>420, p36<br>4 Y starts the New Year routine,<br>p22

5 Dougie's surname is Bern, p26<br>6 Colditz, a program for the PET, runs in less than 8K, p18<br>7 Boss runs on the VIC-20, p28

Spectrum Winners<br>W. D. James, 1 Crowland Way,<br>Formby, Liverpool L37 8BR; Tim<br>Prince, Tiercel, 4 Winfred Road,<br>Sedbergh, Cumbria LA10 5AZ;<br>Hurold J. Finney, 98 Quinton<br>Park, Cheylesmore, Coventry CV3<br>5HY; F. P. Raffle, 62 E

Robert Jackson, 36 Sun-<br>nybank, Marlow, Bucks SL7 3BL;<br>Martin White, 36 Woodside<br>Avenue, Burley, Leeds LS4 2QT;<br>Ingeborg Lindhohu, Flat 3/1, 69<br>West End, Park Stret, Glasgow G3<br>6LJ; G. Brown, 11 Hendy Road,<br>Mold, Clwyd, No

Cheverell, Nr Devizes, Wilts SN10<br>
5XU; S. J. Potter, 20 Palmar Road,<br>
Maidstone, Kent ME16 0DN; F.<br>
Ziebicki, 25 Harris Street, Halton<br>
View, Widnes, Cheshire WA8<br>
OTP; L. A. Freeman, 36 Green<br>
Lane, Northgate, Crawley, W

E. Frangoulis, 54 Holland Road, London W14 8BB; P. E. Curson, 2 Southview, The Green,<br>Godstone, Surrey RH9 8DZ; Tom<br>Cox, 54 Cherry Way, Hatfield,<br>Herts AL10, 8LE; Paul Marphy, 55<br>Fields Road, Lepton, Huddersfield,<br>West Yorkshire HD8 0HQ;<br>Howard J. Malyon, 198 Prospect<br>Road, F

Drive, Kilmarnock, Ayrshire KAI IUX; T. E. Scott, 4 Farmdale Road, Carshalton Beeches, Surrey SM5 3NG:

K. A. Beck, 37 Cartridge Crescent, Ryecroft, Walsall, West<br>Midlands WS3 1QY; Keith<br>Callanan, 27 Windsor Crescent,<br>Russell Park, Ulverstone, Cumbria

Close, Linden Village, Buckingham<br>MKIS HHZ; Buckingham<br>MKIS HHZ; Paul Hall, Canonley, Keighley,<br>North Yorkshire BD20 81J; Aghus<br>North Norskhire BD20 81J; Aghus<br>Ruhman, 98 Shakespeare Road,<br>Acton, London W3 6SN; E. R. C.<br>Ho Powerscroft Road, Clapton, Lon-<br>don E5;<br>K. Salmon, 369 Bramford Lane, Ipswich, Suffolk IP1 5BS; K.<br>
J. Craske, 154 Crescent,<br>
Failsworth, Manchester M35 0GR;<br>
H. R. Hoque, 53 Harlech Road,<br>
London N14 7BY; A. J. Cook, 50<br>
Catlin Crescent, Shepperton, Mid-<br>
dlesex TW17 8EU; Bill Longley

#### Software Winners

Oliver Ruckhum, Grey Lodge,<br>
Whitesmocks, Durham DH1 4LH;<br>
C. Griffiths, 29 Brunel Court,<br>
Coseley, West Midlands WV14 8JJ;<br>
Davide Taylor, 7 Dunsmuir Grove,<br>
Gateshead, Tyne and Wear NE8<br>
4QJ; Chris Hughes 141 Haydn<br>
Road

LA12 9NP; C. Benstead, 52<br>Plymonth Avenue, Lower Bevendean, Brighton, Sussex BN2 4JB;<br>Peter Bowman, 53 Rutland Drive,<br>Harrogate, North Yorkshire HG1<br>2NX;<br>D. Butchart, 459 Liverpool<br>Road, Birkdale, Southport,<br>Merseyside PR8

Page 4. HOME COMPUTING WEEKLY 19 April 1983

Continued on page 6

#### **NEWS**

Continued from front page<br>Memotech's home micro is ford.<br>expected to appeal to users in the Many of the Witney<br>BBC and Commodore 64 employees are working in por-<br>header Mr Bord said: "It's not table buildings while the com bracket. Mr Boyd said: "It's not

the cheap market."<br>
Measuring 199n wide,  $2/4$  in<br>
high and 8in deep, the aluminium<br>
casing — coated in black plastic<br>
— will house 32K of RAM, 16K<br>
cof video RAM, a 16K BASIC<br>
ROM with a 280A processor run-<br>
ROM with a 2

department 20 miles away in Ox-<br>
ford.<br>
Many of the Witney<br>
employees are working in por-<br>
table buildings while the com-<br>
pany's new factory — due to be<br>
completed in August — is finish-<br>
ed. It is here that the new micr

'75 per cent — playing games on our computer. That, of course,<br>will decrease as people start pro-<br>gramming but at the launch we<br>will have 25 cassettes available.<br>Most of them will be games, but<br>there will be two educational pro-<br>grams."<br>Four programmers

Recalled power supplies only:<br>Sinclair Research, Unit F, Broad<br>Lane, Cottenham, Cambs CB4<br>4SW

Sinclair Research believes it has *Hangmath for maths drills; Math Hurdler-Monster Maze; Spills & Fills* now replaced nearly all the faulty *(teaches quantities); and Pipes treaches basic economics)*. power supplies sold e turned round within 48 hours of arriving at a specially-opened warehouse.<br>'And production had been great enough to ensure sales of Spectrums were not hit through sending of replacement power supplies.

#### **U.S. SCENE**

à.

# Computer Whiz Kids to star on TV

It Had to Happen Dept. Hooray for Hollywood - one of the major three American television networks, NBC, has just approved plans to produce a pilot for a TV series called Whiz Kids.

The show will star young computer geniuses combatting the forces of evil by doing wonderful and amazing things with computers. The producers are negotiating with IBM, Apple, and Xerox for up-to-date and realistic equipment. A microcomputer expert is serving as a consultant to the show.

The producer has two computers of his own, so the series will be less fantastic, and attempt to show possibilities a little ahead of what is currently happening, but still within the realm of feasibility. I'll keep you posted. The pilot should be done by late April and, if picked up as a series, will start in September.

 $\frac{1}{2}$ 

基

- 24.

Dropping a line to the folks in Sunnyvale a line will result in your Minefield, and Apple Panic, Creative also offers more useful programs such as Car Costs, which helps you keep track of auto expenses and analyse its performance; Loan Analyzer, to help you decide what sort of loan you need, and what it will cost you; Home Inventory, which will help you catalog your posessions; and other home applications pro-<br>grams such as Decision Maker, Household Finance, and Home Office.<br>Additionally, they offer four educational programs: Hangman-

Prices seem very reasonable. Most of the programs are available

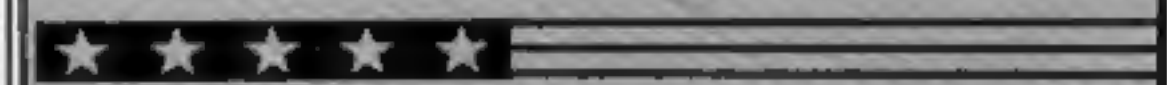

Memotech, Station Lane, Witney, Oxon OX8 6BX

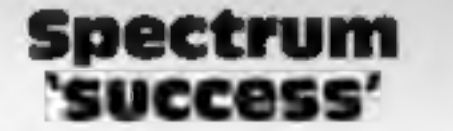

#### Ancient to modern

Parents and teachers, more ac-<br>customed to holding antiques<br>and craft faires, are staging<br>their first computer fair at<br>Barnwell School, Stevenage,<br>Herts, on Sunday.<br>Stephen Booth, 17 Park View,<br>Stevenage

Lest ZX81 owners feel left out, this item is for you. Available from Softsync Inc, of 14 East 34th Street, New York, New York 10016, (212) 685-2080, is a fine line of games, programs, and utilities on cassette, not to mention affording you the opportunity of owning your own Uncle Clive T-shirt. What a thrill, and only \$5.95 (cheap)!

Most of the programs in the catalogue, which they will furnish free if you enquire nicely, fall into the category of programmers' aids, educational, financial, personal, and games. Games are sub-divided into strategy, arcade, and adventure.

Of particular interest is the graphics kit (16K \$14.95) which makes available 23 assembly language routines which you can use to draw multi-character shapes, and/or to add other graphics dimensions to your programs such as borders. The program loads into the top 2K of memory and automatically repositions RAMTOP so that your programs will not overwrite it.

The educational programs cater to the four-12 age group, and use a combination of clever graphics and text display to enterain as well as drill on the use of the alphabet, numbers, vowels, and spelling. Most of the programs cost \$14.95 or less.

See you here next week... **Bud Izen** Fairfield, California

## **NEWS**

#### Continued from page4

Hope, Essex SS17 0JN; Gruhan<br>Roy Hannington, Cara-Mia, 229<br>Rayleigh Rood, Thundersley,<br>Rayleigh Rood, Thundersley,<br>Higgan Rood, Times, 18 Beverley<br>Hyrst, Addiscombe Road,<br>Croydon, Surrey CR0 6SL; James<br>Wright, 22 Colthill

Schizoids<br>Penetrator<br>Escape<br>Galaxians<br>Arcadia<br>Planet of Death<br>Avenger<br>Nightflight<br>Planetoids<br>Transylvanian Tower<br>Chess<br>Ground Attack<br>Orbiter<br>Muncher 1 Imagine (—) 2 3 4 6 6 7 8 Nightflight<br>9 Planetoids 10 11  $12$  $13$ 14 15 Flight Simulation 16 Hungry Horace<br>Space Raiders<br>Gulpman<br>Cruising  $17$ 18  $19$ 20 The Hobbit

#### Cut-price Spectrums?

Rumours have been spreading<br>among computer retailers that<br>Sinclair Research is about to<br>slash the price of its top-selling<br>Spectrums.<br>But a spokesman for the<br>company said: "I can't really<br>comment — there is no im-<br>mediate

manufacturer flat-screen TV tubes for Sinclair.

A spokesman said there was still no date fixed for the launch of Sinclair's new Microdrive mass storage devices.

been tapped.<br> **YOU COUIC been** on our pages We welcome programs articles and tips from our readers.

PROGRAMS should, if possible, be computer<br>printed to a width of 48 characters (use a<br>new ribbon) and/or sent on cassette. Check<br>carefully that they are bug-free. Include<br>details of what your program does, how it<br>works, var

Sinclair Research, Stanhope Road, Camberley, Surrey

#### Top Twenty programs for the Spectrum

Melbourne House (5) New Generation (—) Artic (—) Imagine (15) Artic (16) Abacus (—) Hewson (13)<br>Psion (—) Richard Shepherd (3) Psion (—)<br>Silversoft (—)<br>Silversoft (—)<br>Silversoft (—) Psion (12)<br>Psion /M. House (10)<br>Psion (—) Campbell (—) Sunshine Books (—) Melbourne House (1)

Compiled by W. H. Smith. Figures in brackets show last week's position.

ARTICLES on using home computers should<br>be no longer than 2,000 words. Don't worry<br>about your writing ability — just try to keep<br>to the style in HCW. Articles most likely to be<br>published will help our readers make better<br>u

# Bored? You shouldn't be

Computer users will get bored<br>unless software companies start<br>providing more than just<br>games, says a market research<br>expert.<br>Graham Tillotson, whose<br>company has just made a survey<br>of the market, said: "It's not<br>only my vie

"Take one subject alone,<br>like physics. You could build up<br>a library of 40 to 50 tapes just to<br>take that subject to 0-level.<br>"I think home accounting<br>has a very limited future, it's<br>going to be small fodder. For<br>most people

Mr Tillotson, who has a<br>16K ZX81 at home and a Sirius<br>at work, is managing director of<br>Marketing Direction which has<br>just carried out a survey jointly<br>with Gallup .<br>It showed that the average<br>home computer user spent 11<br>ho

and that nearly 700,000 households had home com- puters,

Other surveys have put the<br>figure higher and Mr Tillotson<br>said the difference may be ac-<br>counted for by some<br>households owning more than<br>one computer and by the dif-<br>ferences in survey methods.<br>Marketing Direction, 6 High<br>

TIPS are short articles, and brief programming routines which we can put together with others. Your hints can aid other computer users.

Competitive — rates are paid.

Keep a copy of your submissions and include<br>an SAE if you want them returned. Label<br>everything clearly and give a daytime and<br>home phone number if you can.

Paul Liptrot, Home Computing Weekly, 145 Charing Cross Road, London WC2H OEE

Page 6 HOME COMPUTING WEEKLY 19 April 1983

THE SCENE:: Alien: **THE SCENE:: Allen spacecraft are using**<br>hyperspace drive to enter our universe t hyperspace drive to enter our universe through a<br>black hole. Their intent is destruction. YOUR MISSION: To uphold the defence of your universe as long as possible while inflicting the maximum damage on alien forces.<br>**YOUR WEAPONS:** Positive and Negative Ion Guns are deadly at any<br>range but the ion stream is bent by the massive gravitational field of the<br>black hole. YOUR BATTLE: You are under constant attack from the alien force which

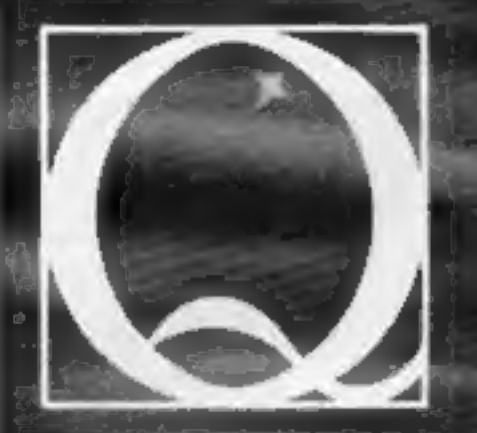

# SIMPLY THE BEST THE **QUEST** SPECTRUM

pits flendish offence craft against you in ever increasing intensity, in deadlier and deadlier form.

How long can your fleet of ships survive? How many enemy craft can you destroy? 100% super efficient machine code allows all this action to be packed into run on the 16K {or 48K) Spectrum. Superb animation, high resolution graphics, incredible explosive and full sound effects combine to make "Black Hole" set a new standard in Spectrum software. Embedded in the software is our unique score validifier which enables us to introduce a new dimension to computer games. The top ten scores in each calendar month from April through September will<br>receive a "I'm a Black Hole addict" T-shirt and the chance to compete for prizes to the value of £500 in a<br>championship to be h so you can find out just how good you are.

HOW GOOD ARE YOU? Take up the "BLACK HOLE" challenge NOW and find out. Send £5.50 to QUEST, 119 THE PROMENADE, CHELTENHAM, GLOS GL50 INW to receive your copy of "BLACK HOLE" by return first class post together with a membership number entitling you to discount on our forthcoming blockbusting<br>software.<br>A NEW DIMENSION

# IN SPECTRUM SOFTWARE

HOME COMPUTING WEEKLY 19 April 1983 Page 7

## TWO PEOPLE'S VIEW

#### **NEWS**

#### **More and** more micros

'A new survey shows that there are now 1.1m computers in

homes throughout the country<br>with Texas Instruments and<br>Atari gaining sales through<br>price cuts.<br>The facts were gathered for<br>the trade Weekly Computing<br>and The Observer from dealers,<br>distributors and manufacturers.<br>Its figu 350,000 machines.

## Top 10

Most popular home computers — sales figures for three months to February 28

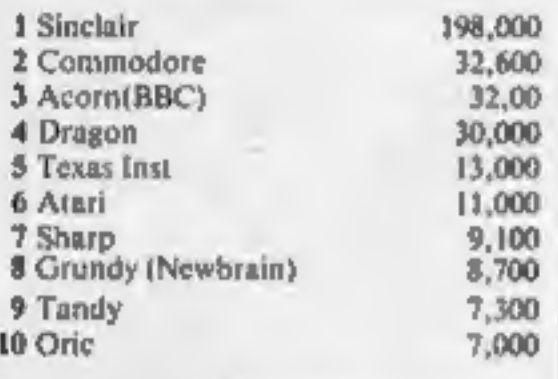

#### Eyeing up your micro

A video recorder can now be link-<br>ed to a BBC model B micro and<br>images transferred between the<br>two — but at a price.<br>Digithurst's MicroEye inter-<br>face costs £339.50<br>The company says that pic-<br>tures can be digitised with a

128 by 128 pixels are used. This is so that users are able to upgrade with a second processor. MicroEye is supplied with cable and software, with which to analyse images, dump them onto dise or printer.

Digithurst, Leaden Hill, Orwell, Royston, Herts SG8 SQH

In a bid to de-mystify com-<br>puters, Granada TV is prepar-<br>ing a summber series starring<br>young micro users and in-<br>cluding reports on programs<br>and buyers' guides.<br>Robin Kent, producer, Granada<br>TV, Manchester M60 9EA

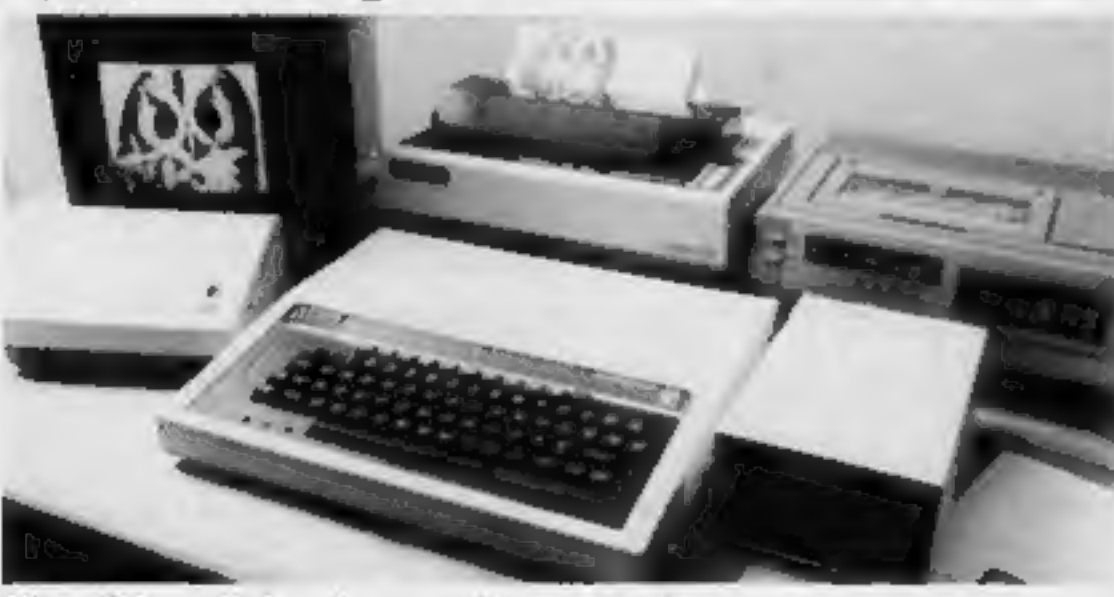

MicroEye — links micro to video recorder

#### 1 to spend £.mon Tv

Texas Instruments is spending  $E\frac{1}{4}$  on a TV advertising campaign starting next month to build sales of its computers.<br>The first part of the campaign, beginning mid-May, will be for the T1-99/4A and later its new £75

Stay Friends of the novice and the old hand of the experienced user? The this into account.

For several years we have been writing software to help decision making, emphasising friendly and convenient ways to<br>interact — menus, extensive help facilities, tutorial guides. This,<br>we thought, would enable people 10 concentrate on their

problems, not on the software.<br>Gradually we realised we were getting just as many<br>dissatisfied and reluctant users.

discation and relations:<br>
They understood the program was easy to use, but could not use it themselves<br>
it themselves **a** Museum to judge how close they were from

the correct operation of the system. They were frustrated<br>because there was no easy transition from simple to more<br>complex tasks.<br>Menus are certainly convenient and straightforward for<br>novices, but since they do not have t

Texas Instruments, Manton Lane, Bedford MK41 7PA

## Ceefax-style for Spectrum

Spectrums can be made to<br>simulate the Ceefax and Oracle<br>Teletext services, says fain<br>Stewart, who has produced a<br>£4.95 program called ZXTEXT.<br>It uses the full 32 by 24 screen<br>of either Spectrum model, plus<br>colour, flashing

guide — at least the user knows that up to then he was correct. Suggesting possible alternatives helps and encourages exploration. Help messages with examples are useful and should be available on request. They need to be at different levels of detail and consider experienced users who will know some parts. If someone is total a program is "easy to use" or "idiot<br>proof" it is difficult for him to explain how he made a mistake.<br>It implies he was at fault, he did something silly. Calling<br>software easy to use may encourage sales approach can, however, only succeed if the program encourages exploration, moving gradually from one level to the next. They must be thought of as long-term users rather than buyers. We should not assume they are idiots. We need to entice them into finding out more about what the program can do, through friendly interaction. In this way, perhaps, we can not only win some friends but also keep-them. Marilyn Foote and Tim Smithin School of Management, University of Bath. . What makes you pleased or annoyed about the micro scene? Contributions to this column, which are paid for, should be sent to Paul Liptrot, Home Computing Weekly, 145 Charing Cross Road, London WC2H OEE. Please include your occupation and your interst in computing.

Iain Stewart, 17 Torry Drive, Alva, Scotland FK12 5NQ

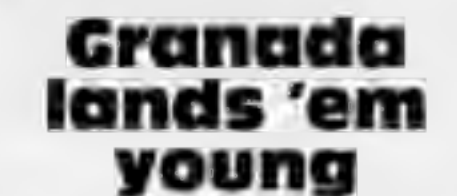

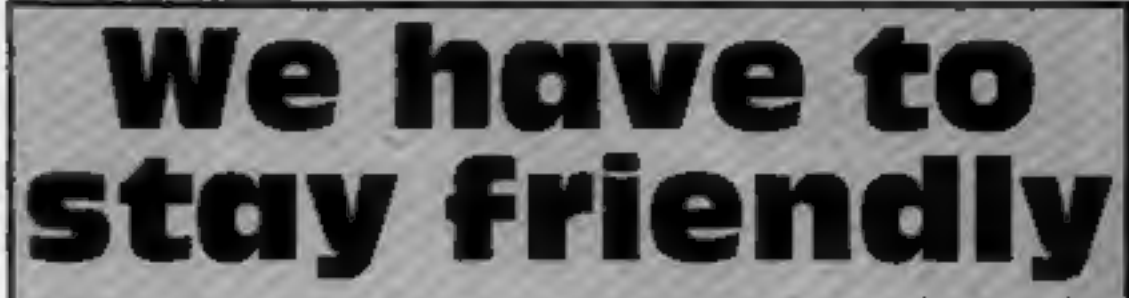

have a rather passive role, not encouraged to think or explore. They are encouraged to place unreasonable faith in the software rather than themselves.

Inevitable, menus restrict the functions available, frustrating users whose needs to not quite match the designer's.

With familiarity, menus can seem tedious. Errors increase<br>because users rush through to get to what they want.<br>A menu's life, for a frequently used program, is about a<br>week!<br>At this stage the facility to turn off menus, us

options they are also given the command to perform those choices directly. The menus can be restored on moving to a less well-known part.<br>Indicating the part of the input "in error" can be a good

# DRAGON SOFTWARE REVIEWS<br>Which games<br>Should you feed to your Dragon?

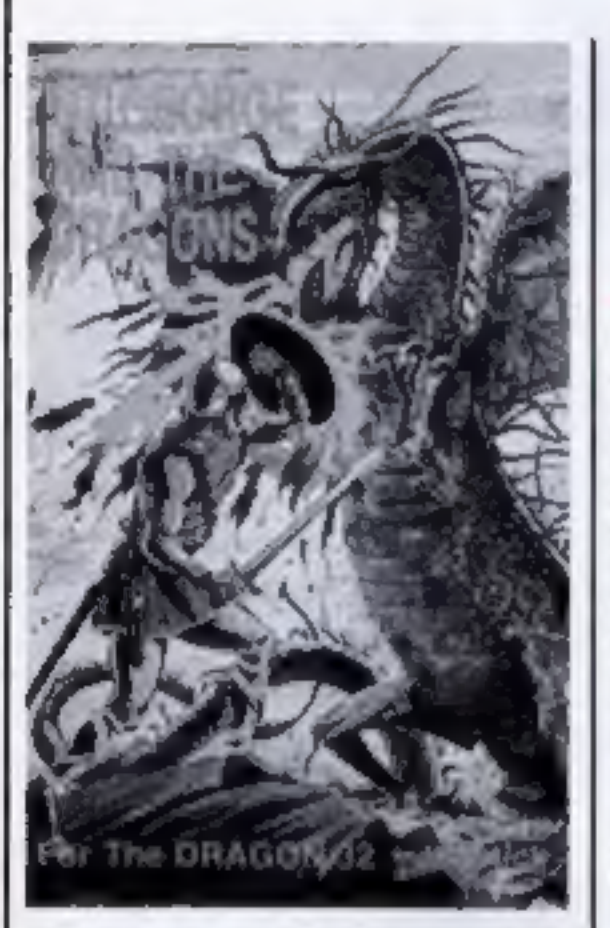

# St George and<br>the Dragons<br>£6.95

Computer Rentals, 140 White- chapel Road, London El.

A graphic adventure game, writ-<br>ten in BASIC and requiring one<br>joystick.<br>Your quest is to strike the<br>magic red stone which will release<br>a bevy of damsels in distress from<br>captivity. But not so fast — first<br>you have to batt

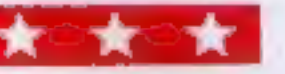

# £6.91

Gem Software, Unit D, The<br>Maltings, Station Road, Saw-<br>bridgeworth, Herts.

An original game in which you<br>attempt to reach the top of the<br>screen, avoiding the monsters<br>which guard the path you must<br>take. At the same time, you<br>have to eat as many pound signs<br>(worth £100 each) as you can<br>within the

If you're in the market for Dragon games, look no further. Our reviewers have tested a selection of software for you — here's how they rate it

which loaded first time every time,<br>and playing instructions are on<br>screen. Each time the program is<br>loaded, though, you have to sit<br>through instructions, complete<br>with a little tune, and I for one<br>would have liked the opt

You also get musical accom-<br>paniment if you lose a life or ac-<br>complish your mission.<br>The levels of difficulty are<br>well balanced, and I enjoyed play-<br>ing the game. Good graphics.

Monster Mine is addictive and enjoyable, suitable for almost<br>any age.<br>**D.W.** 

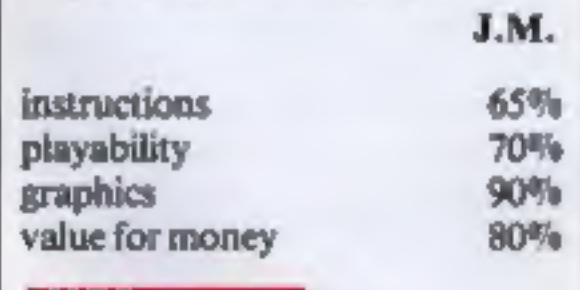

and then prints messages using<br>it. For controls you use the<br>arrow keys. The enter key can<br>also be used just once in each<br>game as a panic button: press it<br>when you are just about to be<br>eaten, and you will be whisked<br>to the

some nice touches: for example, the program asks for your name

#### Space Mission £6.91

Gem Software, Unit D, The

A variant of Asteroids, in which trying to shoot the enemy fleet.

90% 95%

screens, however.<br>
Reversi (or Orthello) is in text<br>
mode and uses X and O to repre-<br>
sent pieces. It is a board type game<br>
and involves capturing op-<br>
ponents' pieces by sandwiching<br>
them between two of yours. Play<br>
is be

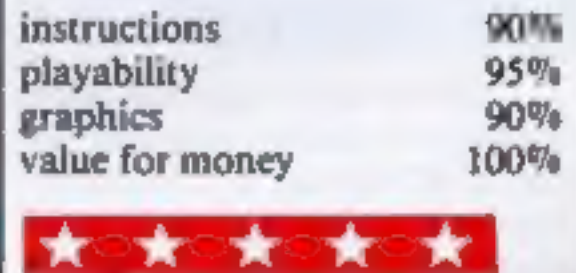

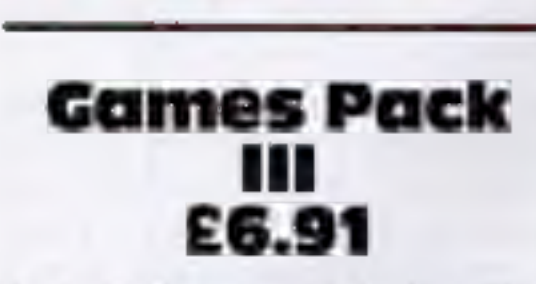

Gem Software, Unit D, The Maltings, Station Road, Saw- bridgeworth, Herts.

Two games on this tape, Reversi Gem Software, Unit D, The<br>and Pontoon, although you Maltings, Station Road, Saw-<br>wouldn't know it from the cassette budgeworth, Herts.<br>insert.<br>The instructions supplied on A variant of Aster

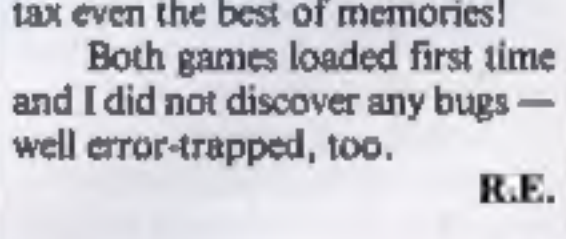

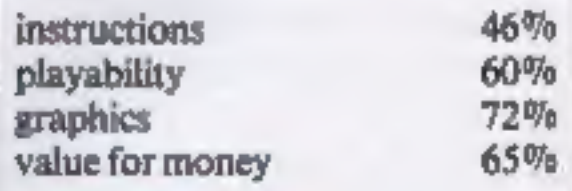

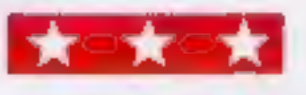

HOME COMPUTING WEEKLY 19 April 1983 Page 9

## **DRAGON SOFTWARE REVIEWS**

An asteroid is worth 100<br>points, a hit on the outer wing of<br>an enemy ship gets you 100 points,<br>but you score 500 for a direct hit.<br>As in the arcade version, you<br>rotate your ship, and you are arm-<br>ed with eight lasers — one

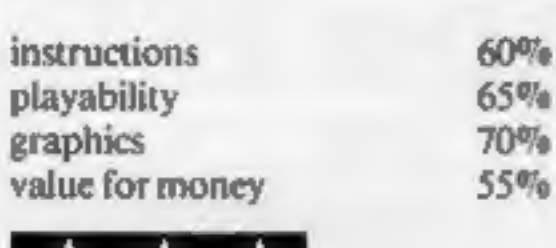

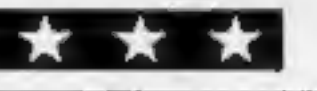

Donkey King<br>c8

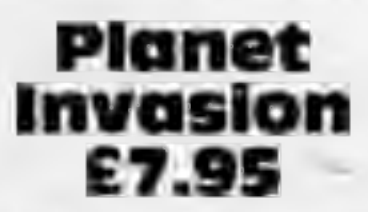

Microdeal, 41 Truro Road, St Austell, Cornwall PL25 SJE

This fast machine code version of<br>
Defender requires a joystick to<br>
control the elevation and for-<br>
ward/reverse speed of the space<br>
shame on the cassette: one in the<br>
highest resolution and therefore in<br>
shame on the cas

resolution is used, and no sound<br>either — but that might prove too<br>much of a distraction anyway.<br>For if anything, the game is<br>rather too fast, and it's practically<br>impossible to avoid damage to<br>your ship. The best tactic

This proved to be an excellent<br>arcade action game for the<br>Dragon plus joysticks, written in<br>machine code and well presented.<br>Loading posed no problems, and<br>as a hint of the good things to<br>come, a colourful banner ap-<br>peare 'Was in progress.

Your task is to shin up ramps<br>and ladders in a gallant attempt to<br>rescue a maiden in distress who —<br>shades of King Kong — has been<br>captured by a gorilla.

'You start by giving your han dicap, so I typed in 5. Mistake number one! That makes you a 'pro'. Next time I typed 50, to be told that the rules only permit up to 30. No allowance made for<br>crazy golf players! I was beginning<br>to think this was an adventure<br>game where the riddles' answers<br>were shrouded in some mystique.<br>On to the tee. A static graphic<br>display shows you the top view

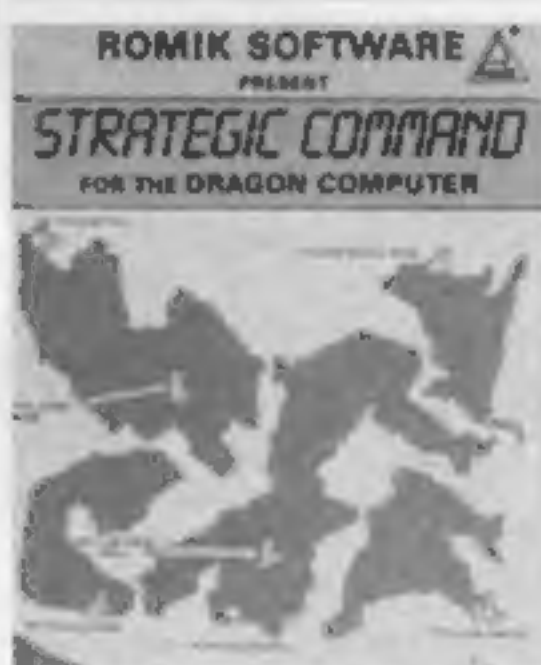

disparaging remarks are made if,<br>like me, you fail to choose the right<br>one. The ball is struck and the<br>screen clears to update your posi-<br>tion. This is genuinely puzzling<br>because the block representing<br>you does not always

Wrong again!<br>Well, I've completed a few<br>rounds of eighteen holes and I'm<br>not much wiser. Playing the real<br>thing I'd at least be fitter.<br>It could appeal to golfing en-<br>thusiasts, but not a game that had<br>lasting appeal for m

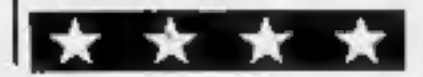

Microdeal, 41 Truro Road, St Austell, Cornwall

A game of skill and strategy written in BASIC for two players using<br>joysticks.<br>The object is to overrun your<br>opponent's capital.<br>There are two programs on the tape. The first enables you to test the sensitivity of your joy Both programs must be loaded.

At the start of each game the map is drawn with the capital,

On the way you must ward off flames and other obstacles<br>hurled by the marauding ape.<br>There are four different screens<br>with barrels, pins, jacks and con-<br>veyors which you have to struggle<br>through before you finally reach<br>and rescue the damsel.<br>One inlay card, which described the game as "barrels of fun". I was immensely impressed with its ex- cellent use of the Dragon's colour hi-res graphics and sound facilities.

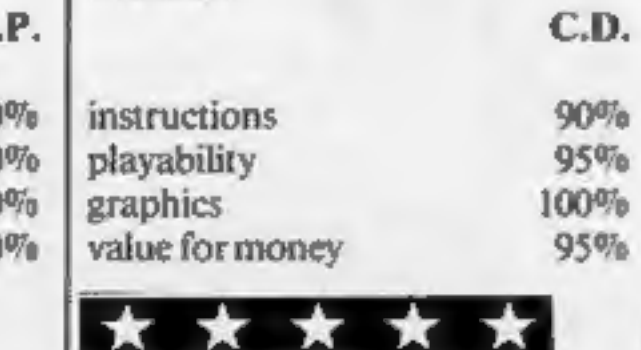

Strategic Commend is a game for<br>two players, and a game of strategy<br>(as the name implies) and skill, the<br>object of which is to overrun the<br>copponents capital,

# Dragon Golf £6.91

Gem Software, Unit D, The Maltings, Station Road, Saw- bridgeworth, Herts.

I don't play a lot of golf, only an occasional Crazy round at the seaside. I was looking forward to an instructive time, therefore, to help me along.

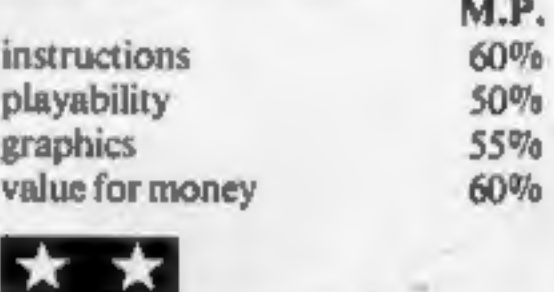

army and navy bases for each<br>force. players control either the<br>red or yellow bases. Land and Sea<br>units may be deployed and moved<br>using the pixelicks. When the op-<br>posing forces are near to each<br>other battle will commence

instructions 90<br>
playability 90<br>
graphics 100<br>
value for money 90

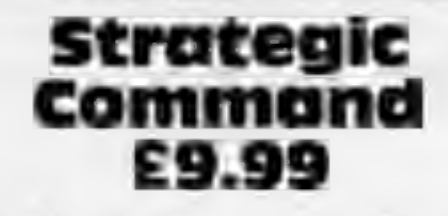

Romik Software, 24 Church Street, Slough, Berks. SL1 1PT

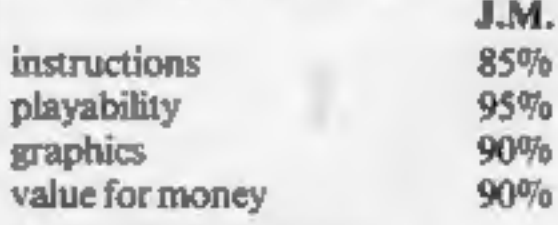

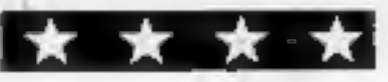

## e worlds greatest arcade games

## $for -$ **ZX Spectrum** and VIC 20

**Featuring: U Hi-Resolution Graphics E** Sensational Sound Effects **Authentic Arcade Action E** Machine Code Thrills

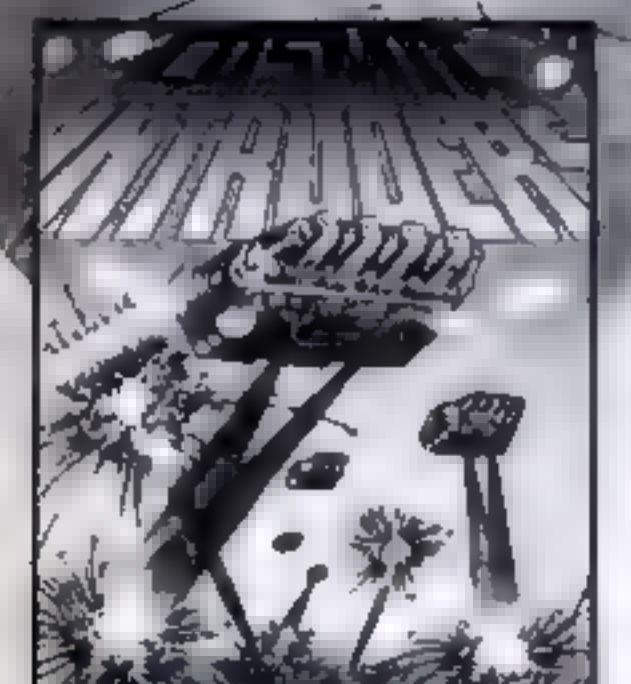

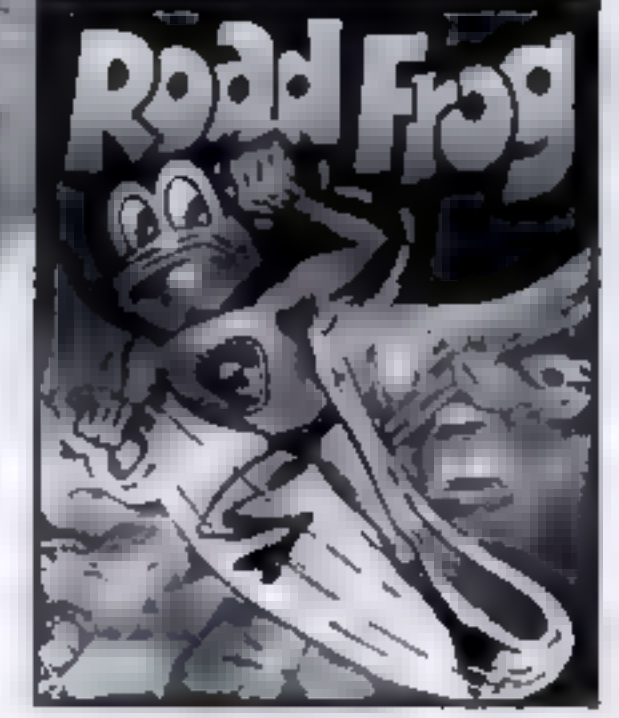

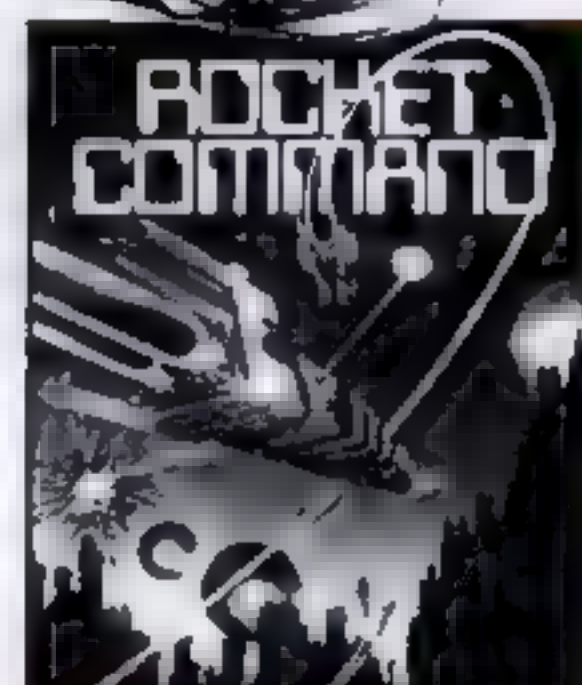

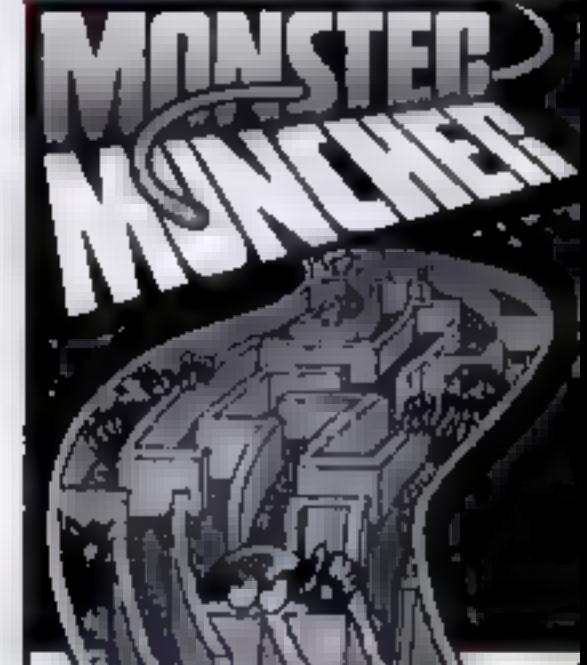

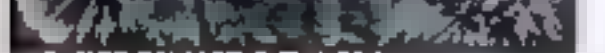

#### COSMIC INTRUDERS

The original and best intruders game with some new twists - how long can you last?

#### ROAD FROG

Guide Froggy across the road, then the river and finally home - but beware the Evil Monster<sup>®</sup>

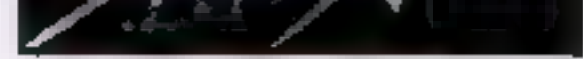

#### ROCKET COMMAND

Speed across the planet surface to defeat the aliens and save the Human race smart bombs and hyperdrive to aid you.

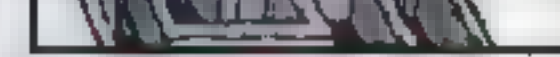

#### **MONSTER MUNCHER**

Chomp the apples in the maze before the monsters eat you - if you can swallow the boosters you might even eat them!

#### **ANY GAME JUST**

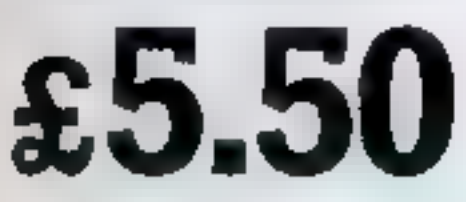

Including, VAT, post & pack and OUR NO QUIBBLE REPLACEMENT **GUARANTEE** 

## **SPECTRUM GAMES FREEPOST MANCHESTER M3 8BB**

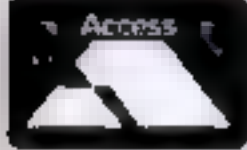

**INSTANT CREDIT CARD SALES** LINE (24 HOURS)

## -832 9143 Dealer enquiries invited

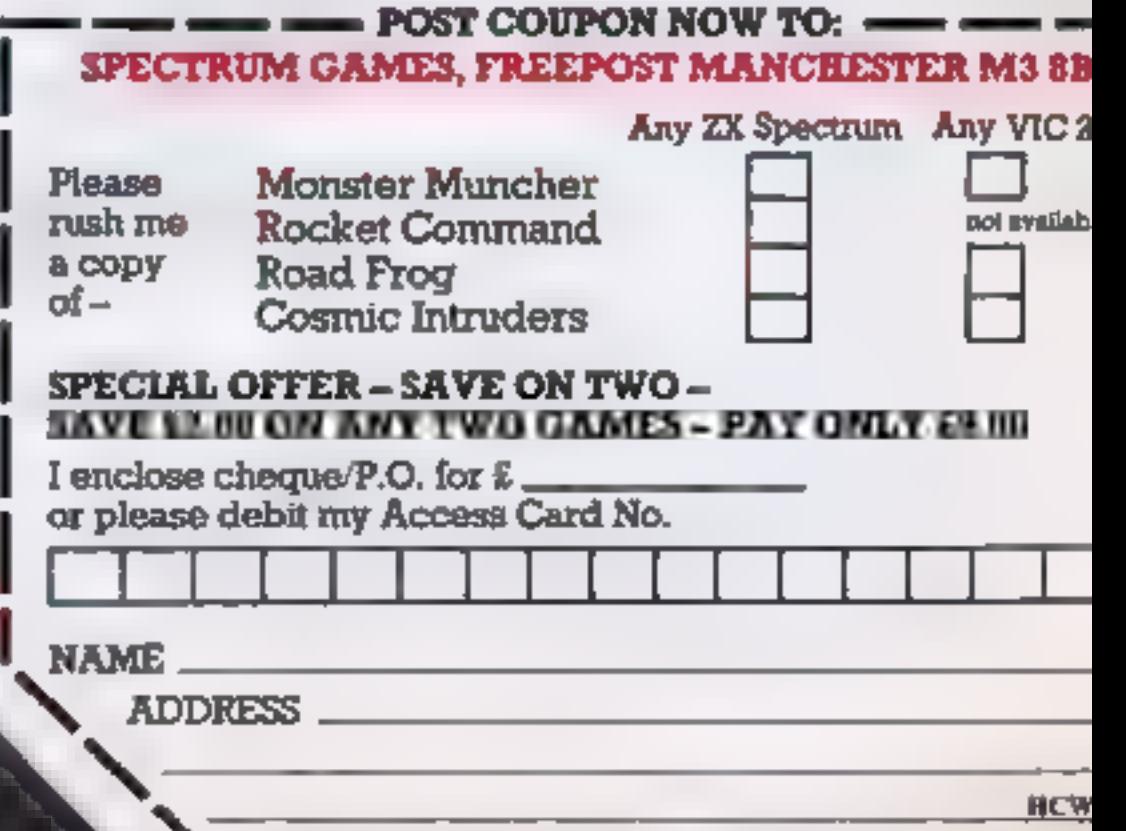

FREEPOST NO STAMP NECESSARY

# **ZX81 PROGRAM** Into battle against the enemy fieet

 $Y_{\text{out}}$  recovered on the set and destroy it.  $\frac{1}{2}$  orders:  $\frac{1}{2}$  orders:  $\frac{1}{2}$  orders:  $\frac{1}{2}$  orders:  $\frac{1}{2}$  orders:  $\frac{1}{2}$  orders:  $\frac{1}{2}$  orders:  $\frac{1}{2}$  orders:  $\frac{1}{2}$  orders:  $\frac{1}{2}$  or

# enemy fleet and destroy it. **Sink the enemy ships, armed** both axes. The prompts for in-<br>My Battle 16 game, which **only with your ZX81. Dave** put flash on the screen and are up a 10 by 10 grid on the screen **Carlos' progra** and you have to find the enemy<br>
craft (see Figure 1)<br>
They are, one battleship<br>
(five squares) which is coded B. squares) and eight submarines I displayed and another game of-<br>
As the game orid (GS) and

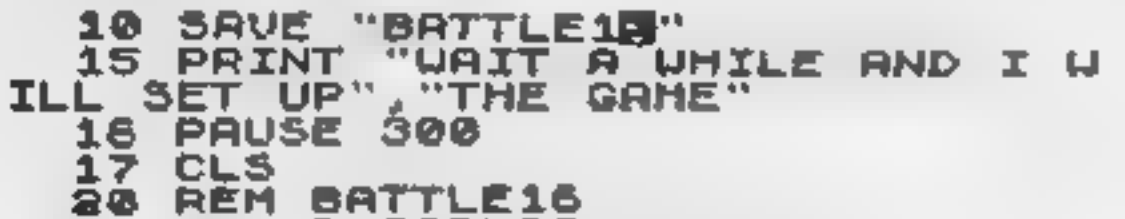

```
(It is equares) which is coded b, four squares) code S<br>
C, one destroyer (three squares) code S<br>
C, one destroyer (three squares) code S<br>
C, one destroyer (three squares) code S<br>
When all are sunk the<br>
code D, four anxill
50 GOTO 0280<br>
70 LET X=INT (RND#10+Z)<br>
80 LET Y=INT (RND#10+Z)<br>
80 LET Y=INT (RND#10+Z)<br>
80 JF X>10-(C+Z) OR Y<(C+Z) TH<br>
450 GOSU8 0070<br>
450 GOSU8 0070<br>
450 GOSU8 0070<br>
450 GOSU8 0070<br>
450 COSU8 0070<br>
450 COSU8 0070<br>
450 L
   130 LET F=2 THEN GOTO 0270<br>
140 LET C=C-2<br>
150 LET C=C-2<br>
150 LET G$1Y, XXI=" GOTO 0220<br>
150 LET G$1Y, XXI=" SOU FOR H=10 TO 1 STEP -7<br>
130 LET G$1Y, XXI=" "<br>
130 LET G$1Y, XXI=" "<br>
2200 LET G$1Y, XXI=" " SOU FOR H=10 D1
```
### **ZX81 PROGRAM**

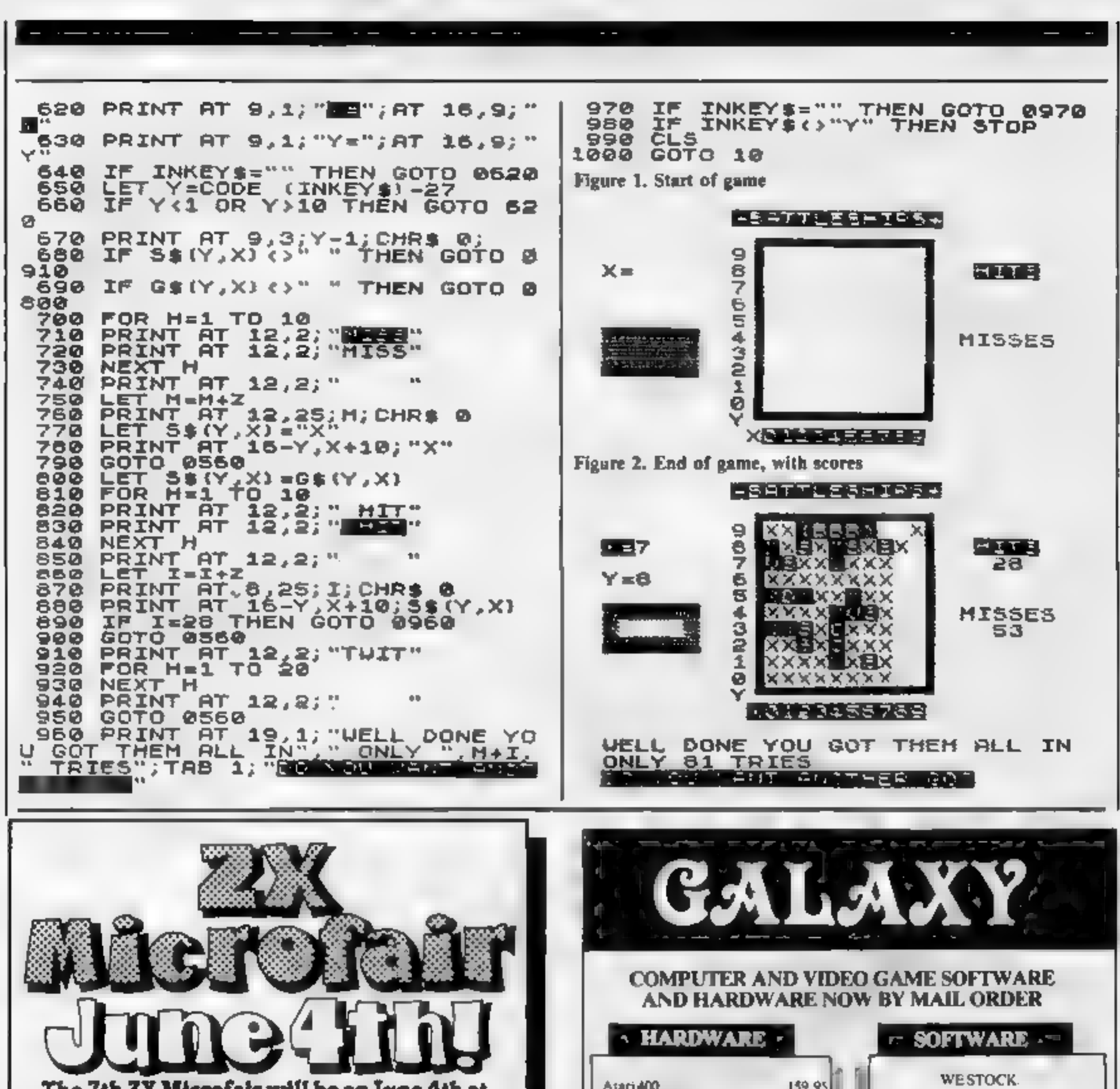

#### The 7th ZX Microfair will be on June 4th at Alexandra Palace Exhibition Pavilion London.

It's twice as big as the last show Easy to get to from any part of the country! Come along and see everything for ZX computers!

#### \*ZX Spectrum \* ZX81

\*Software \*Hardware \*Books \*Users Clubs Practically every manufacturer of ZX products A good day out - Pienty of parking space! Send now for advance tickets and instructions of how to get there! Available from Mike Johnston, 71 Park Lane. Tottenham, London N17 OHG Adults £1.00. Kids (under 14) 50p. Please make cheques payable to ZX MICROFAIR and enclose S A E.

#### **EXHIBITORS**

SPACE NOW AVAILABLE WITH PLENTY OF ROOM TO MOVE! **PHONE MIKE JOHNSTON** ON 01-801 9172 - leave a message on the ansaphone!

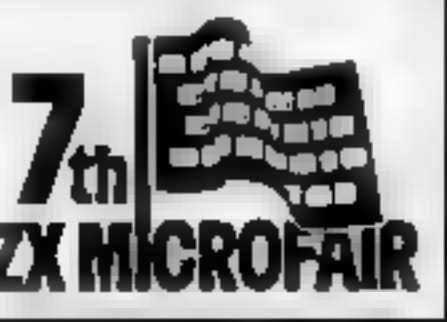

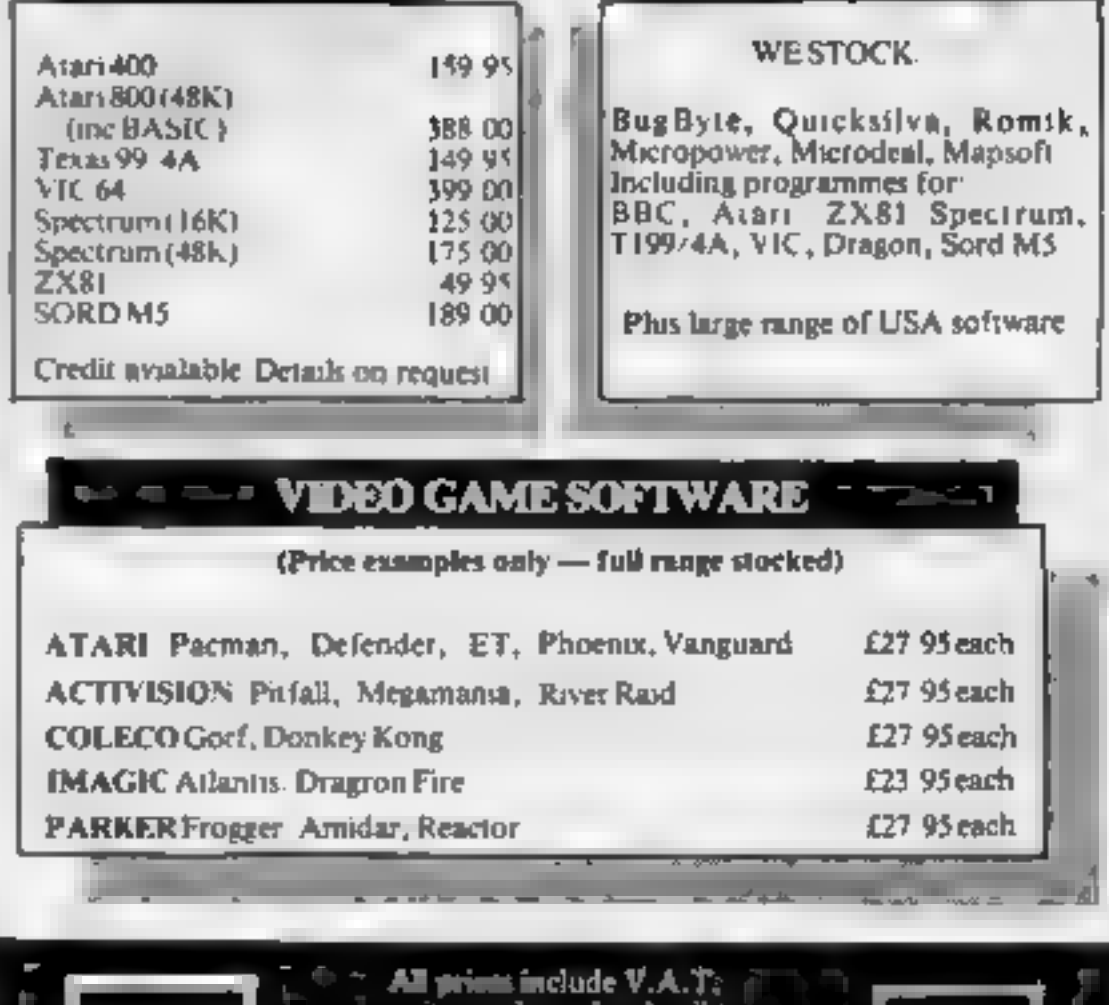

dir call for do

(O High Street Maidstone)<br>- Kant. (O622) 682575

## **SOFTWARE REVIEWS**

# Programs to teach you a thing or two

You micro can take the sting out of learning a whole range of subjects. Our reviewers cast a critical eye over a selection of educational programs, some for children and some for adults.

to help children aged five to nine with maths, memory, spelling and telling the time. Math! deals with addition and subtraction, Math2 with<br>multiplication and division —<br>in both, the players must race to<br>answer the questions and reach

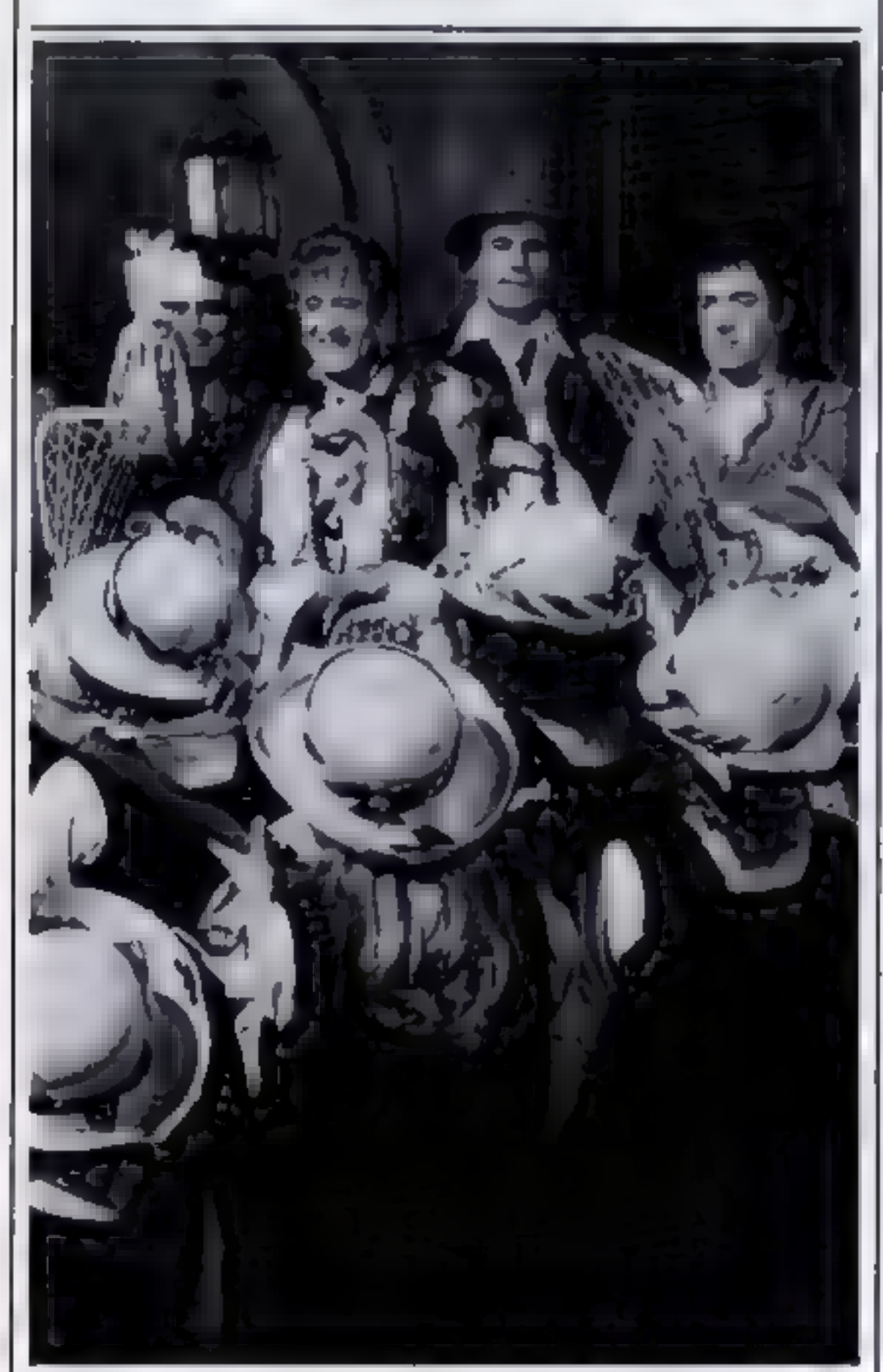

the finishing flag before a time limit runs out. A good idea, but both games fail to show the right answer if the player<br>answers incorrectly — a serious<br>omission in an educational<br>program. 'Cubecount asks the players<br>to count the number of cubes

Golem, 77 Qualitas, Bracknell, Berks RG12 40G. Seven different games, designed

Both have good graphics and<br>are fun to play.<br>Memory tests ability to recall colours and shapes<br>displayed in a limited time period, and Spell and Clock, as you might expect, help with

**Educational**  $\begin{array}{r} \n\text{gcd} \text{ second} \\ \n\text{length} \\ \n\end{array}$  = 2B simply contains harder versions of most of the games in Educational — 1B. Mathl, Math2, Memory,

> 'The package contains one less game than Educational — 1B, so not quite such good value.<br> $P.C.$

Golem, 77 Qualitas, Bracknell, Berks RG12 40G,

**BBC B** 

£8.55

Aimed at slightly older children

GOLEM

the finishing flag before a time<br>
limit runs out. A good idea, but<br>
both games fail to show the<br>
right answer if the player<br>
a serious<br>
of difficulty and speed of<br>
answers incorrectly — a serious<br>
of difficulty and speed o

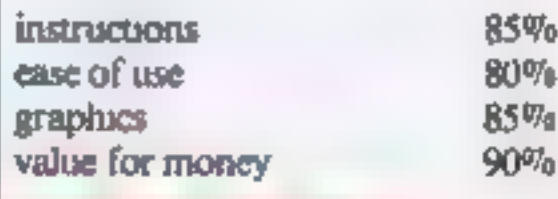

the departments of the

SOFTWARE

Cubecount and Spell reappear in upgraded form, but Shapes and Clock are replaced by Area, a game in which the player has to 'work out the area of a rectangle or square. Area is well designed, but a little too slow in supplying the answers to problems.

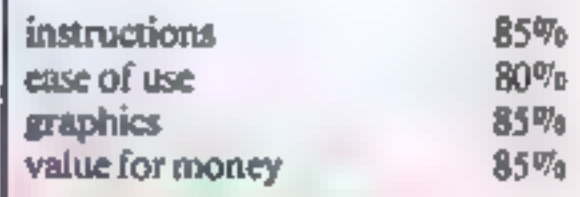

**THE REAL PROPERTY OF STATE** 

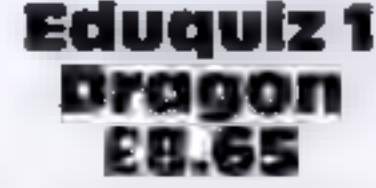

Gem Software, Unit D, The<br>Maltings, Station Road, Saw-<br>bridgeworth, Herts.

Presented in the style of the TV programme Winner Takes All, this program contains three quizzes, Geography, Inventors and Inventions, and Kings and

Queens. You are presented with the question and a choice of answers, each of which is given an odds<br>value. Type in the number of your<br>guess and how much you wish to bet, the correct answer is given

and the money is adjusted ap-<br>propriately.<br>I do not usually like quiz pro-<br>grams, but because of the present-<br>ation and the clever way in which

questions are asked by juggling the phrases, I found this game quite addictive. You learn by your mistakes. There are a lot of combinations of facts and it would take a long time before all the<br>possibilities were exhausted.<br>Text only, but with an ex-<br>cellent title page and good instruc-<br>tions presented on screen. Edu-<br>quiz 1 is easy to use, fun and<br>educational. Written in BASIC, it quately idiot-proofed. If this program had included a "high score hall of fame" feature it would have been perfect. — and how did they get it to print black text on orange?

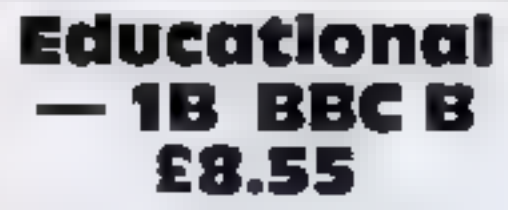

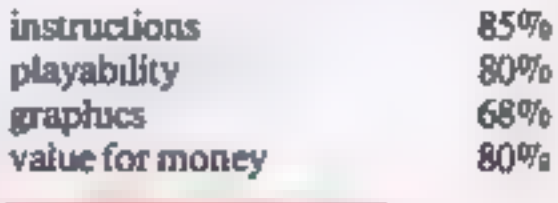

**The Second Construction** 

Page 14. HOME COMPUTING WEEKLY 19 April 1983

## SOFTWARE REVIEWS

# Simple Arithmetic 48K Spectrum £4.95

Camel Micros, 33a Commercial Road, Weymouth, Dorset.

'Two programs aimed at helping

children improve their arithmetic. 'Numbers is a mathematical Space Invaders game which gives practice in whole, decimal and fractional number rules.

You answer the sum by<br>shooting an invader from the<br>column which contains the correct<br>answer before they land — a<br>wrong answer loses a life. An in-<br>teresting way of motivating<br>children to do drill exercises.<br>Kipper is a Bat

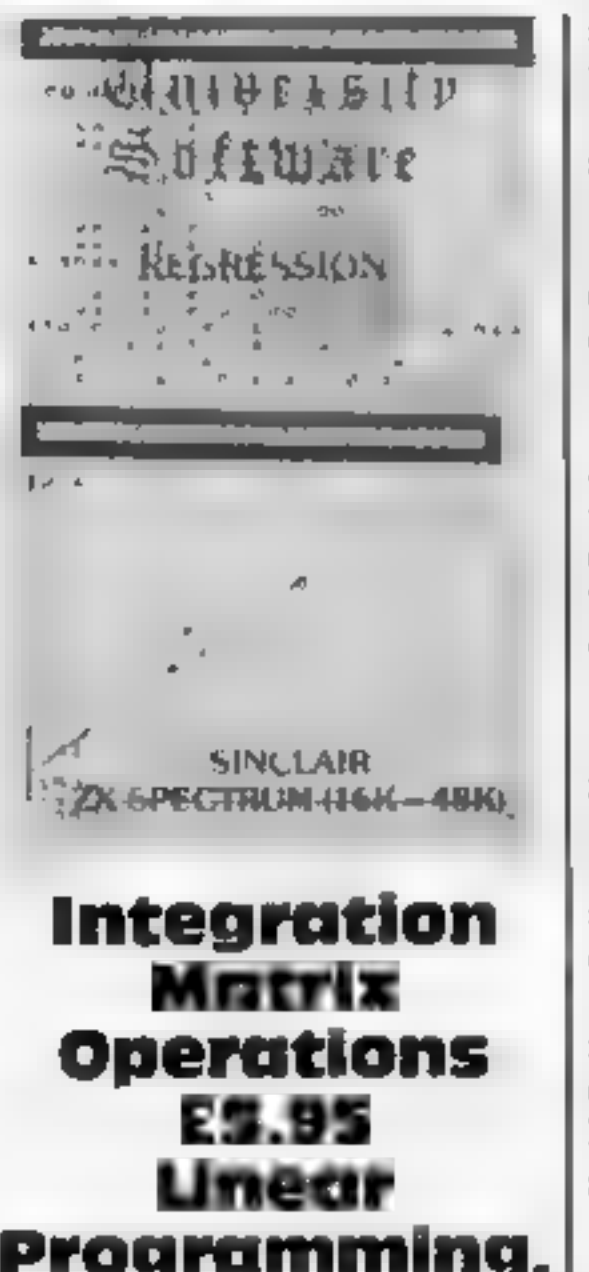

sions from a range originally written for the ZX81. Some colour is<br>used, but from cassette insert to<br>screen display this is essentially<br>functional, academic software<br>Having said that, the screen<br>displays are clear, simple to buy a Spectrum.

Packaged with books to teach<br>the subjects they cover, these pro-<br>grams could potentially be used<br>for teaching<br>But they would need better<br>screen prompts — the prompts are<br>clear enough, but not very user-<br>friendly. Though th going wrong.<br>R.E.

Both programs loaded easily<br>and began with prompt for name,<br>levels etc. These are a bit vague<br>and you get no help from the insert<br>instructions. For instance,<br>Numbers asks for an input for<br>speed from 1 to 25 -- no informa-<br>

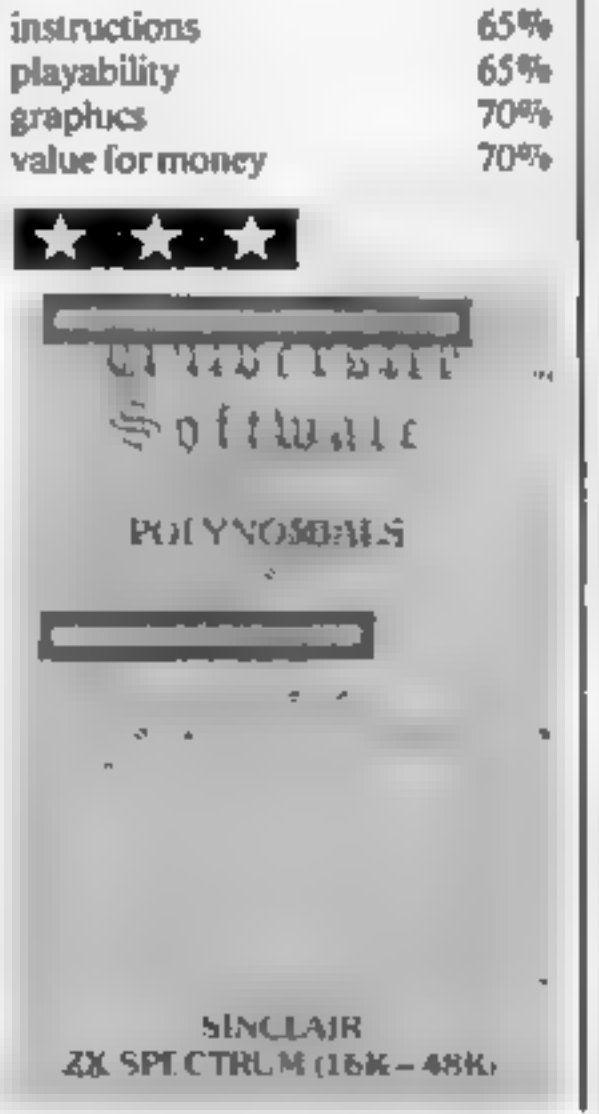

backs. It will accept any number of wrong answers<br>without offering a correct one,<br>no on-screen instructions are<br>given and there's no 'error-<br>trapping' on the Escape key.<br>K.O's.

But on both games colour

and graphics are put to good use, with sound used on Numbers.<br>A useful maths aid, but could do with better instructions, and it takes a few trial runs to become familiar with the operating pro-<br>cedure.

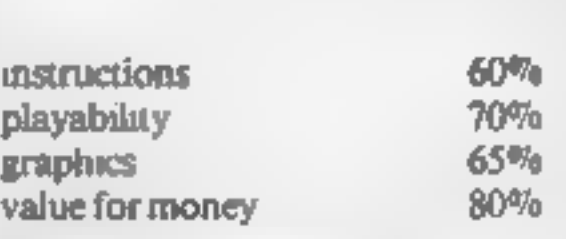

**R.E.** 

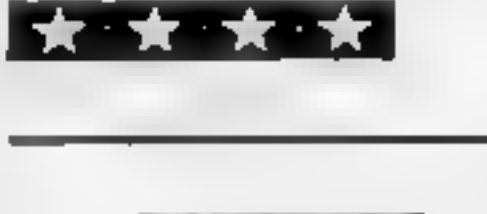

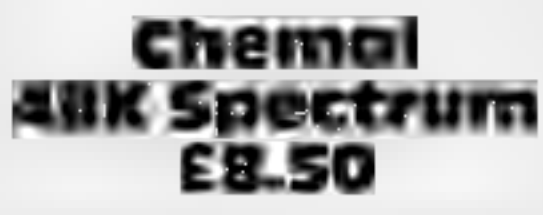

Camel Micros, 33a Commercial Road, Weymouth, Dorset.

I have only a very basic idea of<br>chemistry but I was able to follow<br>and use this program with no dif-

ficulty, It presents and teaches the

recharges of inorganic chemical<br>analysis in a very entertaining and<br>informative way. A teacher friend<br>of mine said, and I quote,<br>"Hallelujahl a superb<br>TEACHING program at last!"<br>A comprehensive instruction<br>booklet is suppl

error-trapped.

Fully recommended to O- or<br>A-level students and schools. If 1<br>was allowed loose in a laboratory<br>the program warned me of my<br>almost certain demise, and this ad-<br>ded an extra dimension of interest.<br>I would have liked to have

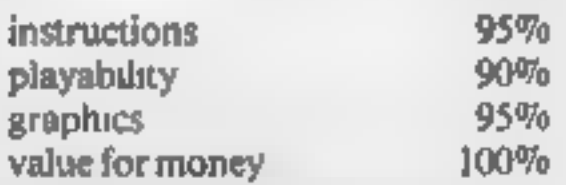

▐★⋍★⋍★⋍★

# Programming,<br>Regression,<br>E6.95<br>Spectrum

University Software, 45¢ Sloane<br>Street, London SWIX 9LU.

These five programs are designed<br>as aids for A-level and university<br>maths students, researchers and<br>scientists — for whom their titles<br>will be self-explanatory.<br>They are not intended as<br>teaching programs, and some<br>knowledg

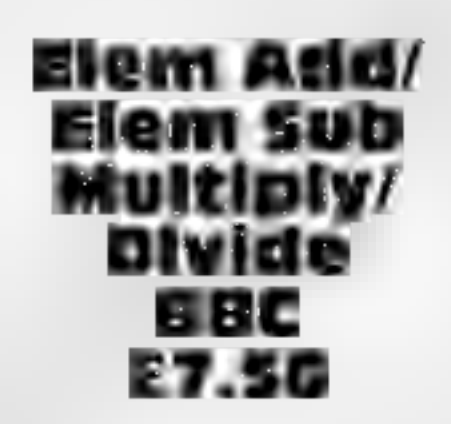

Cottage Software, Heather Cottage, Selly Hill, Whitby, N Yorks.

Of the four programs in this<br>elementary Maths package<br>from Cottage Software, three<br>resolutely refused to load. Even<br>my local BBC agent couldn't do<br>it. His conclusion was the same<br>as mine — poor recording<br>quality.<br>The one t

appear on the screen to the<br>accompaniment of a series of<br>sounds, and the child has to<br>count them. Some are then<br>crossed out and the child has to<br>count these.<br>The subtraction is then<br>carried out twice, once<br>horizontally dis

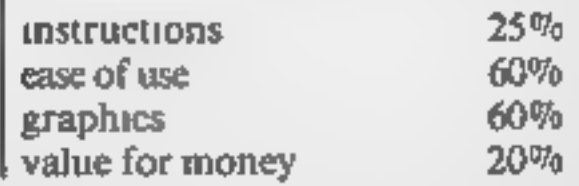

## **SPECTRUM PROGRAM**

You and the Spectrum Speed King are each driving around a four-lane race-course

But it isn't a race  $-$  the cars are going in opposite directions, and your opponent is trying to crash head-on into you

How many laps can you last before the inevitable end? Does it remind you of the North Circular at closing time?

When you start, the program will ask you for a "skill": which is a number between 1 and 9. The higher the number entered, the more suicidal your adversary.

Once you are moving, the only control you have is the ability to change lanes at the openings in the dividers, Press J. to move to an inner lang and letter O to get to an outer one.

In this listing, a large full stop means one space.

#### How it works

- 100 call sub-routine to draw track, set up user defined characters, and starting values. 200-430 main program loop; moves both cars on a bit
- 200-230 work out next position of your car
- 240 looks at keys 1 and O

# Mow long can you survive a suicidal **Spectrum?**

The only way to avoid a headon crash is to change lanes... and fast. A game for the Spectrum, presented by Mike Lord

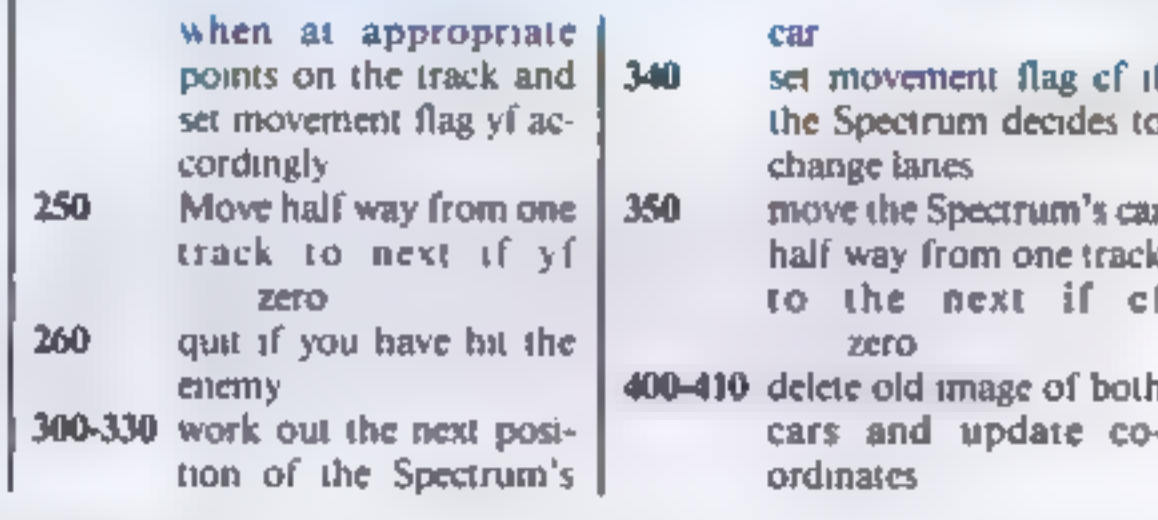

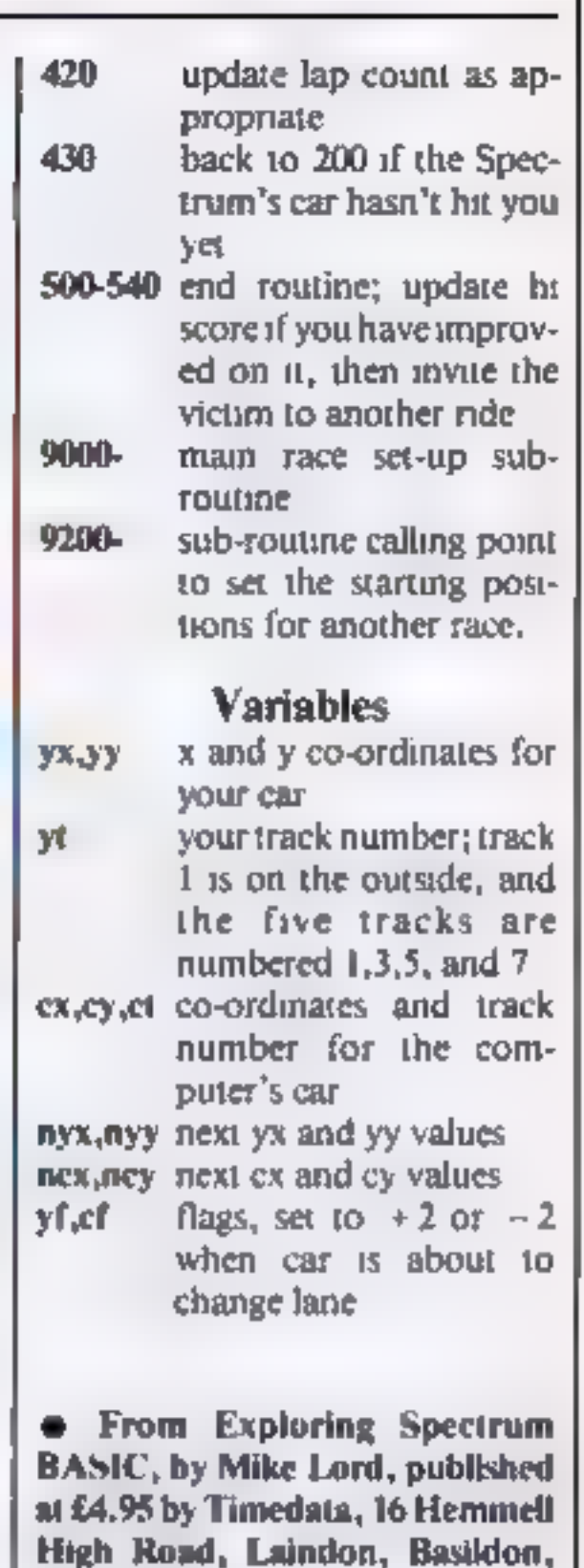

Essex SS15 6ED.

100 GO SUB 9000: REM set up for first race

- 200 IF yy=21-yt THEN LET nyx=yx+1: IF yx=30-yt THEN LET nyy=yy  $-1$ : LET  $y$ \$=CHR\$ 145
- 210 IF yy=yt THEN LET nyx=nyx-1: IF yx=yt+1 THEN LET nyy=yy+1: LET  $y$ S=CHRS 145
- 220 IF yx=yt THEN LET nyy=yy+1: IF yy=20-yt THEN LET nyx=yx+1: LET  $y$ \$=CHR\$ 144
- 

- 230 IF yx=31-yt THEN LET nyy=yy-1: IF yy=yt+1 THEN LET nyx=yx  $-1$ : LET  $y$ \$=CHR\$ 144
- 240 IF nyx=15+(yy>12) OR nyy=11 THEN LET yf=2\*{(yt<7 AND INKEY\$ ="i")-(yt>1 AND INKEY\$ ="o"))
- 250 IF yf<>0 THEN LET nyx=nyx+((nyx=yt)-(nyx=31-yt))\*SGN yf: LET nyy=nyy+((nyy=yt)-(nyy=21-yt))\*SGN yf: LET yt=yt+SGN yf: LET yf=yf-SGN yf

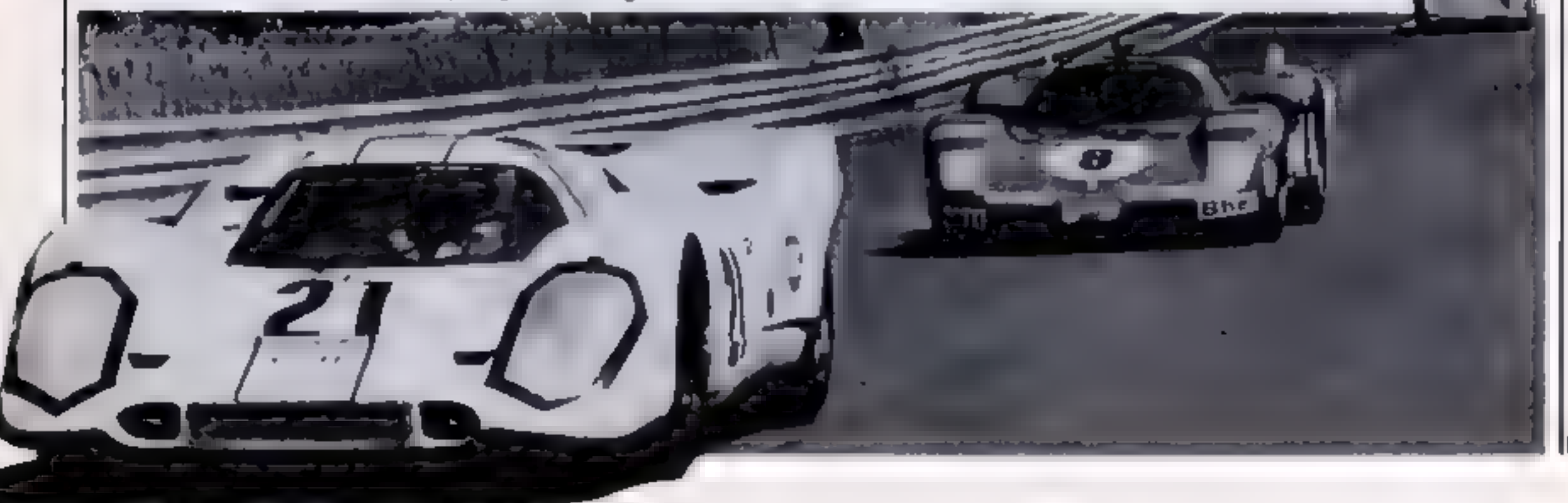

#### **SPECTRUM PROGRAM**

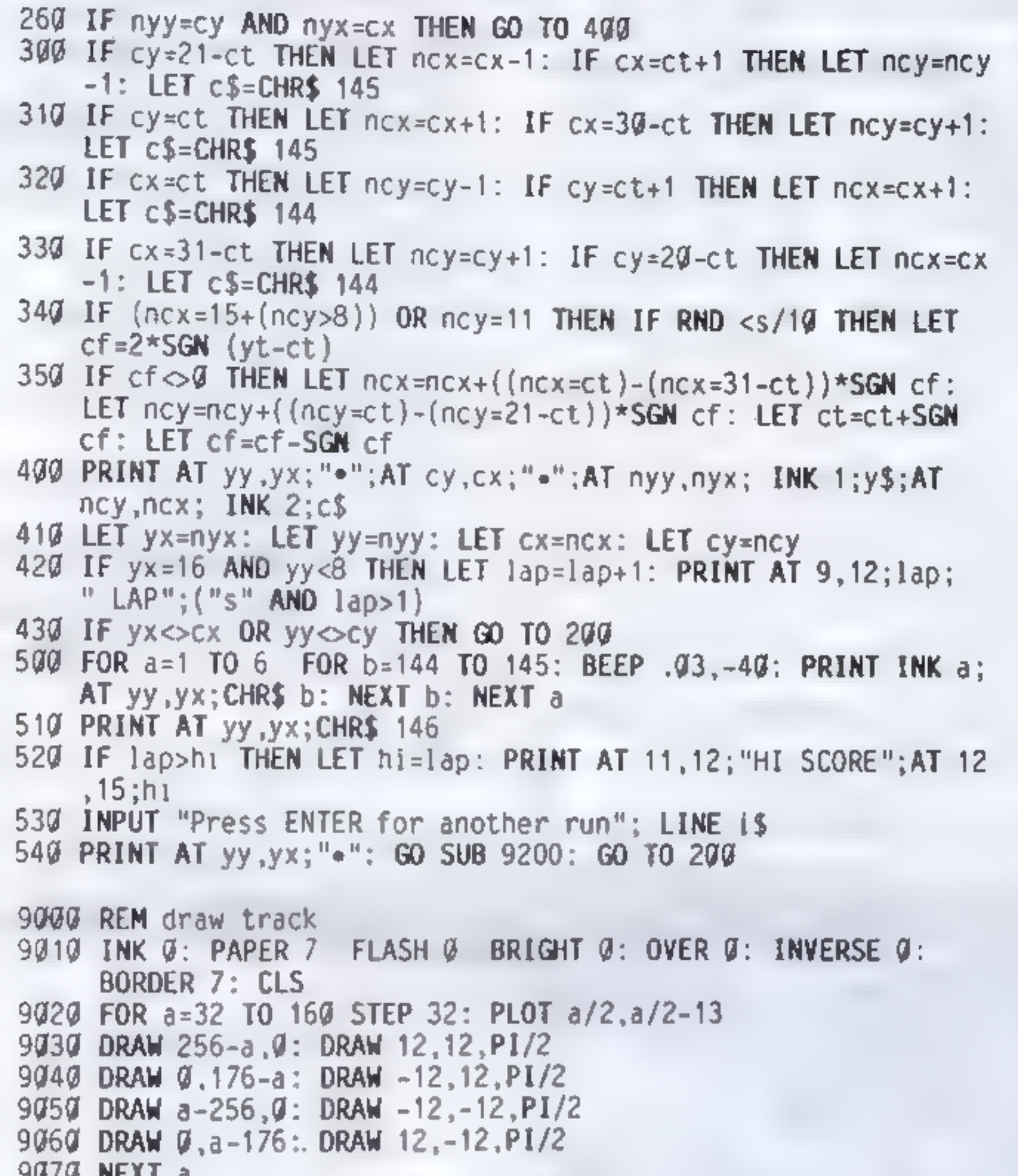

```
ANAN MEYE 9
9080 FOR a=2 TO 6: PRINT AT a, 15; " ... "; AT a+13, 15; " ... ": NEXT a
9090 FOR a=10 TO 12: PRINT AT al.2; " ***** ";AT a.25; " ***** ";
     NEXT a
9100 REM cars
9110 DATA 231, 66, 255, 255, 255, 255, 66, 231
9120 DATA 189, 255, 189, 60, 60, 189, 255, 189
9130 DATA 36, 90, 189, 126, 126, 189, 90, 36
9140 RESTORE 9100
9150 FOR a=0 TO 23: READ b: POKE USR "a''+a, b: NEXT a
916Q LET hi=Q9200 REM starting values
9210 LET yx=15: LET yy=1: LET yt=1: LET nyx=yx: LET nyy=yy:
     LET y$=CHR$ 144: LET yf=\mathcal{G}9220 LET Cx=16: LET Cy=7: LET Ct=7: LET nCx=Cx: LET nCy=Cy:
     LET c$=CHR$ 144: LET cf = G9230 LET lap=0: PRINT AT 9,12;" ********"
9240 INPUT "Skill (1-9) ? ";s
9999 RETURN
```
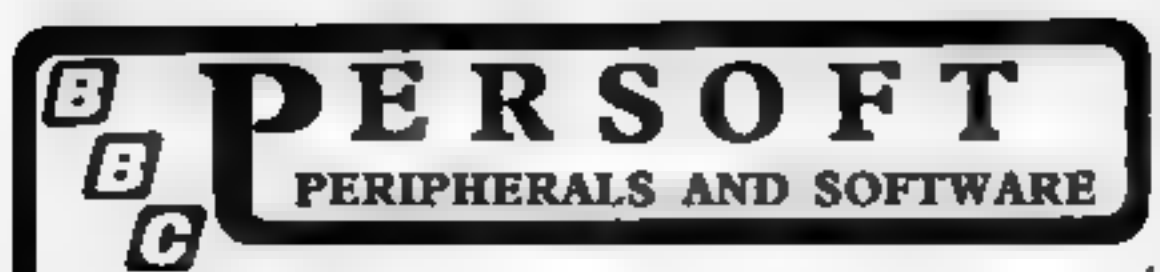

FRENZY

The object of this game is to destroy as many obstacles as possible. You are in control of a land speeder in an alien city.

An accounts program specifically<br>
An accounts program specifically<br>
designed for the home user. It<br>
contains many features which<br>
possible. You are in control of a<br>
make it the best accounts package<br>
currently available fo

**POTENTIOMETER JOYSTICKS**<br>Single or twin joysuick units for direct connection to Model 'B' Allows<br>true analogue movement via one or two high quality dual aris<br>potentiometer driven joysticks. The unit is encased in an elega

ONE STICK UNIT £27.90 TWO STICK UNIT £36.20<br>ALL PRICES ARE FULLY INCLUSIVE

SEND CHEQUE OR POSTAL ORDER PAYABLE TO: HCW? PERSOFT, FREEPOST, SHIPLEY, WEST YORKSHIRE BDI7 SBR

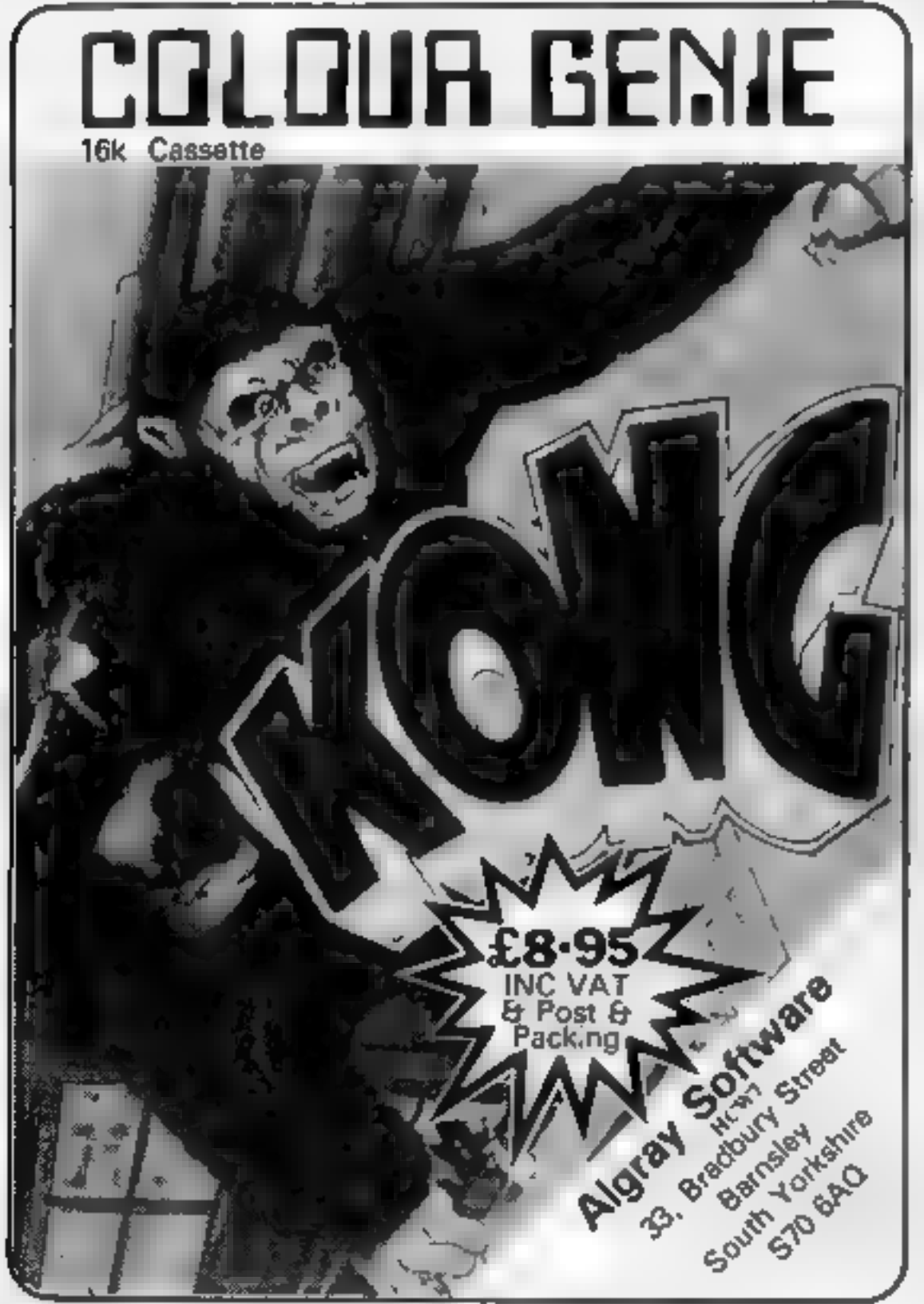

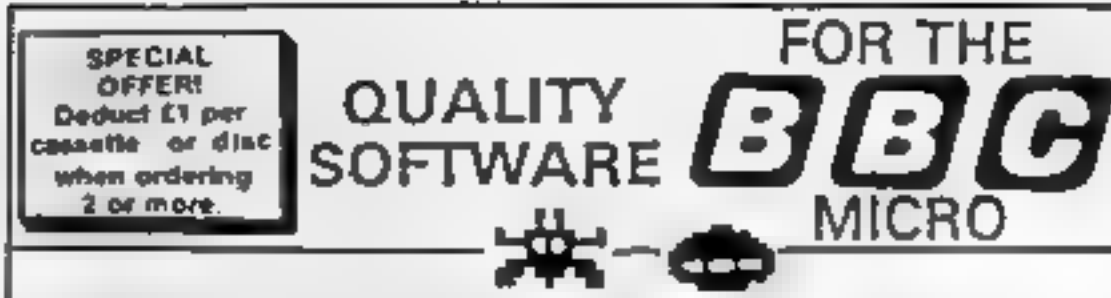

ROAD RUNNER (32K) 126.50 Cassette/29.90 Disc<br>The only full feature machine-code version of the arcade game available for the<br>B.B.C. micro. Features include: scrolling acreen, radar display, checkpoint flags, fuel<br>gauge: sm GALAXIANS (32K) £5.50 Cassette/£9.90 Disc

Fast action version of the popular arcade game. 4 types of Galaxian (in 3 initial ecreen formations) swoop down individually or in groups of two or three. 6 skill levels, hi-score, rankings bonus laser bases, increasing difficulty superb praphics and sound.

#### CENTIPEDE (32K) 08.50 Casaetts/£9.90 Disc

Incredible arcade type game feasuring must rooms. fles. snaks, spiders, and the centroedes of course. Excellent graphics and sound. 5 skill levels. hi-score. rankings, bonuses, and increasing dificulty as the societs become more active and the

FRUIT MACHINE (32K) **£6.50 Cassette/£9.90 Disc**<br>'FRUIT MACHINE (32K) **£6.50 Cassette/£9.90 Disc** markets. This program has it<br>'be GANBLE: moving reels, realistic frats and sound effects,

multiple whiming lines. This is THE that maintime program to buy<br>ALIEN DROPOUT (32K) 66.50 Cassette/29.90 Disc<br>Bead upon the original<br>arcade upon the angle game of ZYGON, but our version improves upon the original<br>arcade g

WE PAY 25% ROYALTIES FOR HIGH QUALITY PROGRAMS » Please add 50p per order for p. 8 p. + V.A.T at 15%

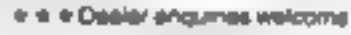

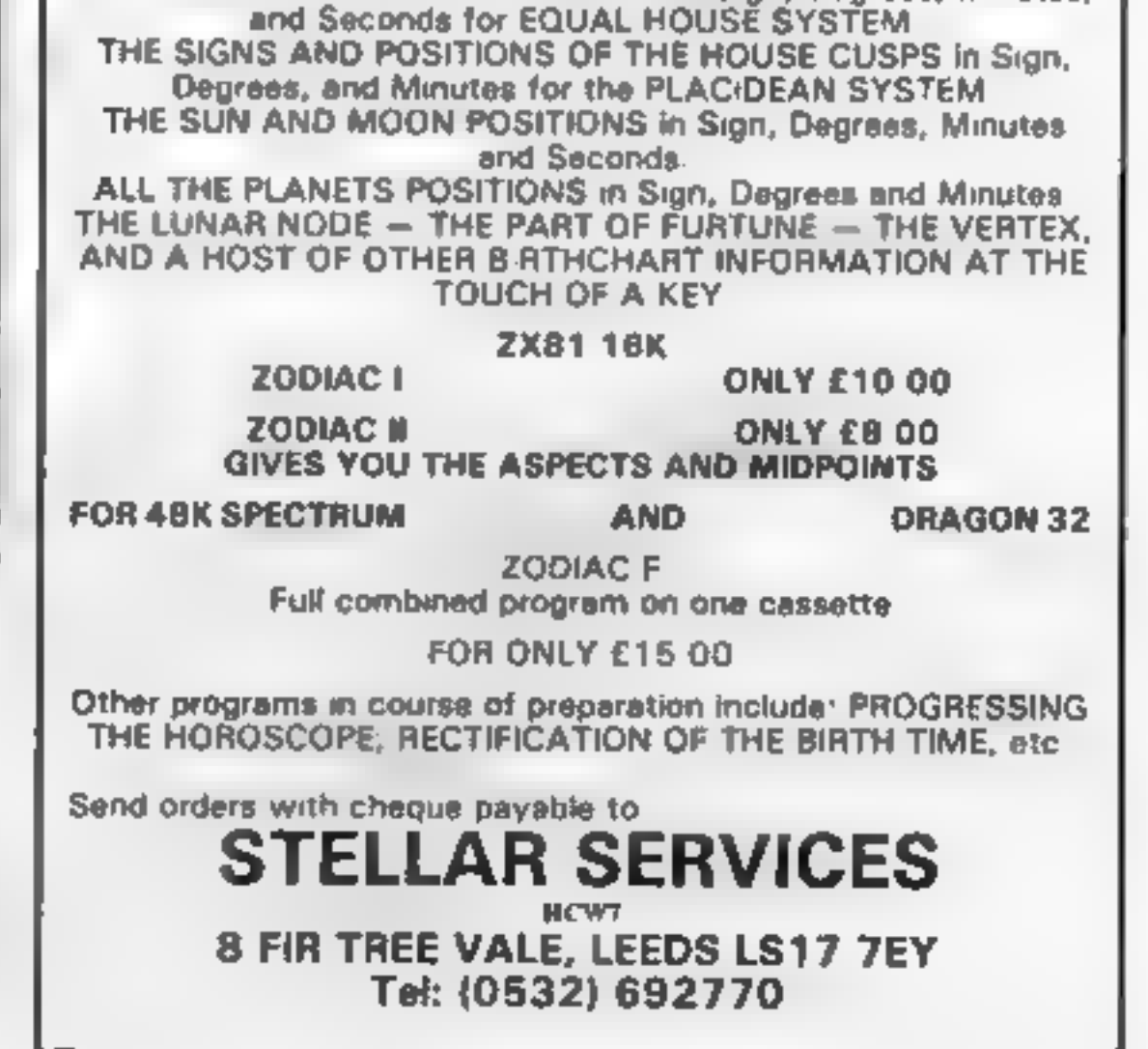

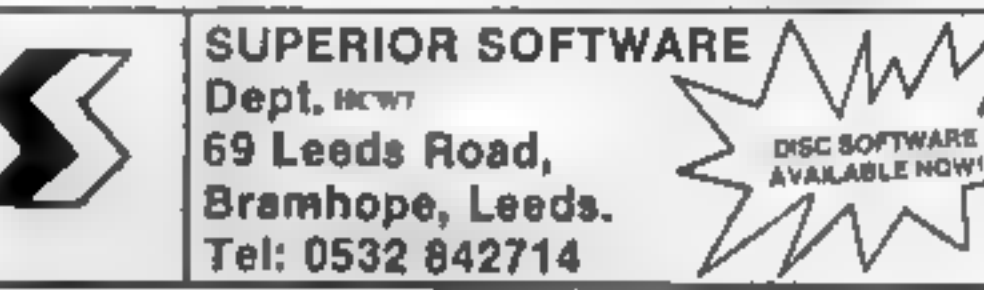

ASTROLOGY

#### truly AVAILABLE AT YOUR FINGERTIPS

USER PROMPTING PROGRAMS: meraly key in birth information<br>as requested by the computer  $-$  READ OUT (and/or PR-NT OUT)<br>what is normally the result of many hours of painstakingly tedious<br>and complex mathematical calculation

THE SIDEREAL TIME OF BIRTH<br>THE ASCENDANT AND MIDHEAVEN In Sign, Degrees, Minutes.

## **CASSETTE** SOFTWARE

## FoR. TRS 80 MODEL 1 LEVEL 2/VIDEO GENIE

- 
- $AID -$
- DISPLUS 12 function disassembler with full
- MACH 4— 2000 Baud write, verify, load, read, speeds up your cassette operations by a factor of 4. Basic & System format can be handled, autosyne & program search, can be relocated, for TRS 80 only ..... .£14.00 7 function Basic toolkit. Renumber, move lines, compress, search for statements &/or strings, automonitor on line number & memory to prevent overflow, can be relocated ~ £9.00 12 function disassembier with full mnemonics & hexadecimal presentation with ASCII string display, single step & page step disassembly, string search, arithmetic, printer support, relocates £10.00 diagnostic for primary system. Does your latest program screw up because of an obscure machine fault or is it your programming? MDOC can save you pounds by reducing trips to the repair shop. Checks CPU, display, chip addressing, RAM, etc ...... £7.50 Just 4 items from our Product Range, all prices fully inclusive and all cassettes guaranteed. Just send cheque/po for fast delivery, or 20p for more details and quantity discounts, SAE not required. Dealer enquiries welcome.  $MDOC -$

# DRAGONWARE DRAGON<br>
GOODIES<br>
Now that we've shifted the<br>rack out of the torture<br>chamber, we've been able to<br>
double our storage space and<br>
now stock the widest range<br>
of Dragon software available OWNERS CLUB

of Dragon software available<br>from a single U.K. source<br>Don't let them kid you that<br>the Dragon 21 lacks software<br>— send for lour 30-page<br>catalogue and find out what's<br>really available!<br>Latest books: Advanced<br>Basic for the D

## J K GOSDEN SOFTWARE

Tineslip, 13 Ashtead Common, Ashtead, Surrey KT21 2ED

Latest Utilities: Six 24 screen cartridge (includes 'sprites') £25.30, Assembler cartridge

The Dragon Owners Club<br>at the Dungeon is now the<br>lergest in the UK (or since our<br>members range to the Arabian<br>Gulf and Africa, should we say<br>the world?). Members receive<br>copies of the monthly club<br>magazine "Dragon"s Teeth" your Dragon' £5.95, 'The thiy offers and competitions,<br>Dragon Companion' (printed The May edition of 'Dragon edition) £4.95. Teeth' includes programming<br>Latest Games: 'Talking advice, a free-game.listing and chance to win a year's free software. Free advice service and advertising column for members and badges and bomber jackets for extrovert

THE DRAGON DUNGEON PO BOX 4, ASHBOURNE, DERBYSHIRE DE6 1AQ

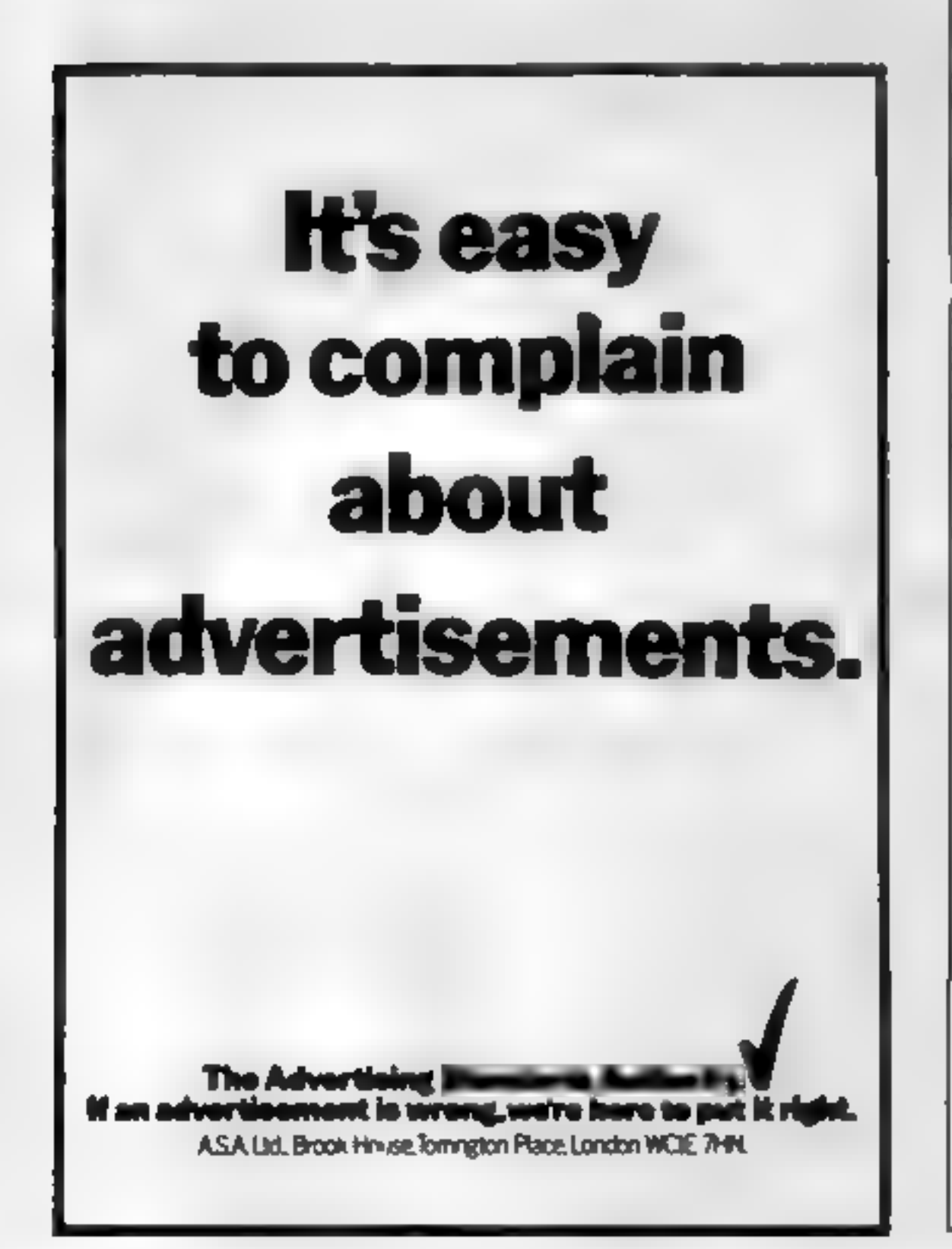

£18.95, 'Telewriter' WP (£8 overseas) or six-month system and tutorials £49.94, trial sub £3.25 (£4.25).<br>'Doodles & Demos' £5.00. | overseas). Dragon owners! 'Annual membership (in- cluding 'Dragon's Teeth') £6.

Android Attack' £8.00, 'Galactic Ambush' £8.00, "Cosmic Zap' £8.,00, 'Adventure 200' £5.95, 'Colorpede', £8.00

## RABBIT SOFTWARE

## SPECIAL OFFER

#### For the unexpanded VIC 20

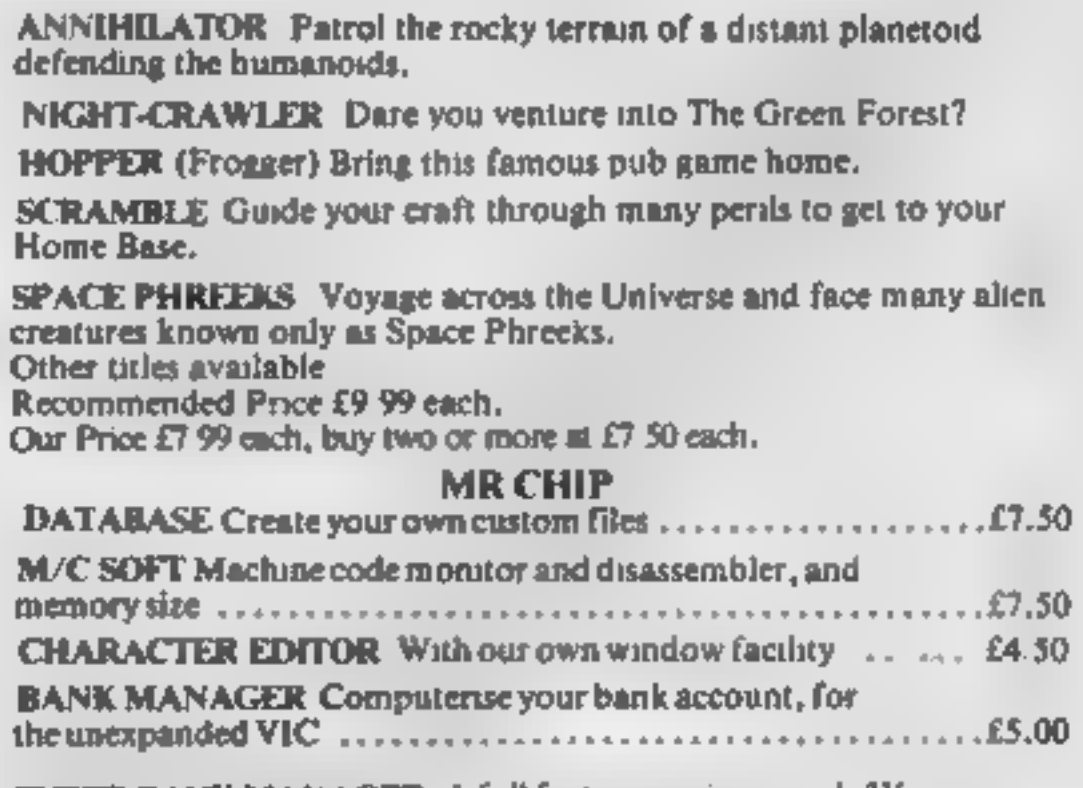

SUPER BANK MANAGER A full feature version, needs 3K expansion, but will run on any memory size . £7.50 COMMODORE 64MONITOR AND DISASSEMBLER ..... £7.50 Full Documentation with the above tapes. Free Brochure Available.

CHEQUES/P.O.s. TO<br>MR. CHIP, Dept HCW, 1 Neville Place, Llandudno,<br>Gwynedd LL30 3BL Tel. 0492 49747.

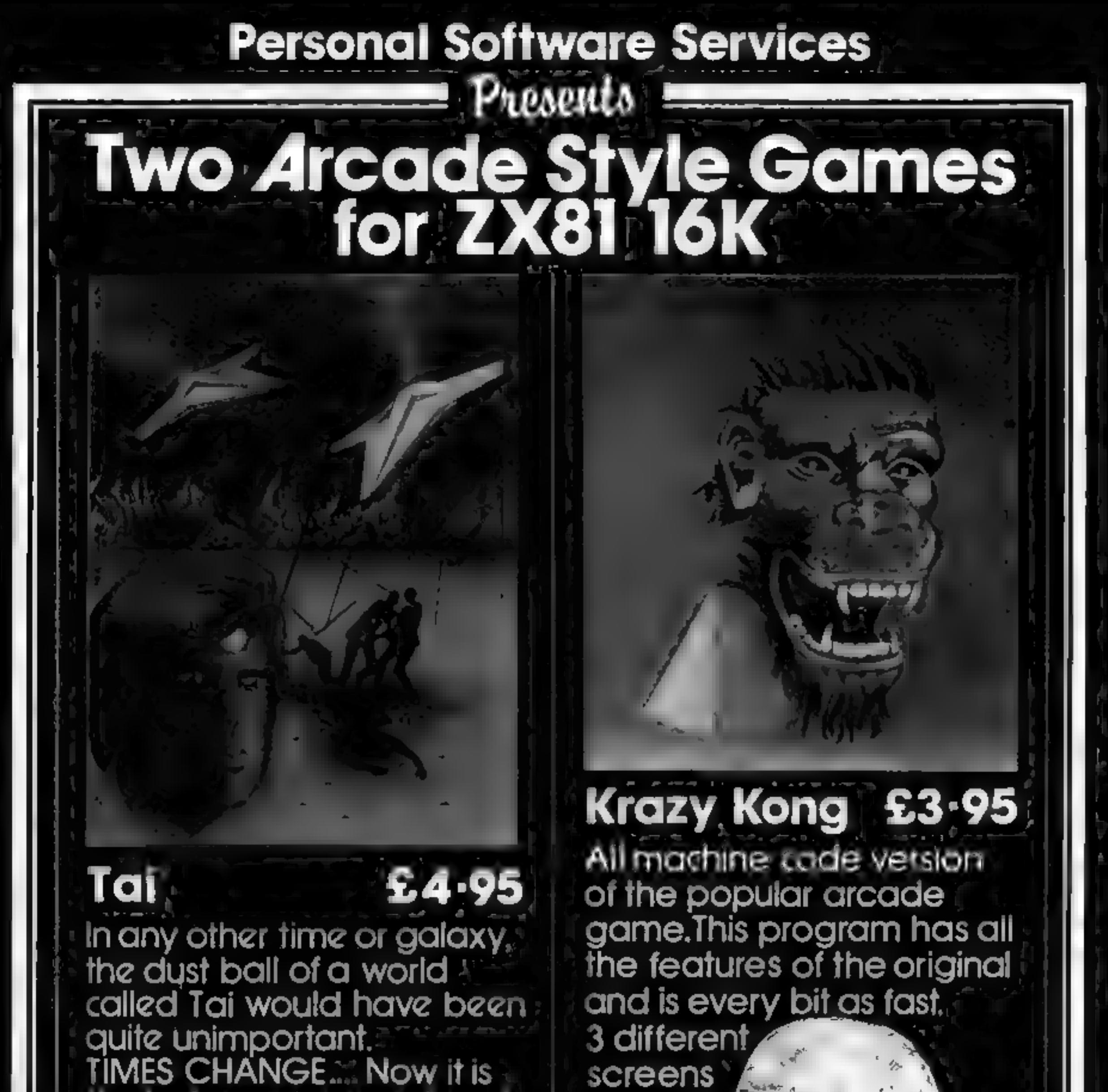

the last remaining out post between the advancing Imperial Fleet and the main planets of the Dorfian system | Unless the Imperial Forces can | be held off until the Republican battle fleet arrives, an entire civilization will be betrayed... You have been chosen to defend Tai, the Galactic future depends on you...

Available from all good Computer Stores or by Mail Order

ITON ROAD COVENTRY CV6 50G

make it difficult to beat.

## ATARI PROGRAMMING

'The "usable" screen — the piece you can see — consists of 192 horizontal lines. Each graphics mode uses a set number of these lines to create each of its

# Make the most of your Atari's scre

Whenever you use a GRAPHICS<br>command on the Atari, you are<br>also creating a display list. This<br>may not be obvious, but it hap-<br>pens nonetheless.

After delving inside his Atari, Marc Freebury emerges with a report on how to use its display list to create good looking games

It appears that the second<br>line is also in mode 2, but in fact<br>at is a continuation of the top line.<br>The modes 1 and 2 only use 20<br>characters per line, and two are<br>required to fill the 40 character<br>line we removed.<br>This te

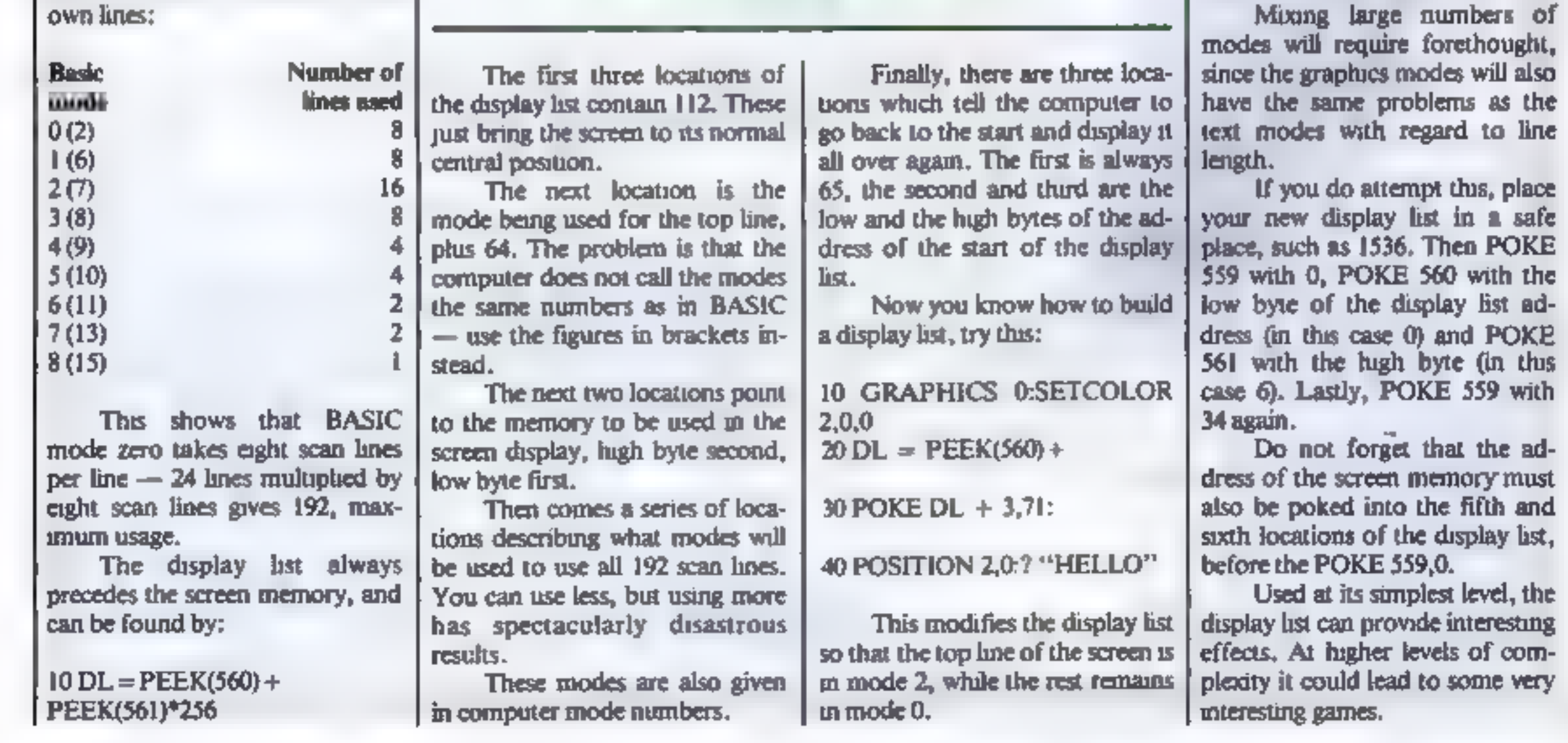

HOME COMPUTING WEEKLY 19 April 1983 Page 21

## **Example 1** NAMAL

# **APPLE FAMILY from Namal**

#### **INTERFACE 24 (PIA CARD)**

#### Featuras:

- Output source 1mA @ 1.5v. 24 programmable Input/ Output pins.
- Direct bit set/re-set capability.
- **TTL/C Mos compatibility.**
- Automatic current limit of 2mA for direct LED driving.
- Various mode of operation allow for "Hand-shaking" or direct bit or byte control. **Price £29 50 + VAT**

#### **PARALLEL COMS 1 (CENTRONICS INTERFACE CARD)**

#### **Features:**

- <sup>\*</sup> Full 8 bill Centronics Communications.
- <sup>e</sup> Contains 512 bytes of on Card Rom.
- 64 bytes of on Card Ram.
- Busy, strobe and error handshaking support.
- \* Four users selectable driving **Lootions**

Price £49.50 +VAT.

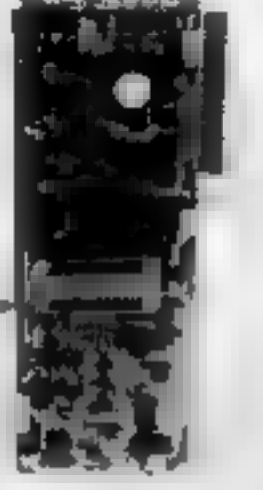

## **ROMBLO 1258**

#### **EPROM PROGRAMME CARD**

**THE RESIDENCE** \* Slot independent. \* Software selectable programming aupply 25v or 21v \* Read Egrom. \* Verify Eprom.

- \* Biank Check. \* Verify programming.
- \* Verify status prior to programming.
- \* Partial programming. \* Stop-list

feature to examine errors.

\* Programmes 1.2.4 and 8K Eproms. \* 25 and 27 Series Emproms.

Price 295 00 + VAT

## **RS 232 INTERFACE**

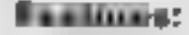

- \* Full or half duplex operation with buffered receiver and transmitter
- \* 15 programmable baud rates (50 to 19200).
- Data set/modern control functions.
- Software selectable word lengths, stop bits and Parity bits. **Price £49.95 + VAT**

★ DISCOUNTS FOR DEALERS ★ NOW-ALL EX-STOCK DELIVERY ★ YOU CAN PAY BY ACCESS CARD ★ Namal Associates Limited, 25 Gwydir Street, Cambridge CB1 2LG Telephone. (0223) 355404 Telex. 817445

#### **HAMAL ASSOCIATES LIMITED**

# **FORTH FOR** *THE DRAGON 32*

'DRAGONFORTH' is an implementation of Fig-FORTH for the 'DRAGON 32' microcomputer but with a difference

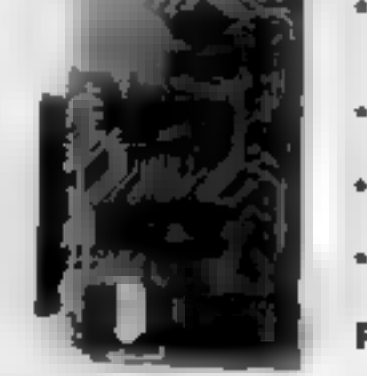

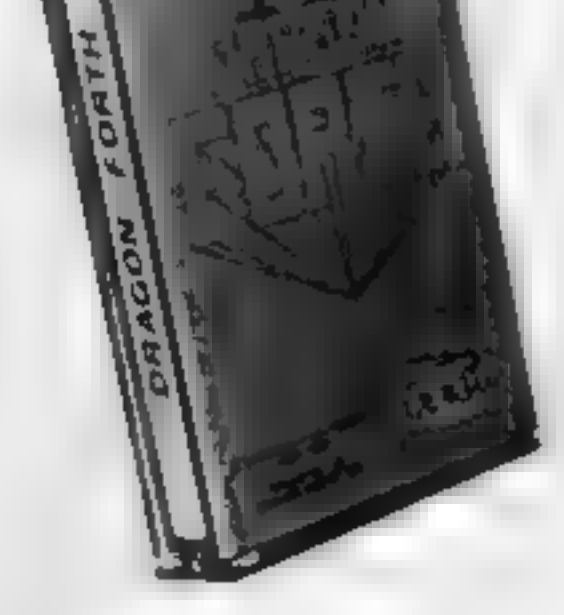

E 18-95

**INC. P&P AND V.A.T.** 

As well as the enormous power of the FORTH language, 'DRAGONFORTH' can also execute BASIC statements. This combines the superb DRAGON sound graphics and Floating-Point commands with the tremendous speed of FORTH to produce an unparalleled hybrid. You can write a whole program in BASIC or a whole program in FORTH or any mixture of both.

If not already convinced send £2 50 for the 60-page manual (redeemable against first order).

"DRAGONFORTH" is professionally packaged, sensibly priced, quaranteed for life and will be despatched by return complete with free demonstration graphics program

AUTHORS: Oasis Software will market high quality programs you write in 'DRAGONFORTH We pay a lump sum on acceptance and a generous royalty. Let s hear from you! OASIS SOFTWARE, LOWER NORTH STREET, CHEDDAR, SOMERSET. Telephone 0934-515265.

**DEALER ENQUIRIES WELCOME** 

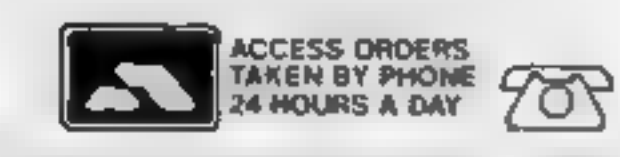

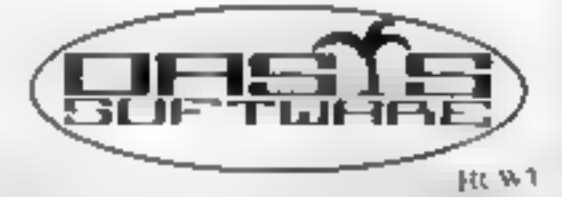

Page 22 HOME COMPUTING WEEKLY 19 April 1983

## SPECTRUM SOFTWARE REVIEWS

Eifin Software, Hudson House, Elfin Software, Hudson House, NR30 3NN

Why didn't they say it was a version of Pac-man in the first place?<br>
I can't play Pac-man! After the<br>
3-D opening sequence of robots<br>
moving through what looked like<br>
city blocks and clever little bowl-<br>
ing routines, I t

There's a bewildering range of arcade-type games on the market. Our panel tells you what they thought of some of the new releases

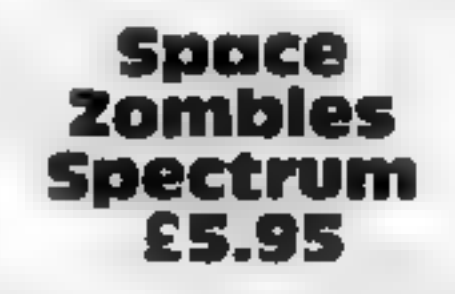

ceive for Space Zombies is as an introduction to space games for young (i.e. under-eight) would be space conquerors. The colours are quite nice and you do get killed, sometimes. Otherwise, I'm afraid it's all

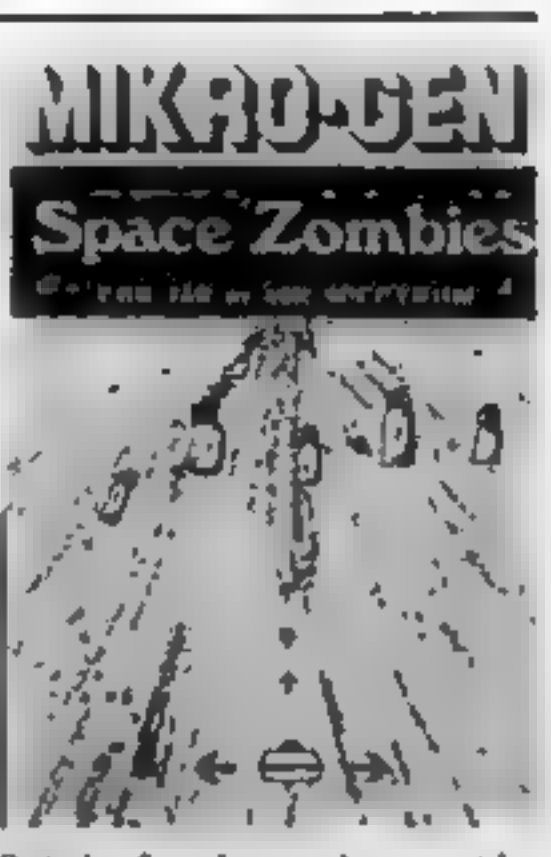

Strictly for those who consider stepping on small furry animals a balanced and exciting pastime.<br>R.H.

Good fun then — but not what the presentation promises. R.A.

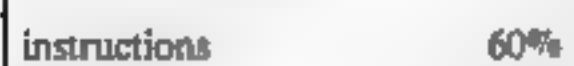

Mikro-Gen, 24 Agar Crescent, Bracknell, Berks

They've got to be joking! Space

Zombies? A line of little coloured<br>blobs that weave across the screen<br>to be shot up absolutely at leisure<br>An opening, easy, round maybe?<br>Not a bit of it! The next round<br>is every bit as enthralling and<br>challenging as the fi

miss this lot. Still, save them you must<br>against landers, mutants, mother<br>ships and the rest. If things get too<br>frustrating, shooting humans is<br>easier than shooting aliens, and<br>often more satisfying!<br>Bad for public relations,<br>though.

## Where the arcade action is— for your Spectrum Tobor 48K<br>E6.95 Meteor Storm £4.95

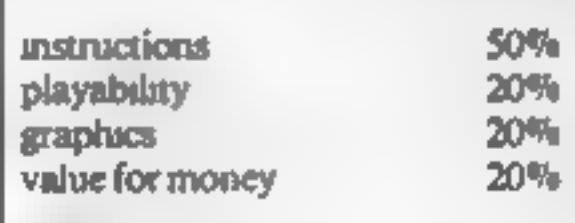

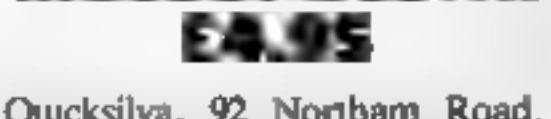

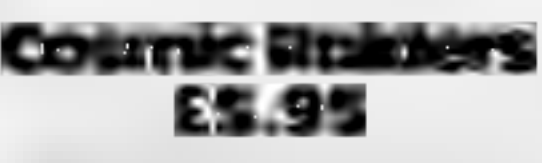

Mikro-Gen, 24 Agar Crescent, Bracknell, Berks.

Defender by any other name... is<br>just as difficult! Cosmic Raiders<br>runs slowly and not particularly<br>smoothly. The spaceship looks<br>like it's running on half cylinders.<br>Firing the craft's laser freezes the<br>entire screen for

however, as they have all climbed tothetop of high buildings and are waving about frantically. Even the most short-sighted alien couldn't

R.H.

60%

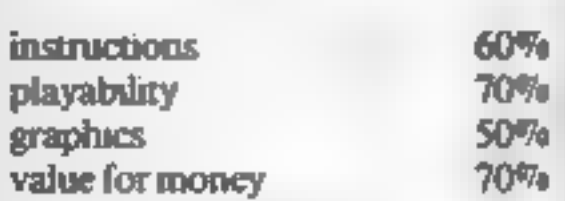

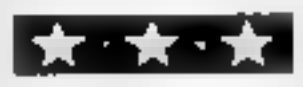

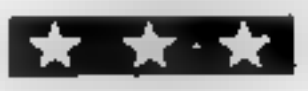

Quicksilva, 92 Northam Road, Southampton SO2 0PB

Cyan outlines of meteors skim<br>across a plain black screen in<br>classic Asteroid syle. Occasional-<br>ly a pink spaceship, firing yellow<br>bullets, bounces randomly into<br>view<br>Meteor Storm proved to be<br>playable, enthralling and suf

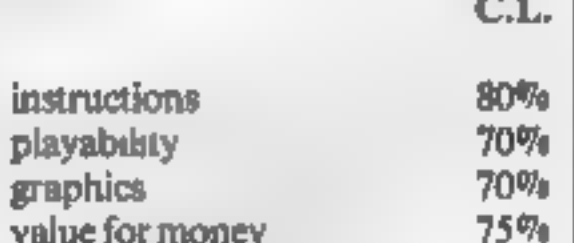

playability 60% graphics  $50\%$ <br>value for money  $60\%$ 

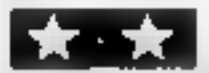

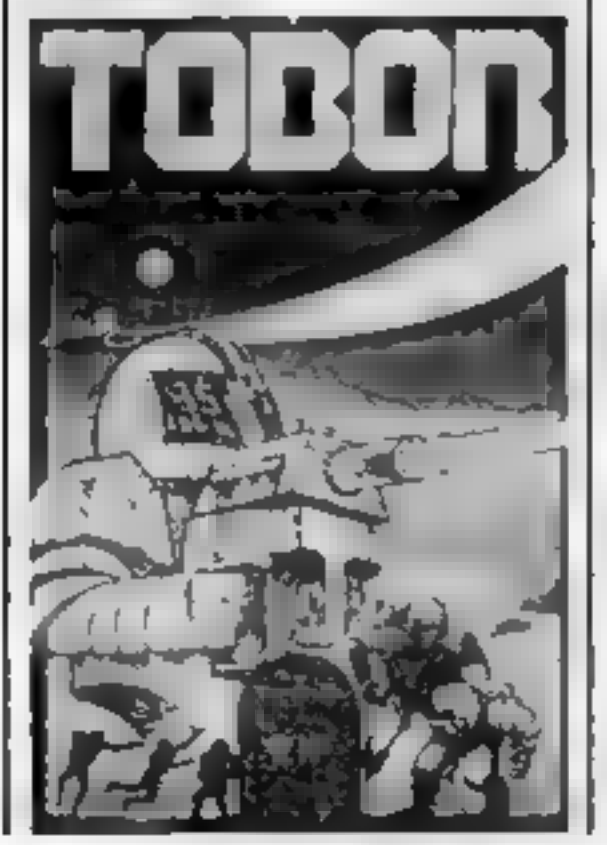

too easy and unimaginative.

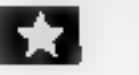

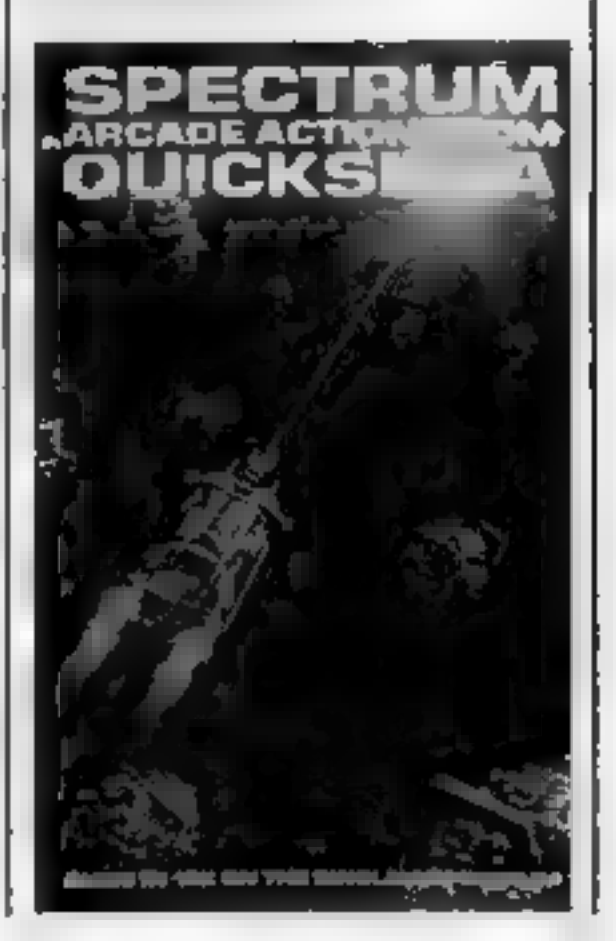

HOME COMPUTING WEEKLY 19 April 1983 Page 23

## SPECTRUM SOFTWARE REVIEWS

# Leapfrog £5.95

-- --

CDS Micro Systems, 10 Westfield Close, Tickhill, Doncaster, South Yorks DNII 9LA

A standard version of the arcade<br>game Frogger, where a frog has to<br>be guided through four lanes of<br>traffic, across a river by leaping<br>across logs and turtles and finally<br>into one of five homes. If the<br>home is already occup

has one important fault  $-$  the  $\frac{1}{2}$ ,  $\frac{1}{2}$ ,  $\frac{1}{2}$ ,  $\frac{1}{2}$ ,  $\frac{1}{2}$ 

Planetoids £4.95

Psion, Stanhope Road, Camber- ley, Surrey GU15 3PS

Meteors, Asteroids, Planetoids...<br>
software companies are fast runn-<br>
ing out of synonyms for drifting<br>
space debris. In this version,<br>
twinking stars form a backdrop to<br>
yellow planetoids, which pass by<br>
yellow planetoids

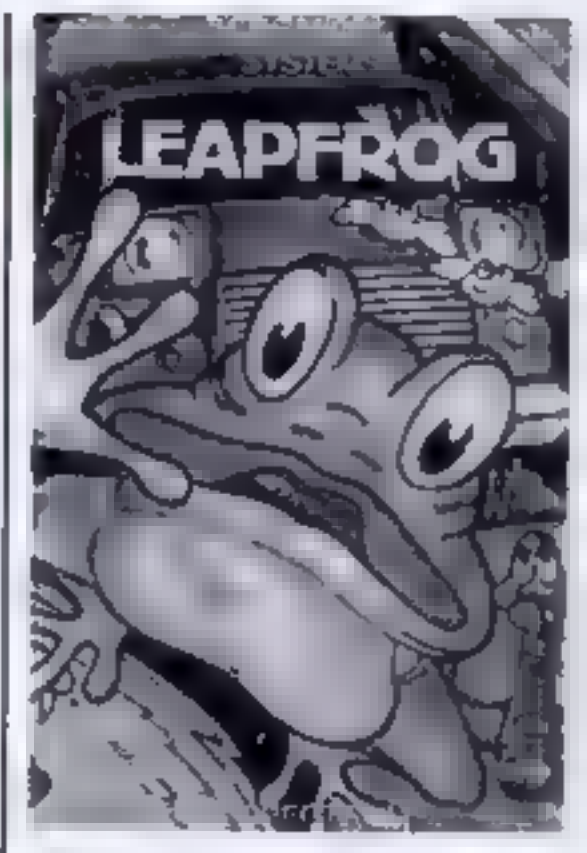

keyboard seems to be read un-<br>predictably. Sometimes I was cer-<br>tain I pressed the correct key but had no response; at other times the<br>briefest touch sent the ambling<br>amphibian too far forward and in-<br>to disaster.

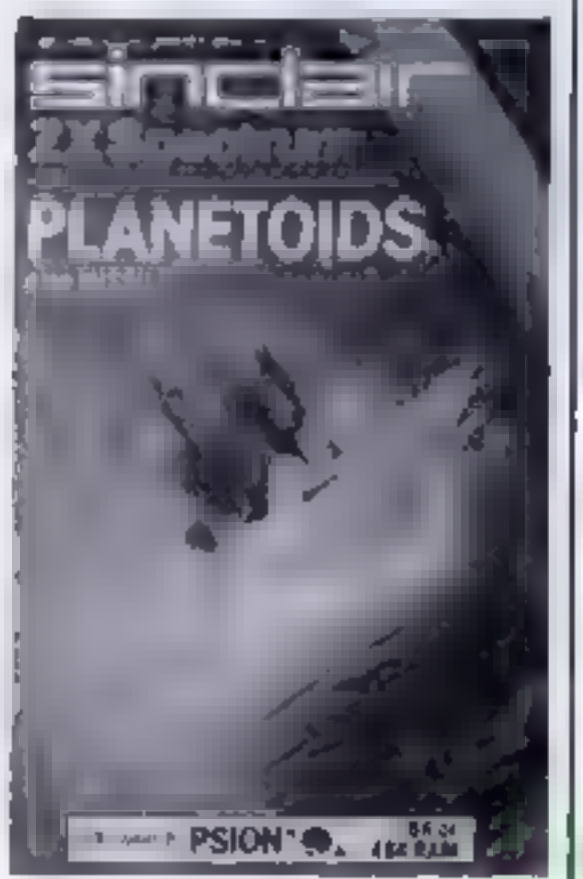

instructions 80% playability 70% graphics 65% value for money 70%

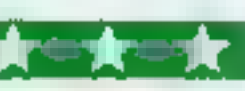

The scenery, which moves from right to left, begins in the open air, but then goes into underground caverns which get<br>narrower and narrower. There<br>are nine alternative running<br>speeds, ranging from fairly<br>comfortable to impossible, and<br>six control keys.<br>The instructions are brief<br>but adequate. You have to<br>work

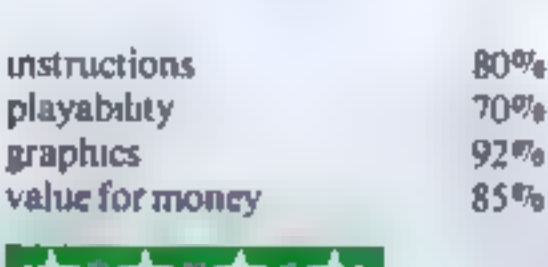

mystery ship appears.<br>
Z and X control your rota-<br>
tion, SPACE is for firing, and<br>
ENTER is for thrusting. You<br>
access hyperspace by pressing H,<br>
necessitating a sudden swipe at the<br>
centre of the keyboard in an<br>
emergenc

Excuse me. I must practice that ground-skimming laser<br>attack. If I can get that right...<br>D.T.

for Up and Down, 9 and 0 for Left and Right. A sensible approach, because using cursor keys is dif-<br>ficult using two hands, but one 1<br>still found confusing as 1 tend to<br>forget which axis is controlled by<br>which pair of keys.<br>The graphics are fine and the<br>so

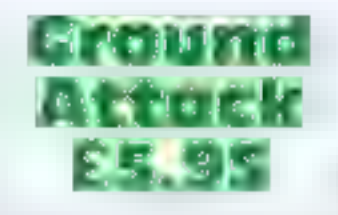

Silversoft, 20 Orange Street, London WC2H 7ED

Be warned: this program is<br>addictive. With each run that<br>ends in disaster, and most of<br>them do, you feel that the<br>reasons for failure are obvious<br>and avoidable. With a slight<br>change of tactics you should be<br>able to do much

as Scramble, among other<br>aliases, Ground Attack<br>provides you with three ships<br>armed with bombs and lasers.<br>Your task is to destroy enemy<br>fuel bases while dodging<br>ground-to-air missiles and<br>airborne attackers.

No bugs or glitches were detected, and the program loaded without difficulty.

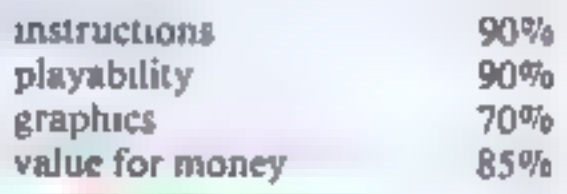

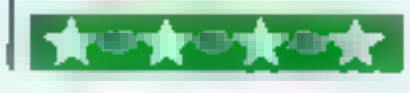

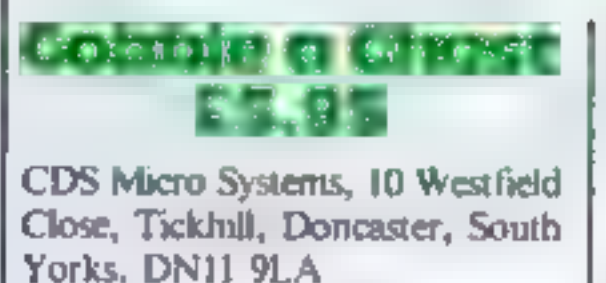

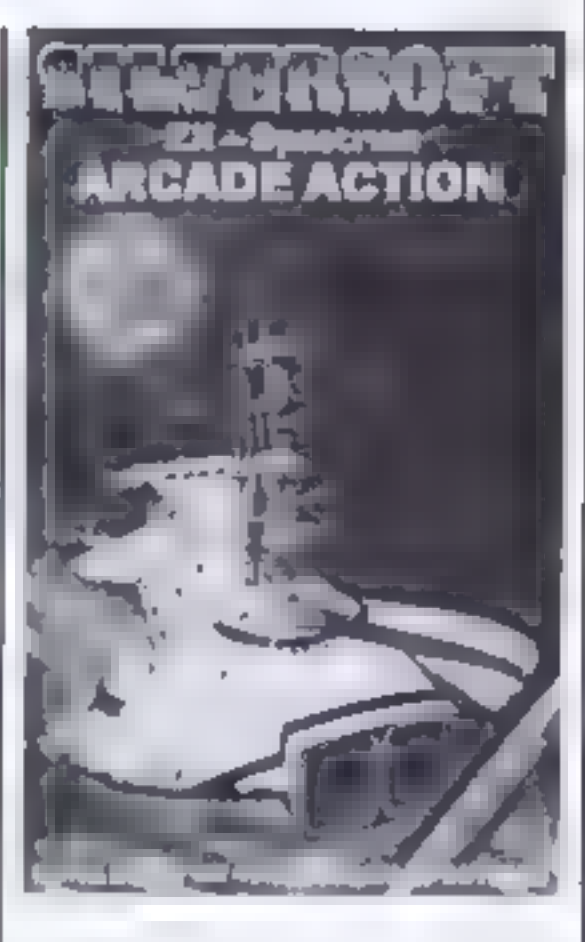

tactics dawn on you as you gain experience. Destruction of one of your ships is shown in a spectacular and effective way, with appropriate sound.

No prizes for guessing what this program should really be called. Four ghostlike object pursue you around a maze and gobble you up

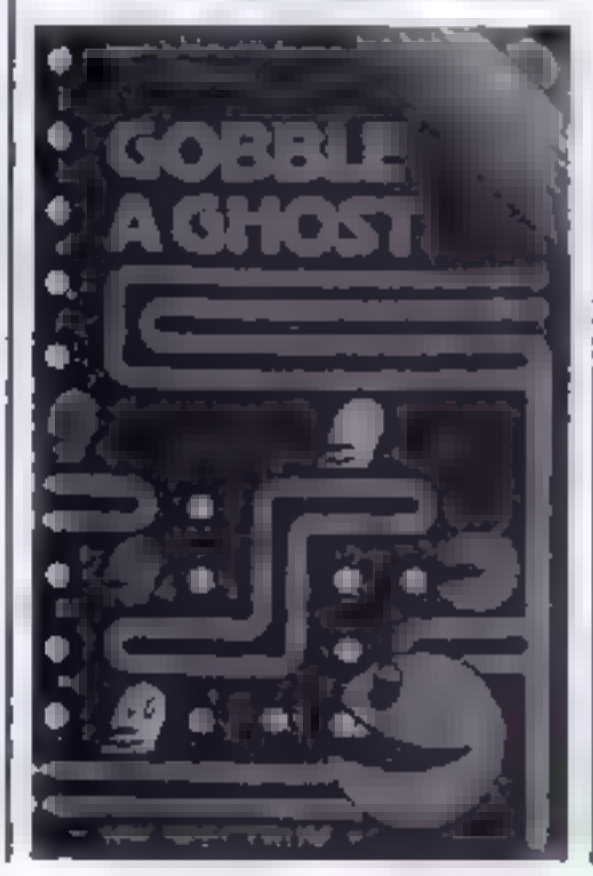

if they catch you. Youhavethe op- portunity of eating up to four power pills, each of which give you a temporary chance of revenge. The controls used are 1 and Q

N.W.

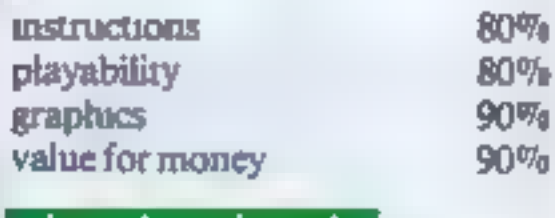

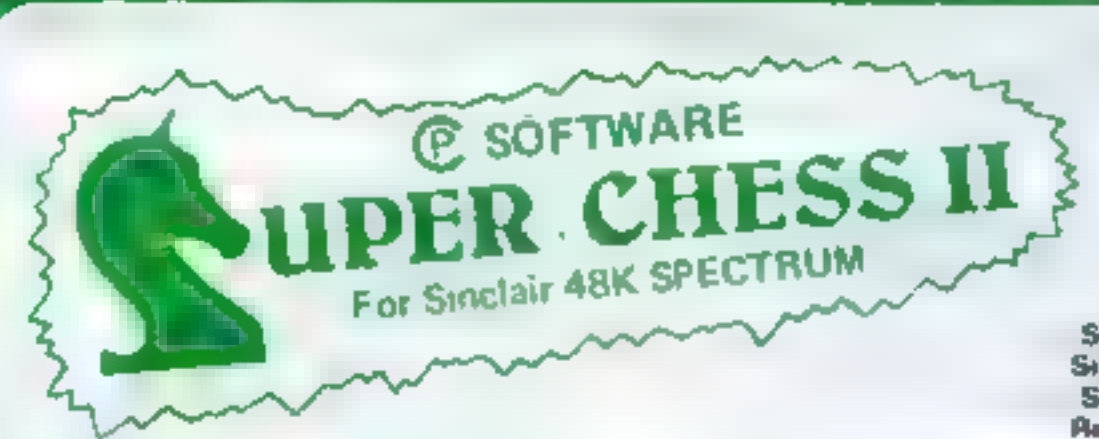

#### THE BEST AT £7.95 **Guaranteed able to**

#### consistently beat Sargon II and all other Spectrum chess programs!

Six levels of play. Plays a variety of openings e.g. French Defense Sicilian Delense, Ruy Lupez, Queen & Gambit etc. Self Play Mode . Analyse Mode : Enhanced end-game play Recommended move option

#### **... ORIGINAL SUPERCHESS ... The Cheapest**

10 levers of play ecommended move option, substant all opening book eig French Delense, Queen's Gambil, Ruy Lopez etc. Sall play lealure analyse mode

49k Spectrum £4.95

16k ZX81 £4.35

#### **BACKGAMMON @@**

Play this lascinating game of skill and chance. High resolution colour display with dice, off Can be used by expert players and also has documentation to enable beginners to learn the game

48k Spectrum £5.95

#### **ZX DRAUGHTS @@**

With its 10 levels of play. ZX Draughts is the ideal game for the beginner. or expert player. 48k Spectrum £6 95

#### **..** SPECTRUM FORTH && NEW!!

FORTH 10 I mes faster than Basic much easier than machine code if you want to discover the advantages of Eprih or are aiready converted. Spectrum FORTH is the ideal package. The package is cassette based and includes Spectrum Forth a sample Forth program and comprehensive user documen after. It has all Forth structures and allows full use of the Spectrum a colour, he less braphics.

Specify 16k or 48k when ordering

T6k version about 115 new words can be

defined

48k version about 1200 now words can be det hud.

48k Spectrum £9.95

16k Spectrum £9.95

#### **..** SPECTRUM SPEECH ..

Yes its possible. Software driven speech from the Spectrum. Simple to use in your own programs. Each cassette comes with user documentation. and demonstration program. No extra hardware is required. Uses Spectrum speaker and top 32k Ram

SOFTALK It 'Multiwords. 70 plus words, numbers zeld to million, plus. go limit right great etc. 48k Soectrum £6.95

SOFTALK II Spacegames 80 plus words numbers red alert forpedoes, phasons, bearing south e1t:

48k Bpectrum £8 95

#### **..** SPECTRUM BRIDGE TUTOR **\*\*** NEW"

Improve your Bridge with the Spectrum Bridge Tulor Uses the Acol bidding system including Blackwood and Stagman conventions. Each of the 40 hands illust area a patticular point(s) in the bidding and play. After playing a hand you are given an explanation of the main points of the bidding and play. The correct bid and play must be made to progress but if you need assistance there is a help leature

For 16k and 48k Spectrum

Beginners (40 hends) £5.95 Advanced (40 hands) £5,95

Also available from Bulfer Microshop - Streatham, London Philip Capley - Ossett. West Yorks Georges Bristol Screen Scene - Chellenham

WH Smith - Computer Branches ZEDXTRA - Kinsen, Bournemouth Computers - Wigmore Street London. Capital Cameras - Crawley

UK Prices include post & packing. Despatch within 46 hours. (For profers pulside UK and 80p for postage). Send chaque or postal order to

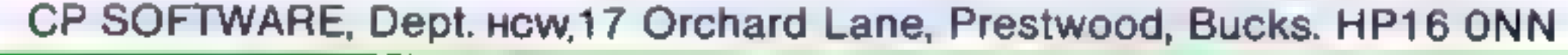

WICARAM IN THE TRANSPORT PARTY IN A VIOLATE THREE PROBLEMS Lead of the contract of the actual contract and states of the contract and be a

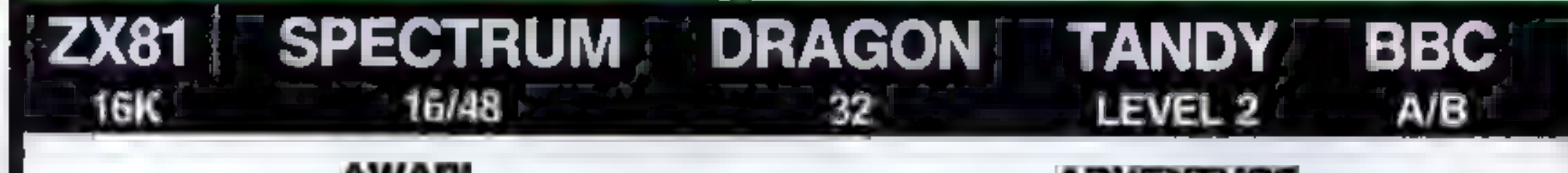

#### **AWAR**

- \* The ancient African game of logic. It takes 2 minutes to learn the rules but far longer to master the tactics.
- \* Select the 'Goat-herd' level of play and it's an addictive game for children  $(8+)$  that exercises their minds  $-\text{not}$ their laser fingers.

#### **ADVENTURE**

- $\star$  Over 200 places to explore in this machine code game using advanced data compression techniques.
- $\star$  No random elements you will need skill, cunning and a sense of humour as you explore caves, forest and castles.
- 
- $\star$  Select the 'Witch-doctor' level and it's a threat to your sanity We haven't beaten it and we wrote it!
- \* Evade ruthless pursuers and overcome a host of obstacles.
- \* Multiple word commands and single letter abbreviations!

# £1000 IN PRIZES

#### **FANTASTIC VOYAGE** (ZX81 16K ONLY)

This real-time graphics simulation set inside the human body was written by a lecturer in anatomy. You are miected into the blood stream in your miniature submarine. Navigate the arteries, veins and heart to the brain, where a blood clot must be destroyed. Features a real vascular map. You will be attacked by lymphocytes which must be destroyed using arcade game type graphics. Everything you do uses up precious energy. Three display formats-a lateral and frontal body scan plus blood vessel name, a close-up scan and a laser-sight for fighting lymphocytes.

**\*\*** Buy both Awari and Adventure and enter the 'Folkade Challenge' competition. Details with cassette or send SAE.

#### ALL GAMES £5.95 EACH, 2 FOR £9.95, 3 FOR £13.95 (ANY MIX) INCLUSIVE

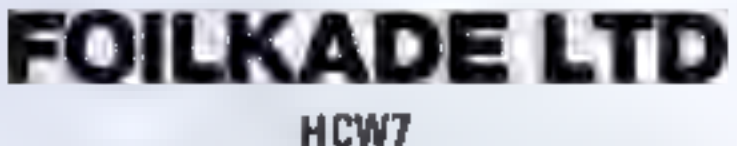

**66 LITTLEDEAN, YATE BRISTOL BS17 4UQ** 

## **PROFILE**

After seven months in business,<br>Romik has already outgrown its<br>small office at 24 Church<br>Street, Slough. There is just<br>about enough room for the two<br>partners, Mike Barton and<br>Gerry' Rose, and their two<br>assistants — but sin the door.

The inlays had just arrived<br>for Power Biaster, one of<br>Romik's new programs for the<br>VIC-20, and Lorrane Brind,<br>the company's "gril Friday",<br>was busy putting inlays into<br>cassette boxes and packing the<br>boxes into cardboard ca

I had to import them from the States. And I served an appren-<br>ticeship in electromechanics."<br>The first stage was to sit<br>down and think up a plan of<br>campaign — which, Mike claims<br>took him just two hours.<br>Honest packaging and<br>honest advertising was one p

# Why Romik says that honesty is the best policy Why Romik<br>Says that<br>honesty<br>is the best<br>policy

There's too much deception in<br>the software market, accord-<br>ing to Mike Barton, of Romik. Ing to Mike Barton, of Romik.<br>Candice Goodwin finds out<br>what made this company<br>decide to put its cards on the 'able

"He asked me if  $\mathbf I$  knew anyone  $\mathbf I$ who was prepared to put  $£5,000$  into a business, and I said I might be interested."

deals with the programmers. 1 do everthing else — orders, despatch,

packaging, accounts.<br>
"We're both salesmen, but<br>
we don't have to sell. The original<br>
idea was that Mike would be out<br>
on the road all day, selling, while I<br>
would be stuck in the office<br>
answering the phone. I even went<br>

Gerry, who hasan accounting £20,000 from the bank to give

background, went through the  $\left| \begin{array}{l} \text{£16,000 arrived from a major US figures.} \\ \text{figures.} \end{array} \right|$  is and it would cost more software company. Gerry said: "I like £30,000." They decided to put  $\left| \begin{array}{l} \text{never had to put my money in in } \\ \text{never had to put my money in in } \\ \text{the end. We took Mike's money.} \end$ them some working capital, and<br>on September 9 1982 Romik — Ro<br>from Rose and mik from Mike —<br>was launched.<br>Six days later, a cheque for<br> $£16,000$  arrived from a major US<br>software company. Gerry said: "I<br>never had to put my

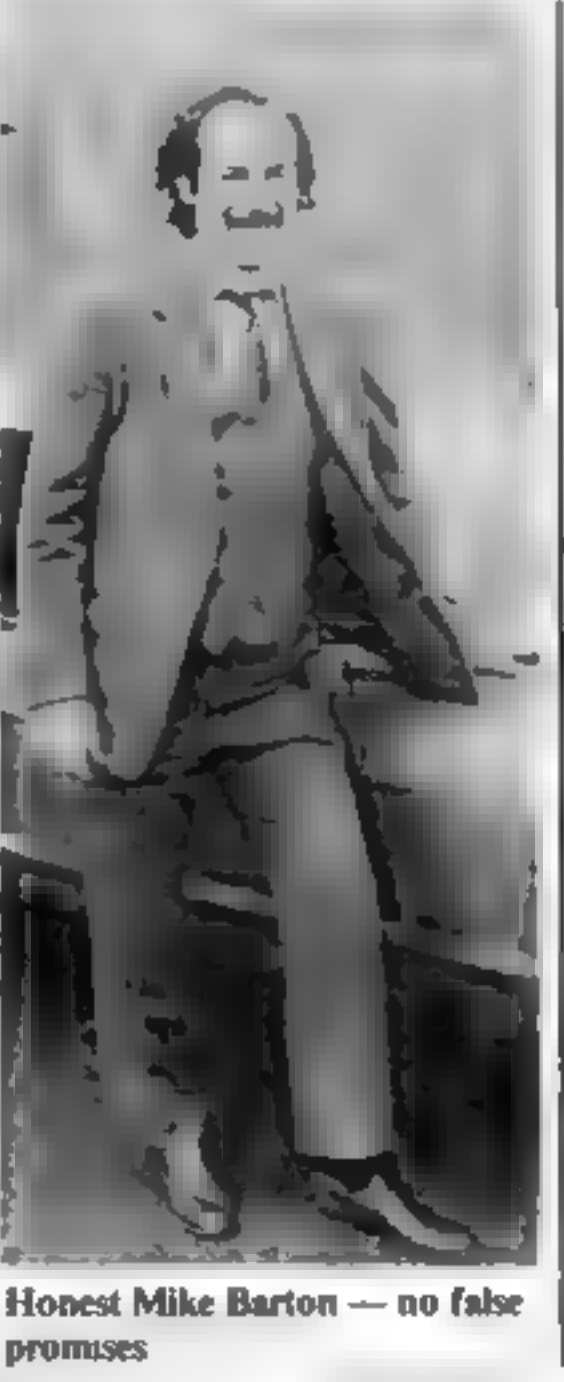

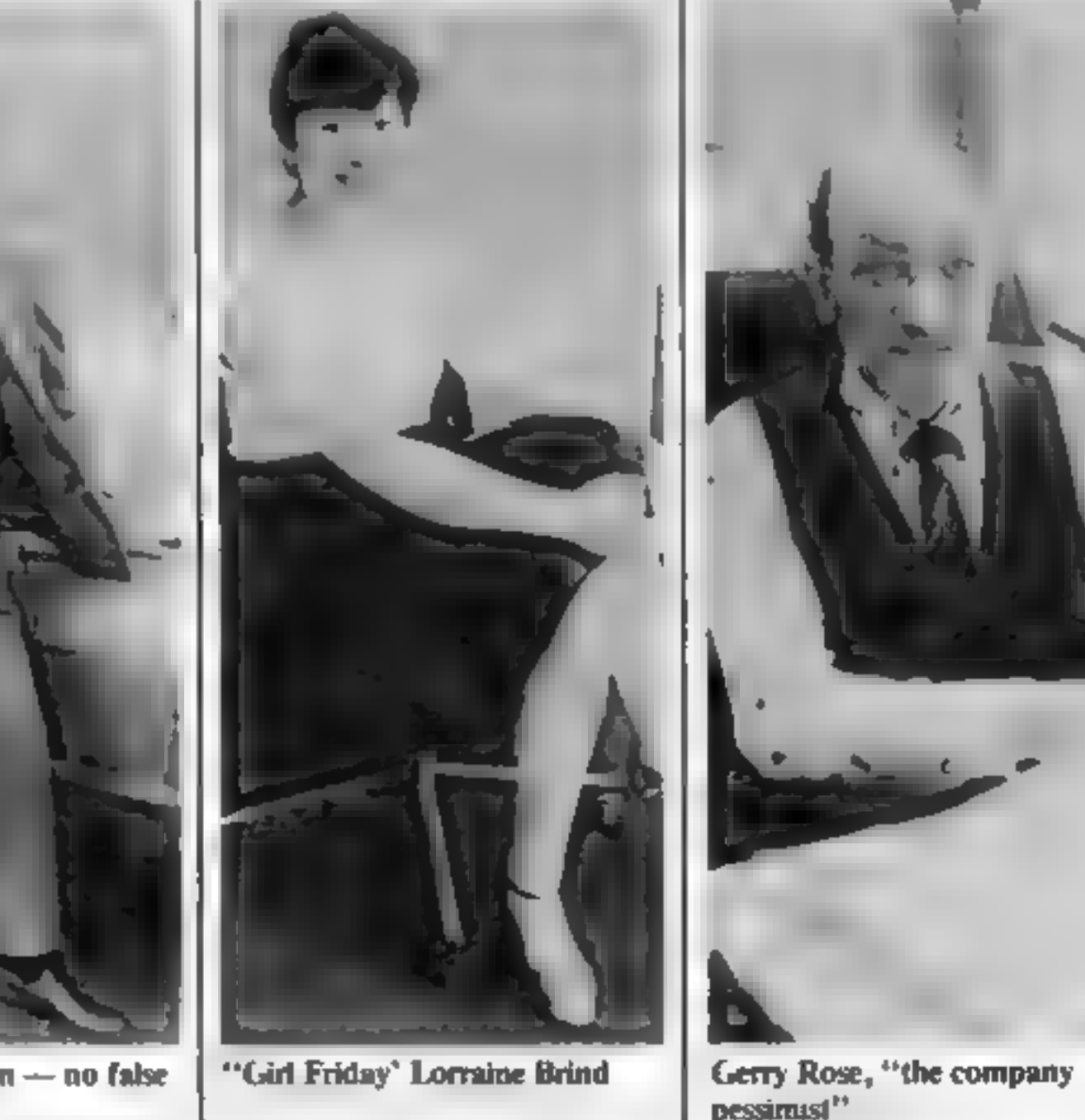

never had to ask the bank for<br>credit."<br>Mike and Gerry are a strange<br>combination, one confident and<br>extrovert, the other quiet and<br>cautious. But Gerry reckons "we<br>find we complement each other,<br>"Mike's the ideas man, the<br>ma

ware range, which started with

eight programs for the VIC and<br>now includes 14 titles, currently<br>sells for a fixed price of £9.99 per<br>cassette<br>All the programs are written<br>in machine code, and are<br>duplicated on both sides of the<br>tape. On each side the re

#### **PROFILE**

reckons that, because of the care<br>taken while the tapes are being<br>copied, their customers report<br>very few problems with loading.<br>"We've had 40 to 50 sent<br>back since the company started<br>trading. Of those, most have been<br>pe good master tape in the first place;

the master for their programs is<br>made at the tape manufacturers',<br>under strictly controlled condi-<br>tions.<br>Romik's "honest approach"<br>has apparently paid off, "The<br>response from retailers is that our<br>stuff sells itself".<br>At

for hun to grasp action games.<br>
Older programmers don't see the<br>
difference between one action<br>
game and another". Gerry added:<br>
"Like all modern music sounds<br>
the same to me."<br>
The company is currently<br>
negotiating with o

earn more per program than we do. But the programmers are the most important part of the com-

pany." <br>
"When Romik moves into new<br>
premises soon, the plan is to take<br>
on more staff generally, and more<br>
programmers in particular. "We<br>
want four or five people working

full-time in-house, sorting out<br>problems and building up a library<br>of software routines."<br>It will take a lot of program-<br>mers to meet Romik's avowed<br>goal of having 25 quality pro-<br>grams for every popular home<br>computer. So

POUER BLASTER FOR THE UNEXPANDED VIC 20 what you see is what you get

for the Dragon.<br>BBC, Spectrum, Atari and<br>Commodore 64 programs are in<br>the pipeline, though, and Romik<br>is, Mike says, one of two com-<br>panies chosen by Lynx to write<br>software for its new meric: "We<br>got a fantastic deal from

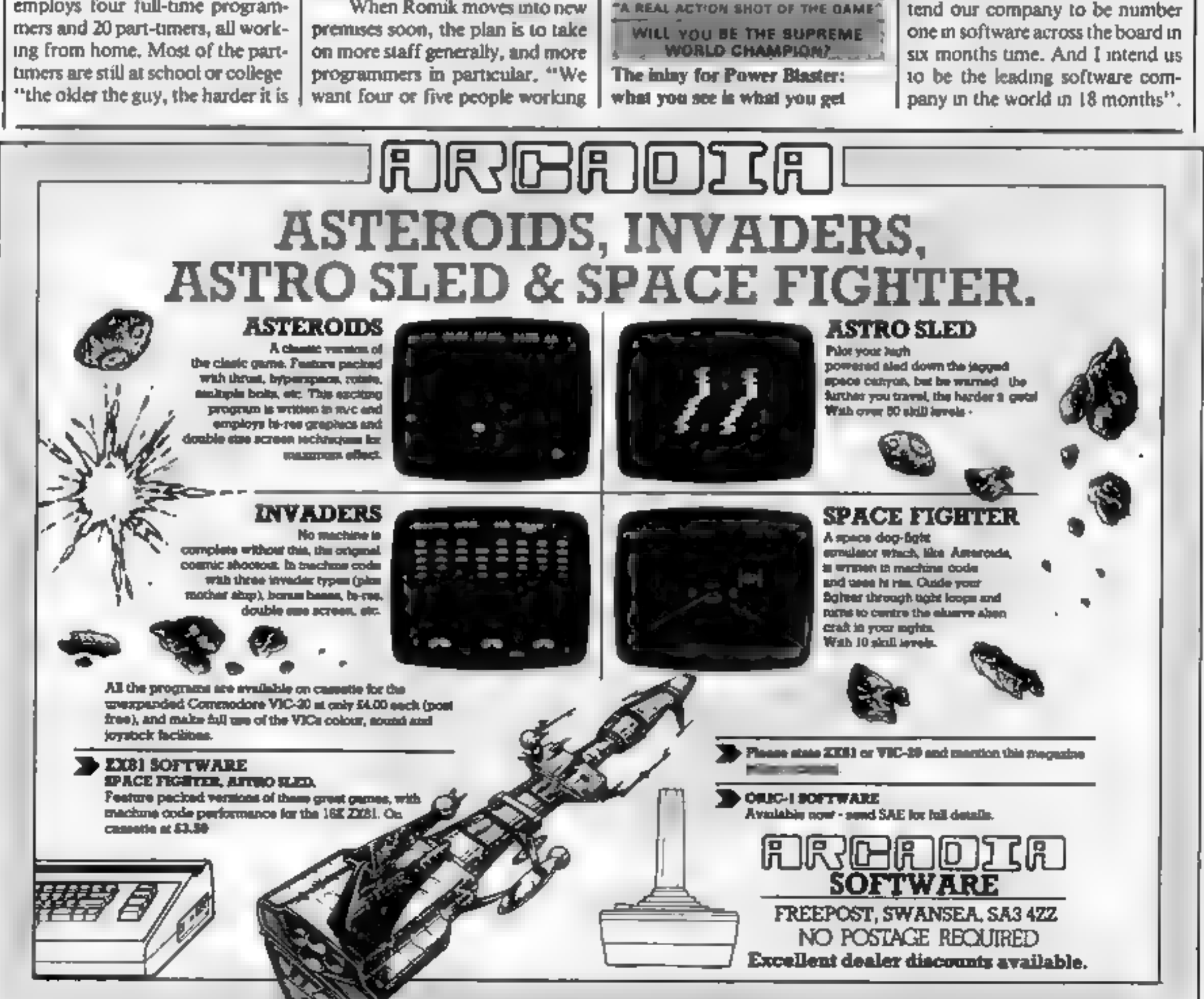

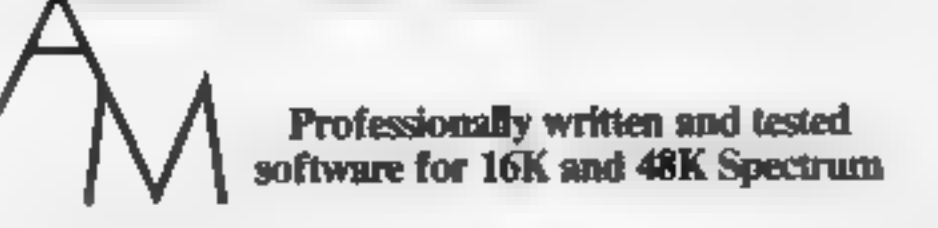

#### **HOME ACCOUNTS PROGRAMME £6.50**

1800 current transactions, 180 standing orders (48K) Automatic monthly repeat of orders Automatic inserts of orders on specified dates Review of balance to any day of the current month Simple bank statement check off Double save and verify onto tape with archive number Simple menu operation with formatted display

Cheque to AM Electronics, 55 Welford Rd, Blaby Leicester LE8 3FT or send SAE for full operating leaflet

## **SPECTRUM/ORIC SOUND BOOSTER**

Telesound 84 outputs the computer sound direct through your unmodified TV set Sound effects then can be controlled from a whisper to a roar. Three easy snap-on connections eliminate soldering

Telesound 84 measures  $2 \triangle x 2x1 \triangle x$  cm and requires no separate power supply This unique device (patent pending) uses some of the very latest ukra maniature

components and costs only £9.95 inclusive of post, packing, etc.

Full instructions with connection diagrams are supplied so that the unit can be fitted in minutes without any previous experience.

> Cheques/PO to **COMPUSOUND** 32 Langley Close

Redditch, Worcs, B98 0ET

Please state your computer when ordering

**BAUST COMPUTING CONSULTANTS** 

31 Peak Lane + Fareham + Hants + PO14 1RX Tel: Fareham (0329) 281480

## **PROGRAMS FOR TRS-80**

(Please state model (I or III) and memory size. Level 2 only).

#### **GAMES**

MONOPOLIST: Let an exira player, timorous or daring, join in playing the famous lemity game. WONDPOLY. Note may the MONDPOLY game is not included with the program. Instructions include cassette £7.85 stad '00 mm drsk £19.86 inclusive of packing, post & VAT

**WHAT NEXTANOTHEVINEW WORLD:** Three games to excite, lanisles or amuse you and your le enda.

WHAT REXT: Helds you predict your opponent's next move. Think about the opportunities that prosents/

MOTHS. We a friting moth est your blanket Pintedbare tickine it builds up its home? NEW WORLD: Populates a nemisphera with new continents and islands. Each hew world is different

Three in one price instructions included cassette [3,16] ssad [11,16] said £7.45 Prices include pausing park & VAT roodd intra ED, Sp

#### **EDUCATION**

ARCTHMETIC: next-austicle supply of less problems, program adapts to your week points. Set your own officially him Scores displayed every ien lests, instructions included, caseede RT.MI sset mm oral \$10.96 inclusive of packing post & VAT

SPELL-IT! Let your children learn spelling at their own pade. Build-up your own question pages, have what subjects you wish ladd more whenever you was instructions included casewood? Mi<br>sead, dd mini-oisk \$10.88 inclusive

#### **BUSINESS**

QUICK-CHANGE. Price het editor prices of engie entires or whole hits changed by user. chaser tactors. Minimum system required 184 level it please state memory sure for diskette. system instructions included caseble CRBE sead/dolmini disk E12.16 inclusive of packing. post VAT ears.

COMMISSION-SE Calculates commission pay for those in small businesses. No statutory deductions instructions included cassete £8.00 sald, dd mini una £12.00 inclusive of packing. goal VAT exha.

**BSQUOTE-81:** Busines a quotations interiove them lextend with consistency yet have her diet adsustment factors. Crimes with a 30 line library page with built in rasks, create obtain as you.<br>need. Recall it use iss any pages. Run WrithT in analyses optimal quotations maximile prints. Requires 48K, two drive systems. Program and operating instructions. Mini-disketin **171.96 plus vAT** 

**NEWS-BE** Purpose within NEWSAGENTS' retail accounting peckage. All practical leatures for<br>260 to 2600 au., ounts, Brita, No.S. CHANGES, ROUNDS, HOUDS, STOPS, BAD DEBTORS, etc. etc. One in the office or at the counter. System requelements, 48K, twin stag, do dat-attes and printer Model or Principle and operating instructions for version 2 (other versions available). Mrs deastle Didd.00 pub VAT

#### OPERATING SYSTEM

MINDOS, Authorised subset of Apparal a NEWDOS+. This can be supplied if required to run. above 40 sars disk packages, model I only Abridges statructions included asid mini-pak £15.00 price includes backing pool and VAT

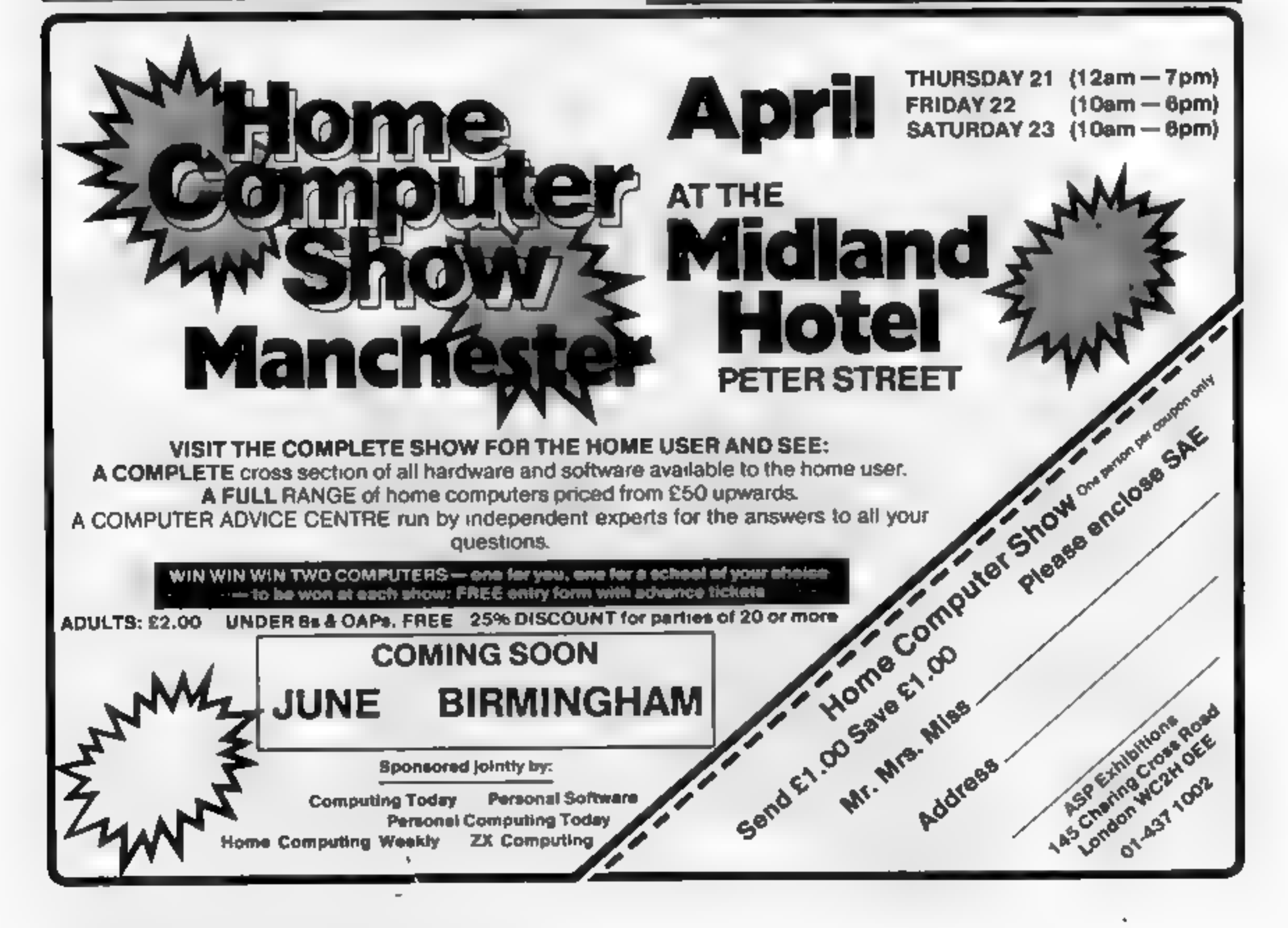

Page 28 HOME COMPUTING WEEKLY 19 April 1983

As well as displaying the standard<br>
ASCII character set, the BBC<br>
micro allows user definition of a<br>
further 32 characters.<br>
These characters are defined<br>
using the VDU 23 command, as<br>
described on page 384 of the user<br>
ma

plotted on an eight by eight grid. Figure 1 shows how one of the characters is produced, in this case, theletter A.

Using the VDU 23 com mand, any combination of pixels can be plotted to create a user defined character. Figure 2 demonstrates how a typical space monster could be produced. The command to achieve this would be: VDU 23,224,195,66,255, 153,255,231,255,102

The nine numbers following the VDU 23 command represent the character number, i.e. 224, and the numerical values of the eight rows of the character. First row 195, second row 66etc

With a little practice, the

VDU 23 command is very easy to<br>use, when defining individual<br>characters.<br>It can, however, become a lit-<br>tle tedious if you want to define a<br>full set of characters for use in a<br>particular program. My character<br>generator pro

large eight by eight grid using a moving cursor.<br>Pixels can be plotted or eras-<br>ed as required, and the program<br>takes care of all the calculations.<br>Numerical values of the character are continuously updated and displayed alongside the grid. A normal size version of the character is also displayed so you can see how it will appear when us ed in a program<br>
A set of defined characters<br>
may be saved on tape, and recailed<br>
later for use in another program the<br>
is therefore possible to define any<br>
number of character sets for par-<br>
ticular applications, and stor numbers 224 to 255 are normally available for user definition, the

# **BBC PROGRAMMING** lots more BBC characters EBC PROGRAMMING<br>TUME IN to<br>lots more BBC<br>characters

The figure can be considered as eight rows of eight pixels. The numbers along the top, are the numerical values of each pixel in the row, whilst the number at the end of each row is the total value of the plotted pixelsin therow.

> The program uses approx- imately 4K of memory. It runs on model Bin Mode 1, but model A users may use two-colour mode 4. eram uses fairly standard Basic.

The variables are: CH% character number currently being<br>defined, LC% last character<br>defined, CHOICE% the value<br>entered by the user when promp-<br>ted by the menu,  $X\%$  Y% X and Y<br>coordinates of the 8 by 8 grid, C%<br>counter variable in for next loo

The basic outline of the program could be used, but considerable changes would need to be made within the procedure for defining characters. However, I have included some guidelines for those people who are unfamiliar with when BBC basic.<br>PROCEDURES may be<br>GET and GETS may be replaced be

with INPUT or INKEY functions<br>COLOUR changes text colour<br>\*FX 15,1 FLUSHES keyboard<br>buffer prior to input<br>VDU 19 changes actual colours<br>used in any mode<br>VDU 23 command used to store<br>user defined characters<br>VDU7makes a short

Create more characters the easy way on your BBC micro. Geoff Turner explains how and presents a character generator to type in

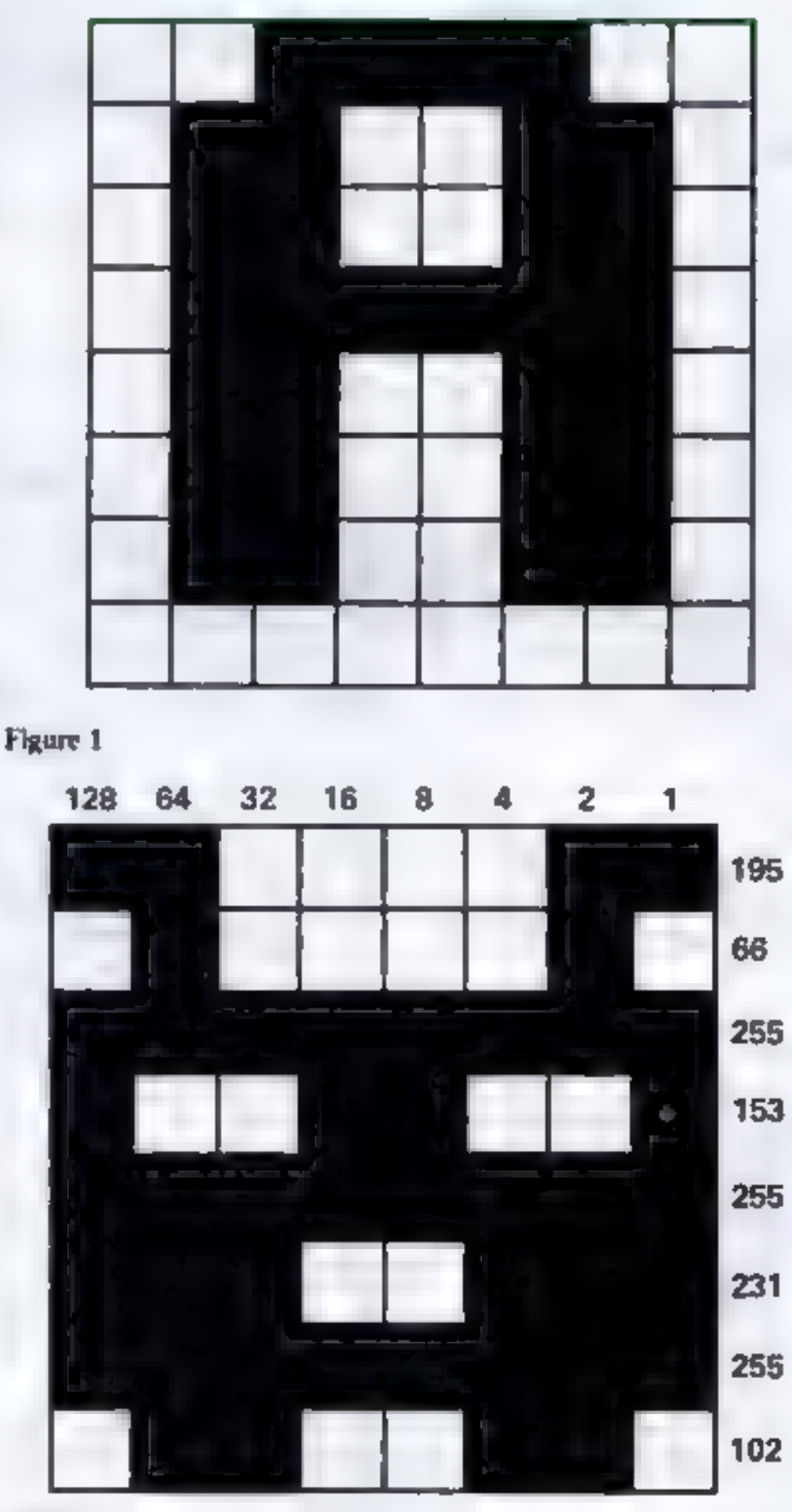

#### Figure 2

program itself uses characters 224 and 225, and the program will in-<br>form you that the next available character is in fact 226.

It will be necessary to delete all references to colour 2.and colour 3 inthe listing.

#### Howit works

The program makes good use of BBC Basic PROCedures.

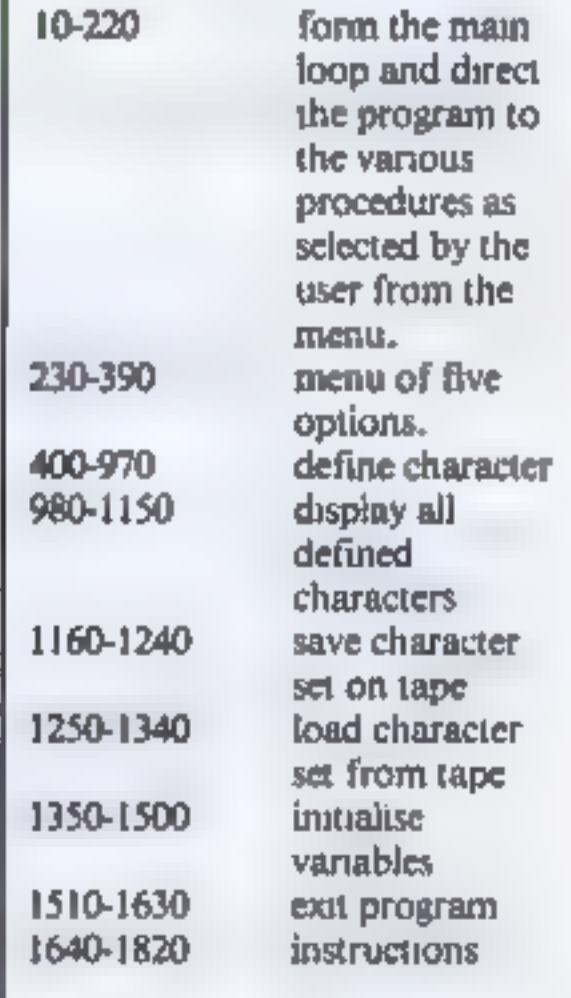

#### Hints on conversion

Because this method of character definition is specific to the BBC micro, it is not easily con-

verted to other machines.

The majority of the pro-

. . . . . . . . . . . . . **BBC PROGRAMMING SAINPUT YS** 10REM 本本中小学中小学中小学中大学生中文学中 9401F YS="N" VDU 23, CHX, 0, 0, 0, 0, 0, 0, 0, 0180TO 970 20REM CHARACTER GENERATOR 950IF Y\$<>"Y" PRINTTAB(37,30)" "1160TO 910 **30REM by GEOFF TURNER 1983** 40REM PREFERENCESSED ENGINEERS 960LCX=CHX 970ENDPROC SOREM WARRARRARRARRARRARE 980REN \*\*\*\*\*\*\*\*\*\*\*\*\*\*\*\*\*\*\*\*\*\*\*\*\*\*\*\*\*\*\* 60MODE 7 990REM NORD DISPLAY DEFINED CHRS NOW 70PROCInstructions 1000REM \*\*\*\*\*\*\*\*\*\*\*\*\*\*\*\*\*\*\*\*\*\*\*\*\*\*\*\*\*\*\* BOMODE ! EO1ODEFPROUdisetar 90RROC/nifia.ire 1020CLS LOUPROCHENU 1030PRINT1PRINT 1100N CHOICE BOTO 120, 140, 160, 180, 200 1040PRINTTAB(0.3)\*NeedWee DEFINED CHARACTERS ##Network L20PROCLoad ■東岸 13060TO 100 LAOPROCdefine 1050PRINT 15060T0 100 1060CX=226 **IGOPROCYAVE** 1070REPEAT 170GOTO 100 1060PRINTCXE" "ICHR#(CZ):" =±C%+1:\* htCHR#(C%+1)(\* L80PROCdisrlay "IGX+21" "FCHRS{CX+2} 19060TD 100 1090PRINT 200MODE 7  $1100C$   $2mC$   $3+3$ 210PROCend ISSOUNTIL C2 255 **220END** LL20PRINTTAB(3.30) "PRESS SPACE BAR TO RETURN TO MENU" 230REM キャンドキャットリング キャルシャルキャット マットマル  $1306 - 65T$ 240REM элементен MENU полетитетте 1140IF B(>32 THEN 1120 250REM ややボルホルムキャイネキキャナキャナキキキキャナナキ **CENTER CONTRACTOR** 260DEFPROCmenu 1160REM - comparements consecuent contract extra 270CLS 1170REM +++ SAVE CHARACTERS ++++++++ 280PRINTTAB(16,3); "MENU" 11BOREM ennemetrosesesesesesenseses 290PRINTTAB(16.4);""""""" 1190DEFPROCsave 300PRINTTAB(5,7):"1. LOAD CHARACTERS FROM TAPE" 1200CLS 310PRINTTAB (5.9) ("2. DEFINE NEW CHARACTERS" 320PRINTTAB(5.11)1"3. SAVE CHARACTERS ON TAPE" 1210PRINTTAB(0+10)1"SET DATA CASSETTE IN POSITION" 330PRINTTAB(5.13): "4. DISPLAY DEFINED CHARACTERS" **L220PRINT** 340PRINTTAB(5,15): "5. EXIT PROGRAM" I230+SAVE "CHARACTERS" 0C00+0100 350PRINT \*\* \$240ENDPROC 1250REM \*\*\*\*\*\*\*\*\*\*\*\*\*\*\*\*\*\*\*\*\*\*\*\*\*\*\*\*\* 360+FX 15.1 L26OREM \*\*\*\* LOAD CHARACTERS \*\*\*\*\*\*\*\* SELECT OPTION 1-5 % **"CHOICE**  $370$  [NPUT  $\equiv$ 380IF CHOICE < | OR CHOICE >5 THEN VDU 7:00TO 370 1270日日刊 - 中国ホルマルホホホホホホコルマナポイヤイナナナナナナナナナナ 390ENDPROC 1.280DEFPROCLoad 400REM \*\*\*\*\*\*\*\*\*\*\*\*\*\*\*\*\*\*\*\*\*\*\*\*\*\*\*\*\*\* 1290CL 5 1300PRINTTAB(0,10)\*SET DATA TAPE IN POSITION\* 41OREM \*\*\*\* DEFINE CHARACTERS \*\*\*\* 420REM \*\*\*\*\*\*\*\*\*\*\*\*\*\*\*\*\*\*\*\*\*\*\*\*\*\*\*\*\* L310PRINTIPRINT THEN PRESS RETURN KEY" 1320G=GET: IF 8 <> 13 THEN 1320 430DEFPR0Cdefine **L330+LOAD-CHARACTERS\*** 44GCLS 1340ENDPROC  $450\$ (1)=018(2)=018(3)=018(4)=0 ISSOREM ++++++++++++++++++++++++++ 4605(5)=019(6)=019(7)=018(8)=0 L36OREN ## INITIALISE VARIABLES ## 226 1e 255° 470PRINTTAB(0,3)"Characters available 1370REH @@nacoopensonsonsonshimmeneo 480PRINTTAB(0,5) "Last character defined **FFLCX** 490PRINT 1380DEFPROCinitistise 500+FX15.1 **ISSOCHX=0 HOHE** SIOINPUT"Enter next chr number 1400LCX=0 5201F VAL(CH+) < 226 OR VAL(CH+) > 255 VDU 7+PRINTTAB(2 1410VDU 19.2.2.0.0.0 #14 GOTO 470 1420DIM \$410) 8(10) 7,711 " 14308(1)=12818(2)=64:8(3)=3218(4)=16 **530CHX=VAL (CH\$)** 1440B(5)=8(B(6)=4:B(7)=2:B(8)=1 540FOR YX=11 TO J8 1450VDU 23, 224, 255, 129, 129, 129, 129, 129, 129, 255 SSOFOR  $XX=12$  TO  $19$ 560COLOUR 2 1470FOR CX=226 TO 255 570PRINTTAB(XX, YX) JCHR9 (224) 1 1480VDU23, CX, 0, 0, 0, 0, 0, 0, 0, 0 580COLOUR J: PRINTTAB (22, YX) 1-0-1490NEXT SPONEXT I NEXT 1500ENDPROC 600XX=121YX=11 1510REN \*\*\*\*\*\*\*\*\*\*\*\*\*\*\*\*\*\*\*\*\*\*\*\*\*\* 610COLQUR SIPRINTTAB(XX, YX)ICHR#(62)F 1520REH CHOOR EXIT ROUTINE CONVERTS 620PRINTTAB(1,24)"C. Plot cell"

- -

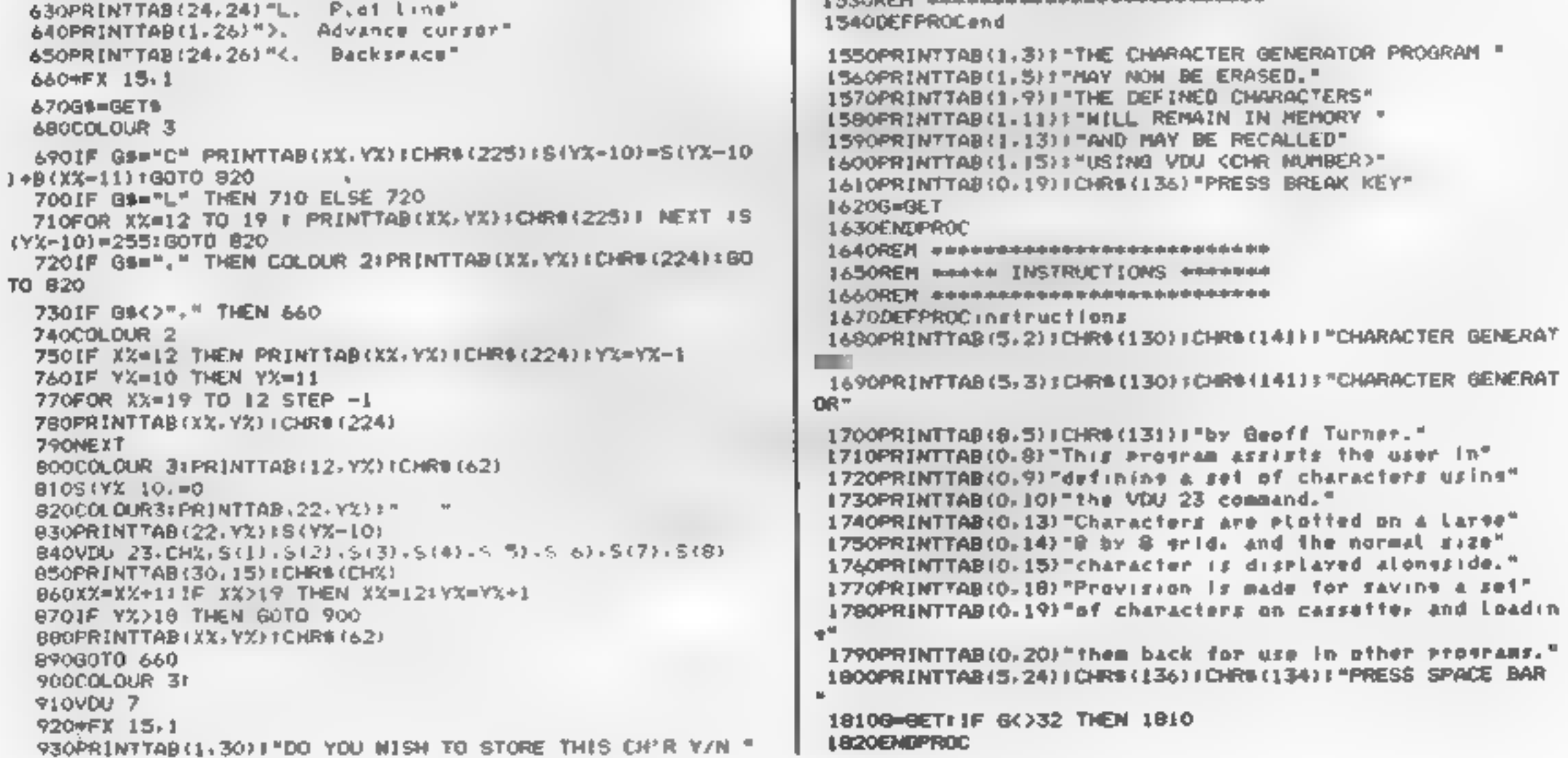

1530REM encodescenses encodered encode

Page 30 HOME COMPUTING WEEKLY 19 April 1983

## FOR THE FIRST TIME ANYWHERE IN THE WORLD! **ACCURATE ASTROLOGY**<br>ON YOUR 16K SINCLAIR ZX81 AND 48K SPECTRUM

All the natal chart calculations with aspects for £15 or better still, the natal chart, aspects, progressions and transits

**On Just 1 cassette.**<br>
There is no question of planct being several degrees out or in the wrong<br>
sign! ASTROCALC programs give you an average error of less than  $\sim$ <br>
min of longitude for all plancts (20th century).<br>
FOR

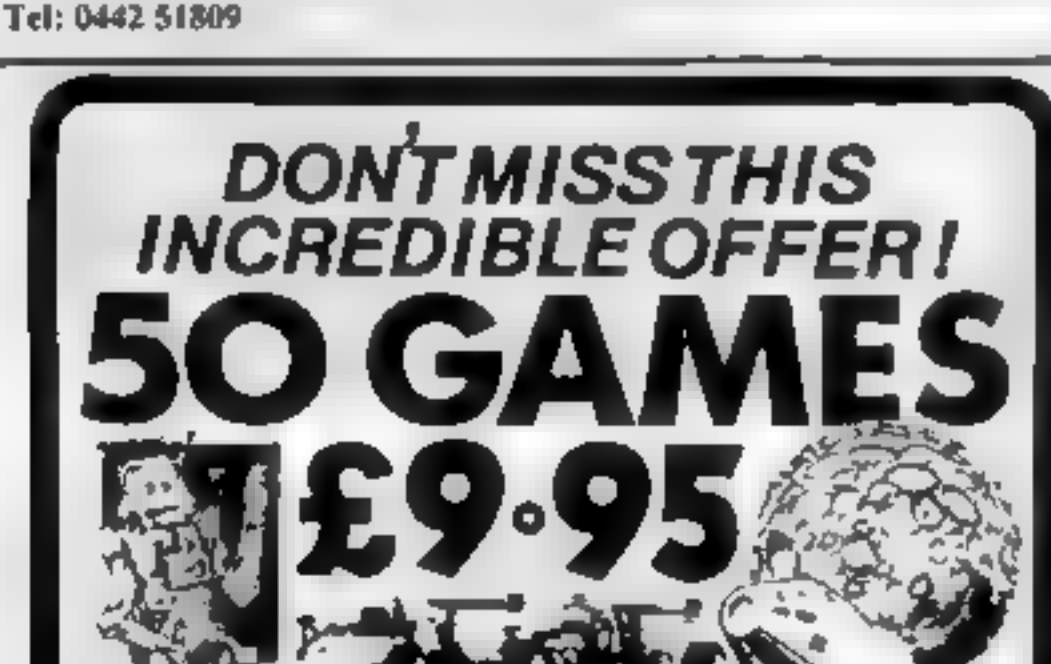

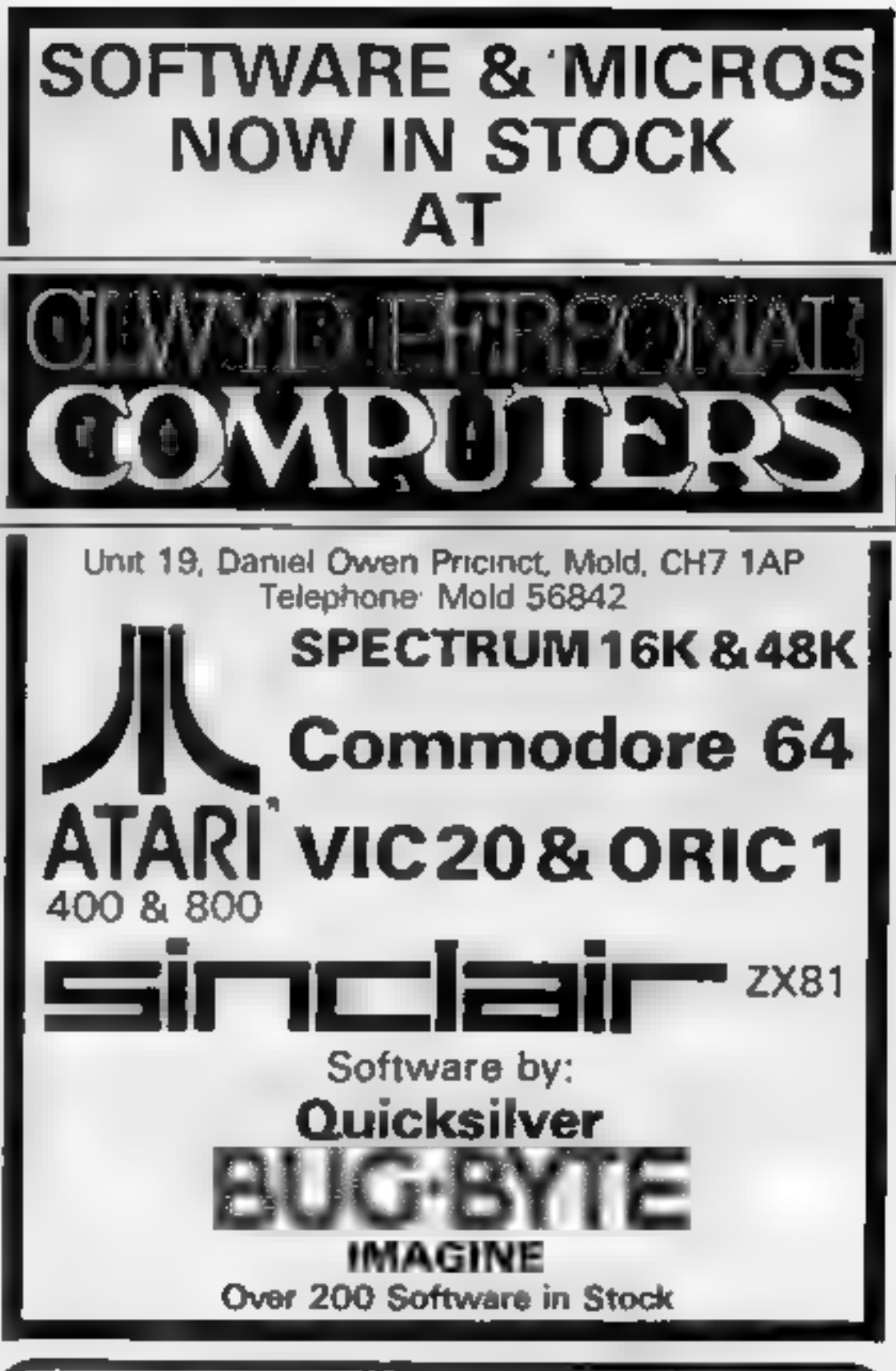

#### DRAGON and TANDY software

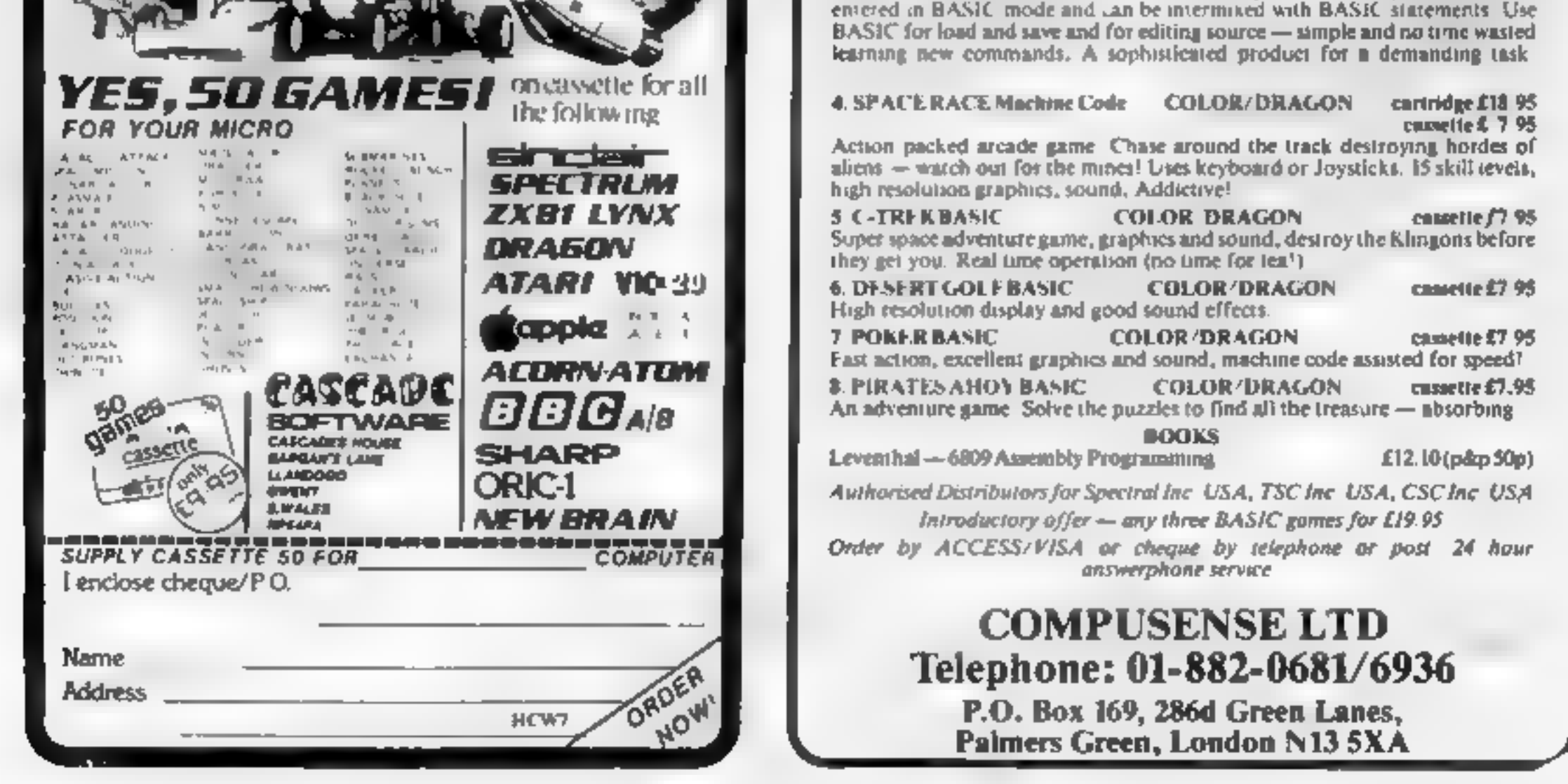

**LEARLY THE LANDY SOLUMBE<br>
LEARLY THE COLOUR/DRAGON estridge 218.95**<br>
A complete system for entering machine code programs, as reviewed in<br>
Popular Computing Weekly Vol 2 Not -- "easy to use... a useful tool<br>
reasonably pr

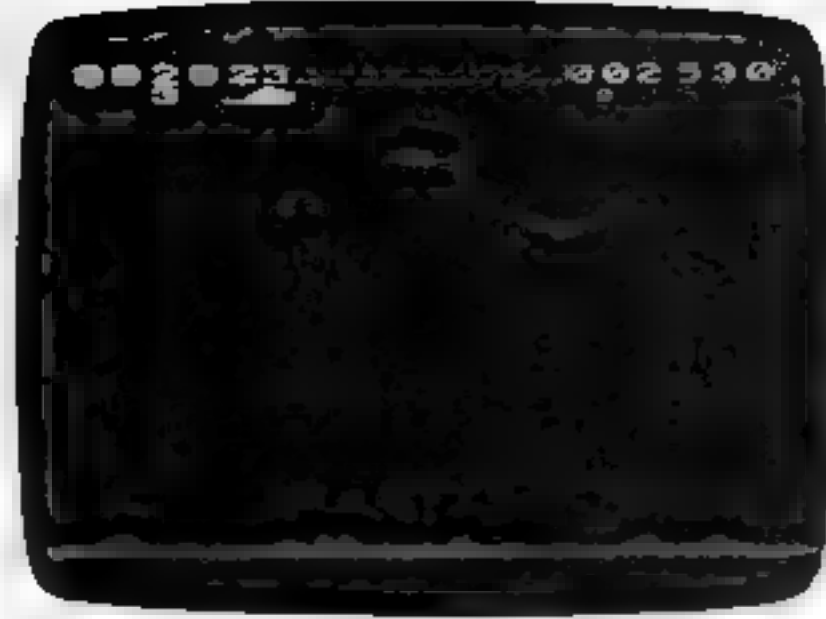

TIME DESTROYERS for the expanded Vic 20 (any RAM)

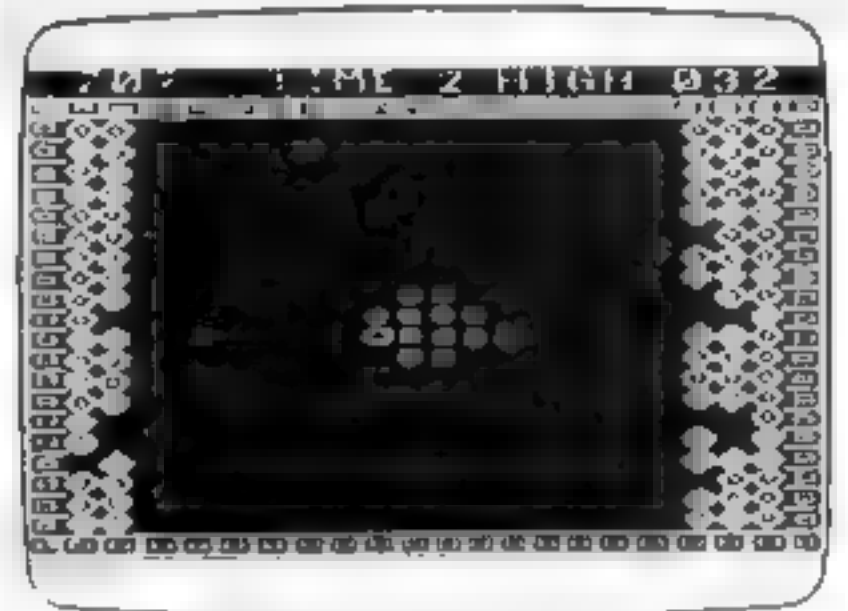

ATOM SMASHER for the unexpanded Vic 20

Why? Because every single Romik game is professionally written in machine code to give youall the thrills and action of a fast-moving arcade game. Every one recorded on top quality tape, most of them<br>playable either from the keyboard or with joysticks.<br>A lot of thought and development goes into every game – and we<br>quarantee no bugs to drive you mad, no i

your fun.<br>Whether pitted against invaders from allen worlds, tracking<br>hungry sharks or frantically stalling the melt-down of a nuclear reactor<br>you can be sure that if it's a Romik game you'll have a battle on your<br>hands.Th

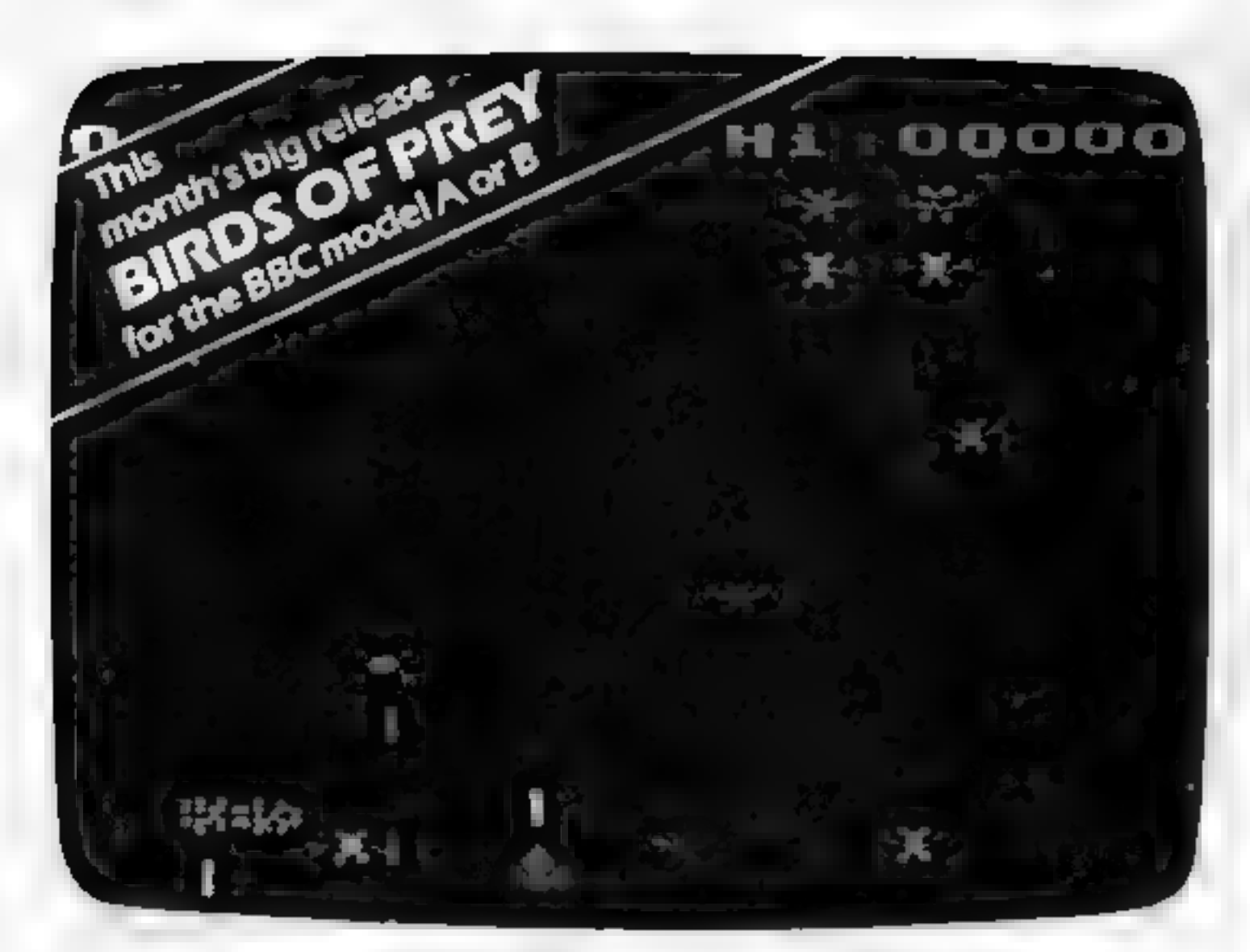

# GAMES THAT ARE HARD TO BEAT

COMING SOON GAMES AVAILABLE NOW Romik promise at least one new game Unexpanded VIC 20 SDace Fortress Shark Attack **Competition with its fantastic prizes.** Time Destroyers<br> **TOP PRICES PAID!** Moons of Jupiter<br> **TOP PRICES PAID!** OCIS ORR. **BBC IM**odel A or BI **TOP PRICES PAID!**<br>We're always on the lookout for new, top is get a games for feed and the look of the games for feed to real the machine code arcade games for Super Nine 9 - IK games on one tape

every month, and soon there'll be Romik Martian Raider<br>games for the Atari, Spectrum and Lynx Sea Invasion <sub>-</sub><br>Power Blaster computers,

considera marketable game, let us know. "2x81 SAPO nF we relativelys on the look out for the will be a strategie of Prey and the unexpanded Vic 20<br>Guality machine. If you have what you Same is the unexpanded Vic 20<br>any machine. If you have what you strategic formated I Nobody pays higher royalties than we do

## ALL GAMES COST £9.99 **/OMIH** ROMA SOFTLURR

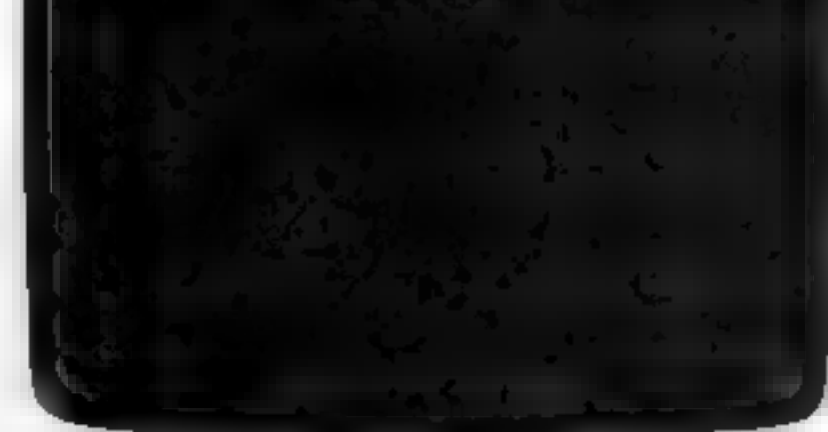

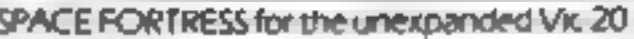

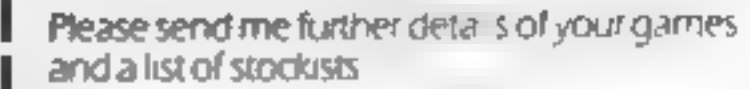

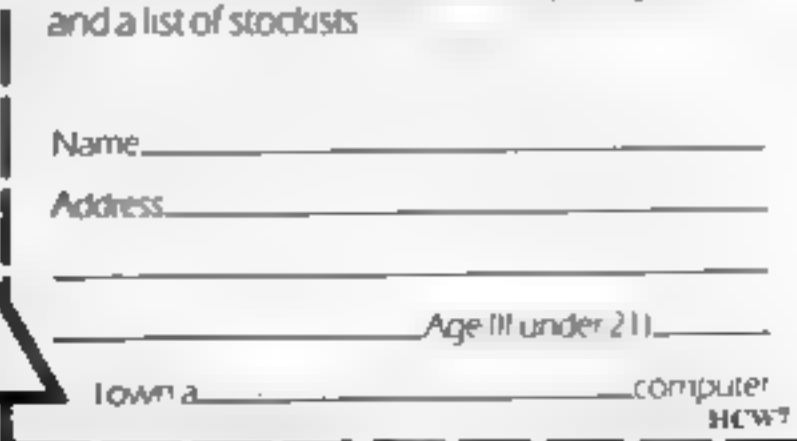

#### FREE COMPETITIONS

Every game purchased brings a free entry Atom Smasher<br>into the national competition to find the Space Attack<br>Supreme Champion, and free entry into Multisound Synthesiser Supreme Champion, and free entry into Multisound Synthesiser<br>the annual Romik Grand Master **Expanded VIC 20** (3K. 8Kor 16K)

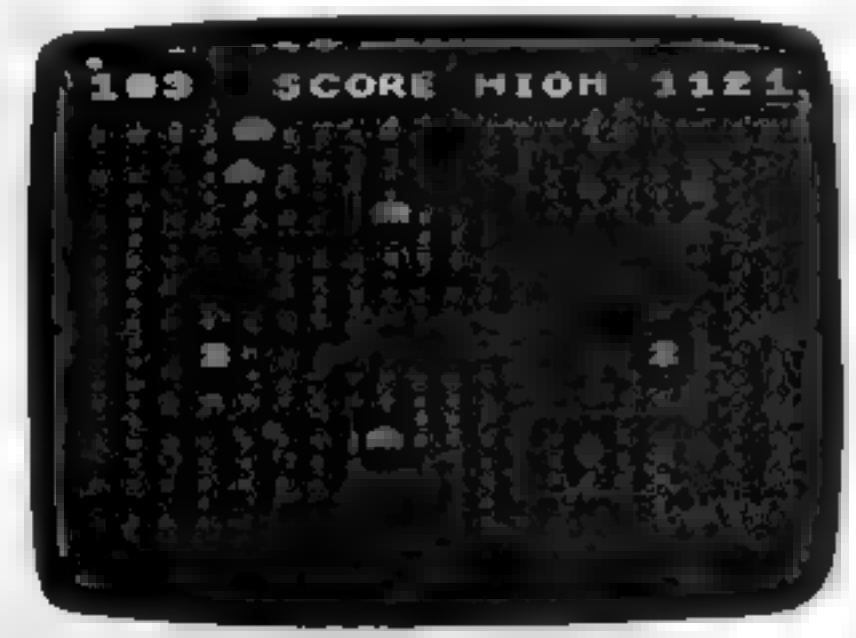

POWER BLASTER for the unexpanded Vic 20

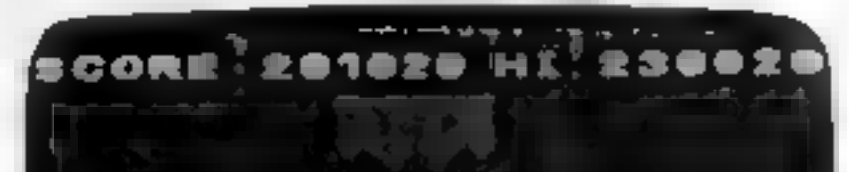

For further details of all our games and alist of stockists complete the coupon and send it to: Romik Software, 272 Argyll Avenue, Slough

Page 32. HOME COMPUTING WEEKLY 19 April 1983

# ON your bike...and race for your lives

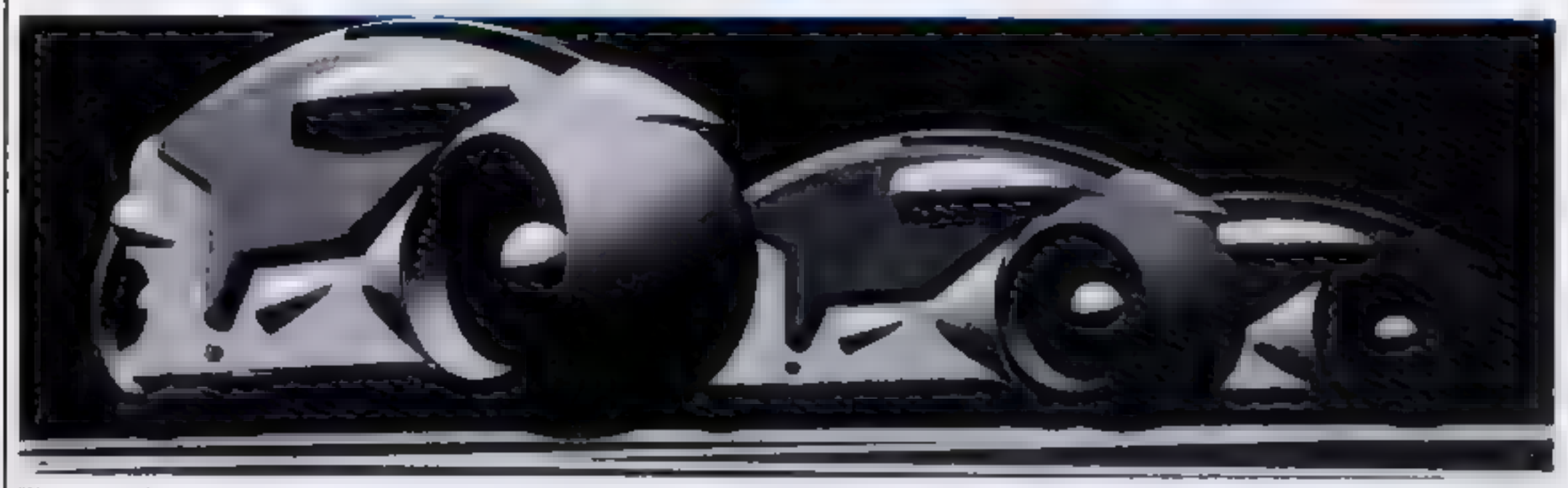

Electronic light cycles offer the chance of escape in Tron, the Walt Disney film which takes place inside a computer program

motorbike around the screen without crashing into a wall or into the trail that your bike leaves<br>behind<br>In this game you play against

# Climb on your Light Bike, open the throttle wide and try to beat your computer. Peter Shaw wrote his game for the<br>Oric-1

the trail that your bike leaves<br>
behind this game you play against<br>
your computer — and it's out for<br>
the glory of victory<br>
There is an added feature.line<br>
There is an added feature.line<br>
There is an added feature.line<br>
Th

If you have seen Walt Disney's Tron, you'll have no problem playing my Light Bike game for the Orie-1 The idea is to move your

4000-4050 computer wins game<br>7000-7030 draw playing area 8000-8070 set variables 9000-9150 instructions

- 
- 
- 
- 
- 
- 
- 

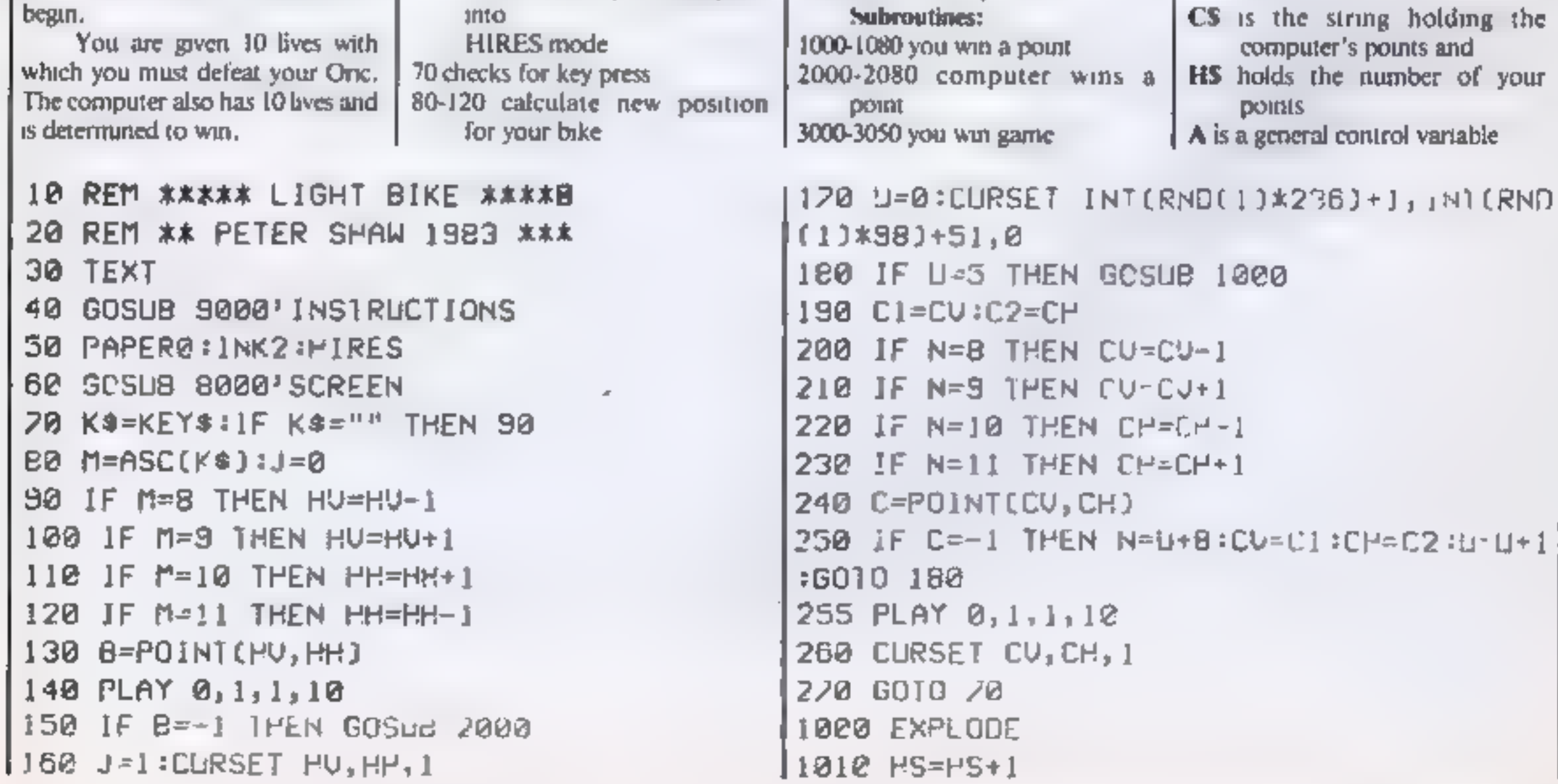

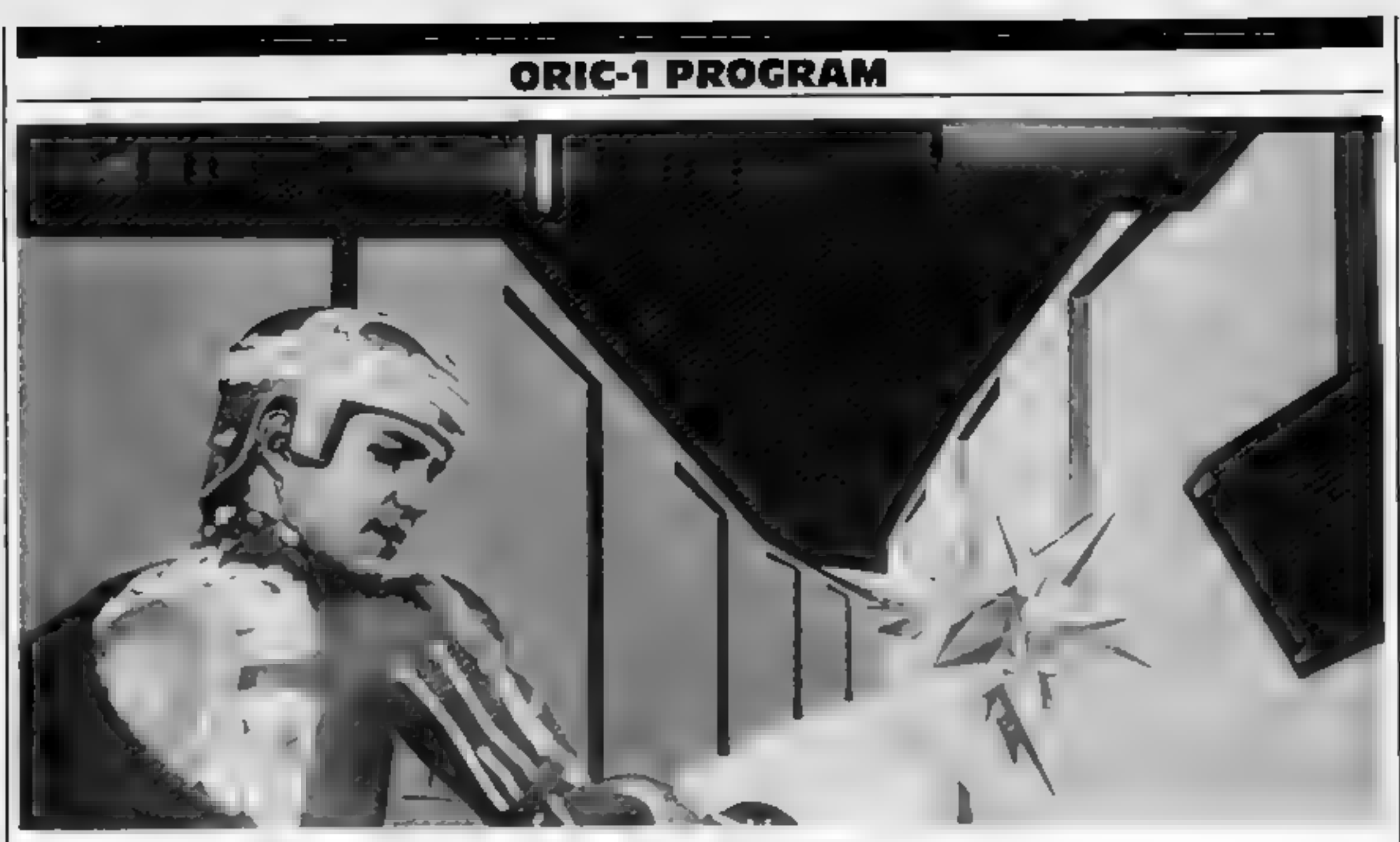

Jeff Bridges, hero of Walt Disney's Tron, with sidekick The Bit, a particle of energy

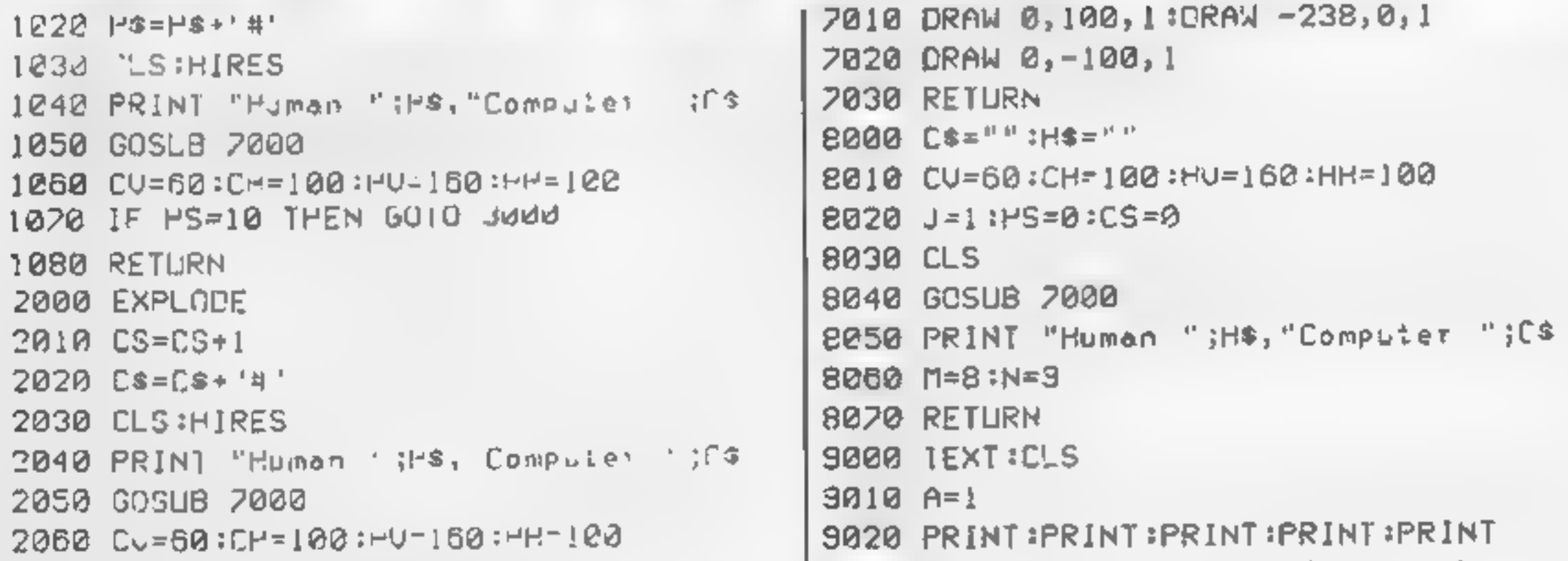

```
9030 PRINT"Can you outride me, the great
2070 IF CS=10 THEN GOTO 4000
                                          est bike"
2080 RETURN
3000 TEXT:CLS
                                          9040 PRINT"rider ? Well I challenge you
3010 EXPLODE: EXPLODE: ZAP: EXPLODE
                                           「皇皇皇門」
3015 FOR R=1 TO 10:FOR A=1 TO 7
                                          PRINT
3020 PLOT 13,10, CHR$(A)+"MUMAN! YOU WIN
                                          9050 PRINT " Use the cursor controls to
3025 WAI1 4
                                          move your"
3030 NEXT AINEXT R
                                          3070 PRINT"bike, Con the right hand side
3040 GET AS
                                          3.213050 RUN
                                          9080 PRINT:PRINT
4000 TEXT:CLS
                                          9090 REPEAT
4010 EXPLODE:EXPLODE:3AP:EXPLODE
                                          9100 PLOT 15, 2, CHR$(A)+"LIGHT BIKE"
4015 FOR R=1 TO 10:FOR A=1 TO 2
                                          9110 PLOT 10,20, CHR$(A)+"PRESS ANY KEY T
4020 PLOT 13,10, CHRS(A)+"HUMAN! I WIN'
                                          O PLAY'
4025 WAIT 4
                                          9120 WAIT 3
4030 NEX1 A:NEXT R
                                          9:30 A=A+1:1F A=B THEN A=14040 GET AS
                                          9140 UNTIL KEY$()""
4050 RLN
                                         3150 PFTURN
7000 CURSET 0,50,1:DRAW 238,0,1
```
# SOFTWARE from TANSOFT

# z ori<br>Chess

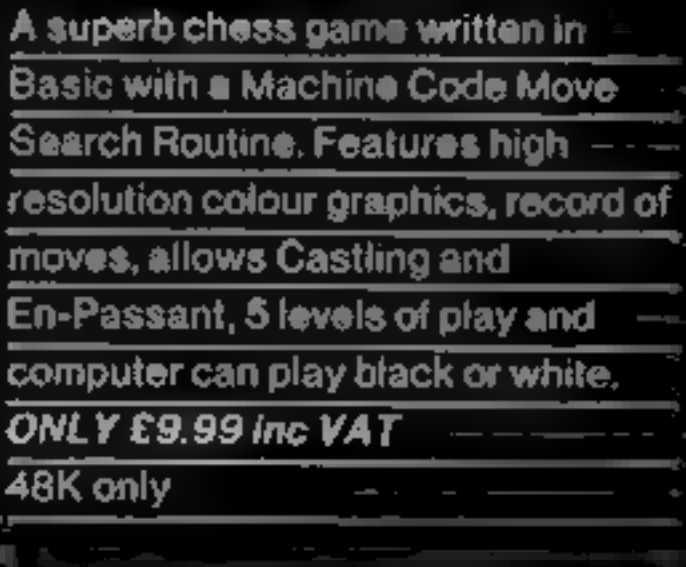

Please send me latest price list Please allow 28 days for delivery

 $HCW_2$ 

All cheques payable to<br>TANSOFT LTD<br>3 CLUB MEWS<br>ELY<br>CAMBS<br>CB7 4NW<br>Tansoft is the software division of<br>Tangerine Computers.

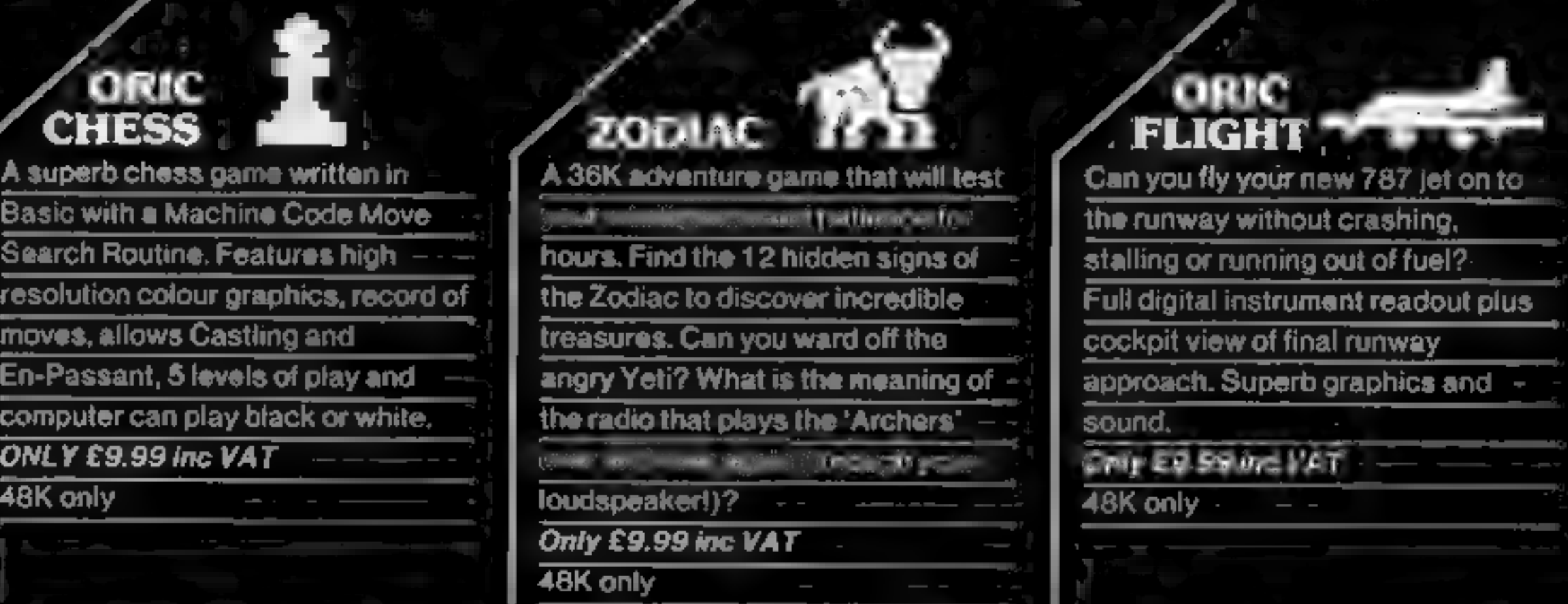

Can you fly your new 787 jet on to the runway without crashing,

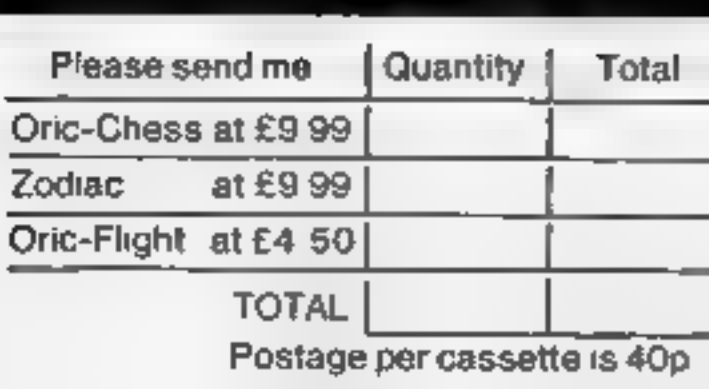

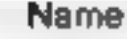

Address

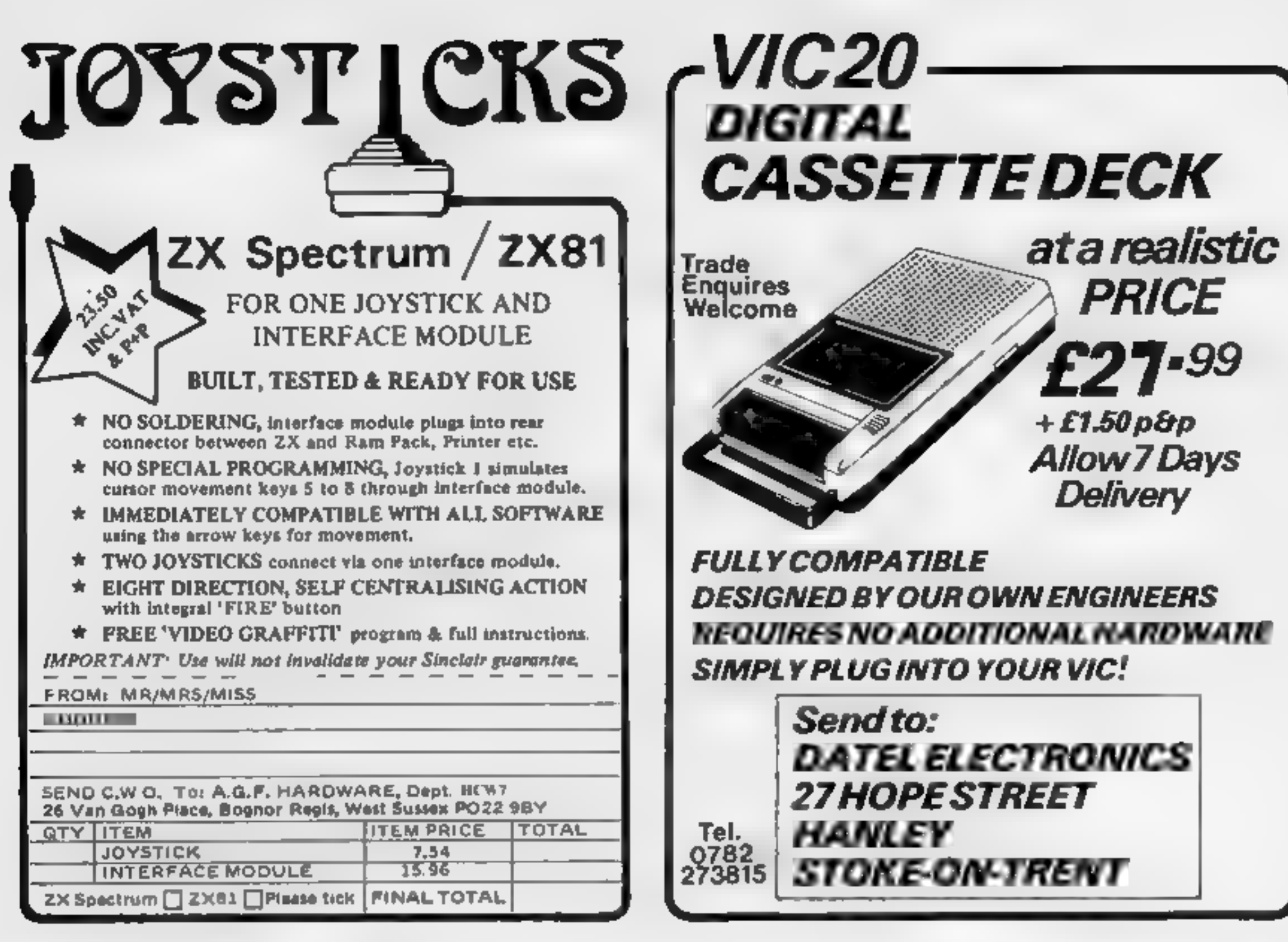

ROGLET

Have you hopped, jumped or swum across the river yet?

No, then where on earth were you last month? You missed our unbelievable Froglet game for the BBC Micro and it's probably too late to get a copy from your newsagent! Despair not, we have the program ready and warting on tape to save your fingers the chore of typing in all that incredibly complex code so, even if you did see the game in our April issue and were daunted by the task there's absolutely no excuse for not getting a copy now.

The program follows the style of that arcade favourite, Frogger and you must negotiate your green coloured friend across first a road populated with fast moving cars and fornes and then over the river by means of turtles and logs. Frogs may be able to swim but if your turtle decides to sink you'll be swept away by the current. Once across with three out of your four frogs you'll be able to score bonus points by catching the flies that appear over the river but,

#### take care that you don't run out of time!

All in all it's a great, fast moving game that any number of people can play and, just to add to the spirit of the thing the program stores the top ten players' names so you can measure your performance. How much are we charging for this minor masterpiece? Just £5.99 all inclusive!

> To order simply fill in the coupon and send it with your remittance to: ASP Software, ASP Ltd, 145 Charing Cross Road, London WC2H OEE Please ensure before ordering that your BBC Micro has the 0.1 operating system (\*FX0)

FROG

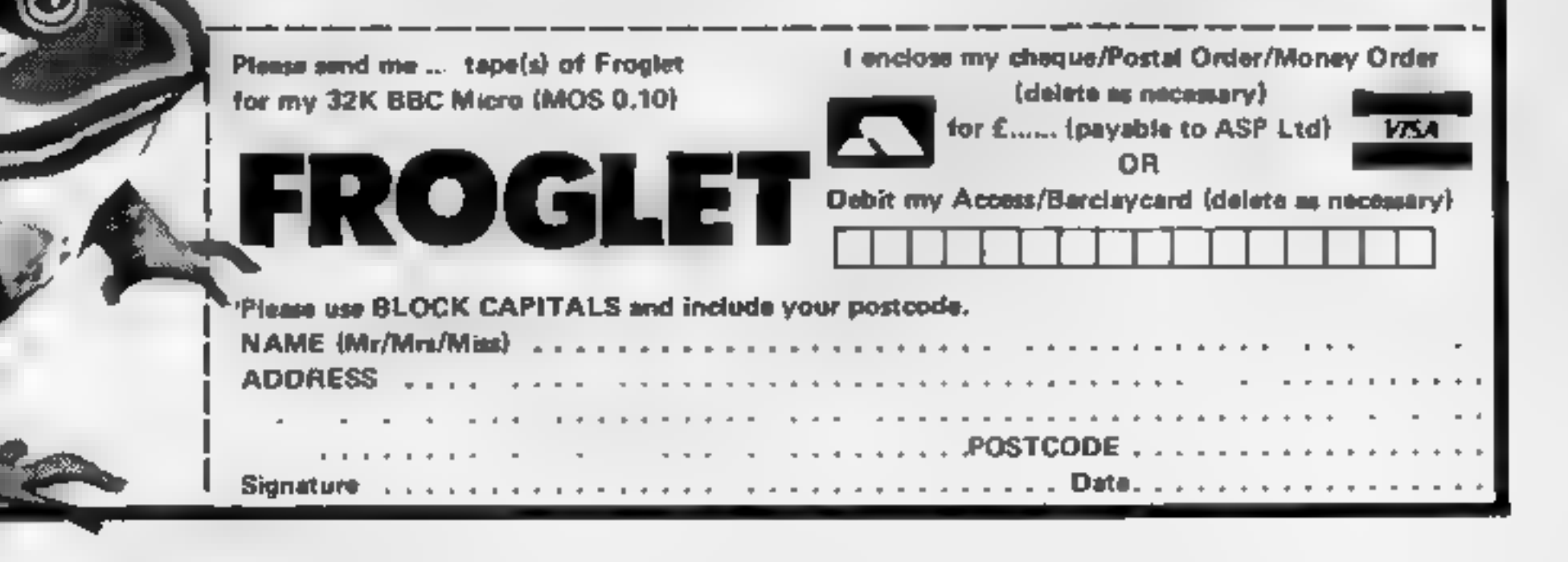

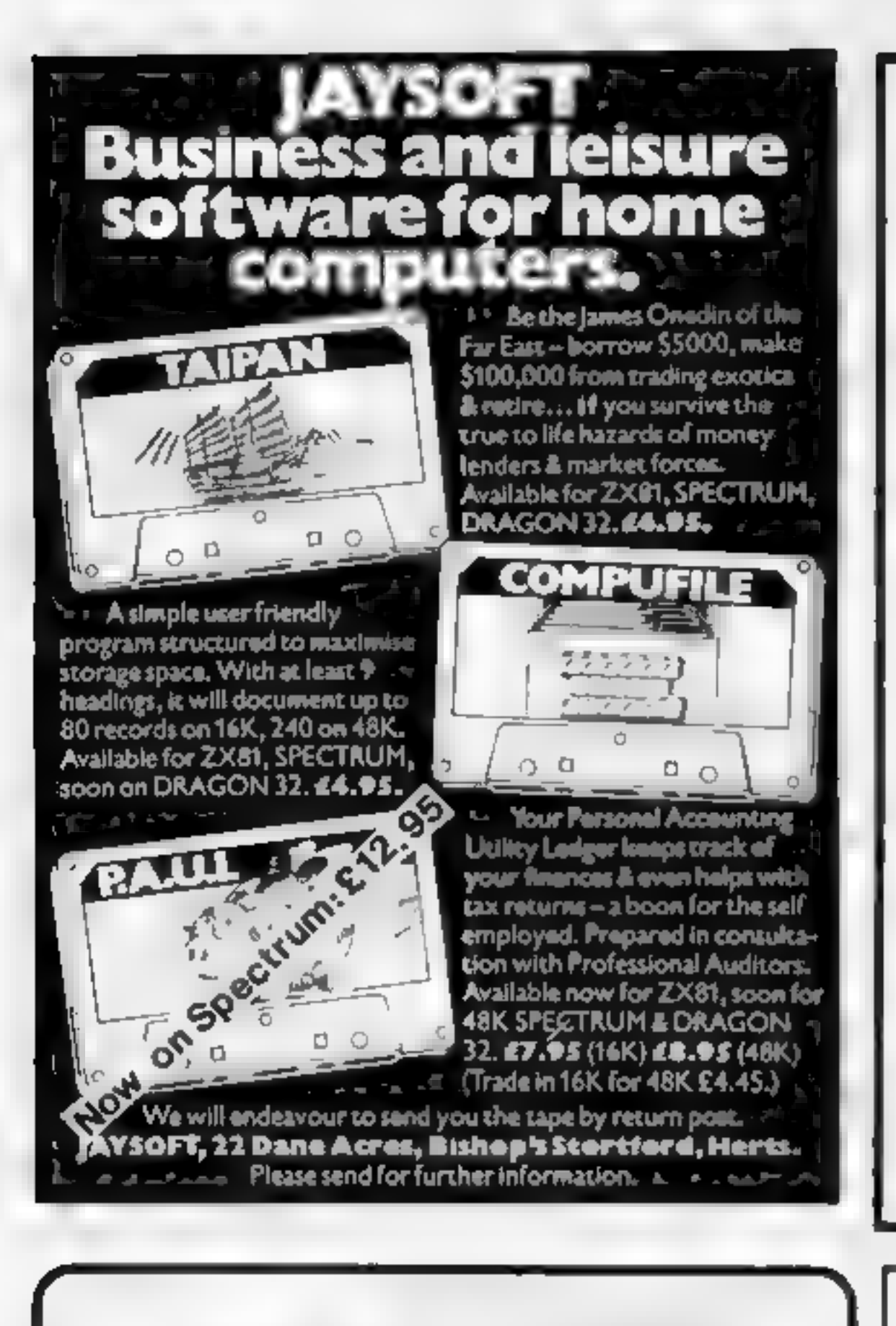

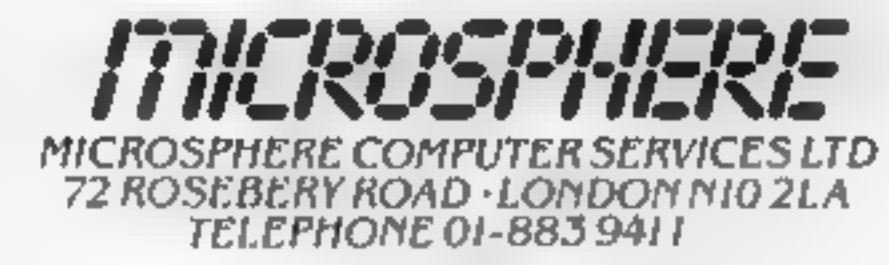

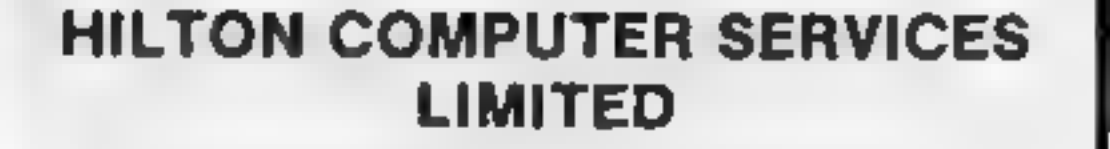

The renowned PERSONAL BANKING SYSTEM now available for

#### ZX 81 — ZX SPECTRUM — DRAGON 32

- 
- Maintain permanent records and fully detailed statements of your<br>finances including<br>• ALL cheque book transactions and hank receipts<br>• ALL standing order payments AUTOMATICALLY (monthly<br>quarterly, six-monthly or annually A

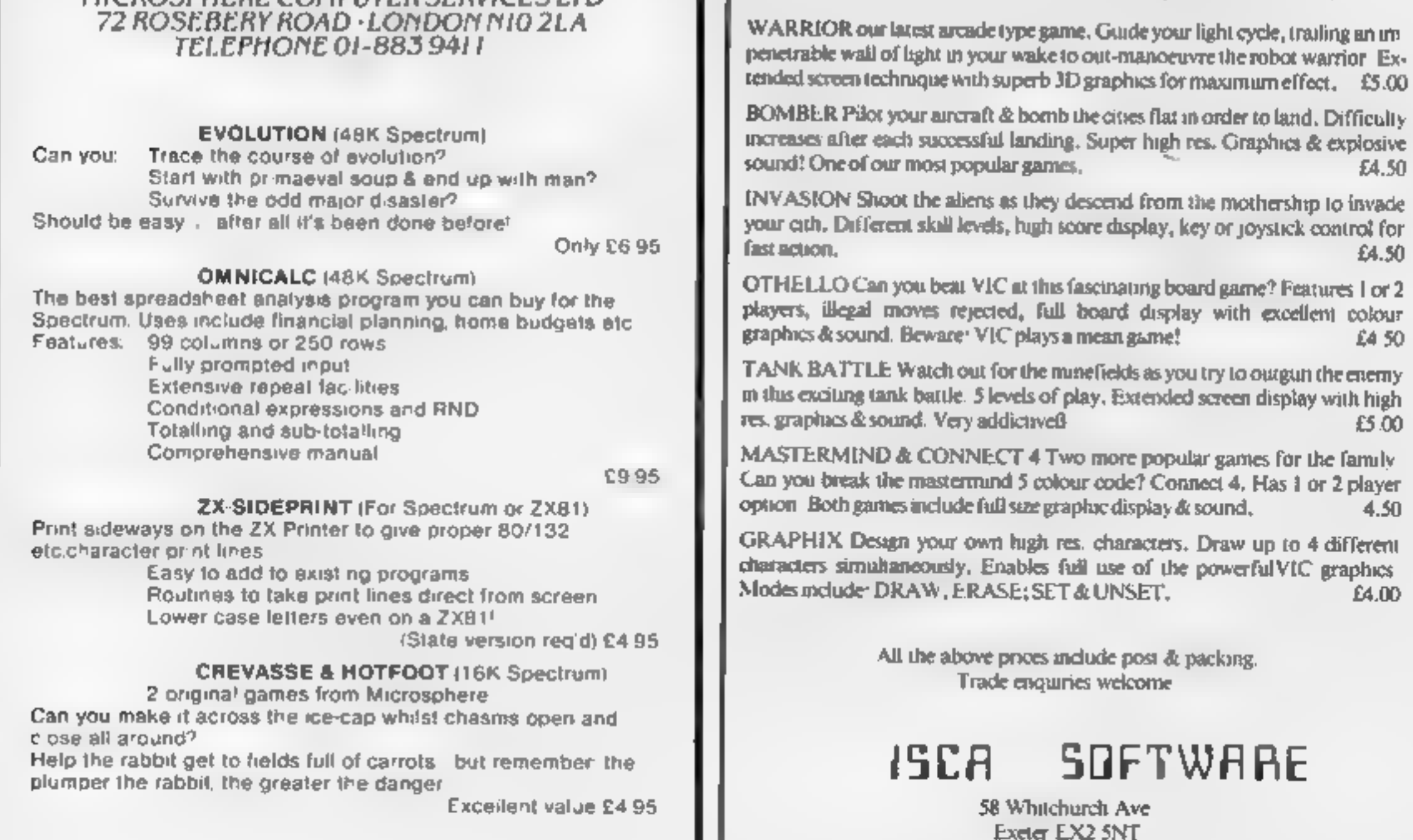

- PBS 2X81 £8.95 ZX SPECTRUM £9.95 DRAGON £9.95 (16k) (48k) (32k)
- REC (for use with above) £5.00.

ORDER specitying for which machine: by POST trom

HILTON COMPUTER SERVICES LIMITED Hcw7 14 Avalon Road, Orpington, Kent BR6 9AX

OR at the POST OFFICE using TRANSCASH ACCOUNT 302 9557,

#### — YOUR PBS IS NEVER OUT OF DATE —

## (SCA SOFTWARE

#### PROGRAMS FOR THE *VIC 20* (UNEXPANDED)

## Vic-20 PROGRAM

# Make a date with your<br>Vic-20

## The easy way to calculate dates. Just type in Kevin Irving's program for the unexpanded VIC-20

My program will calculate a calendar for any year required — and it<br>should easily convert to another<br>computer with about 3K of RAM.<br>h works out the day by coun-<br>ting from January 1, 1968, which<br>was a Monday. The differenc

#### Howit works

The listing is fairly<br>straightforward, but here's an ex-<br>planation of some of the com-<br>mands:<br>CHR\$(8) disables keyboard upper/lower case switching CHRS(142) sets upper case and<br>graphics mode<br>POKE36879 sets screen colours<br>POKE781 rows down<br>POKE 782 columns across<br>SYS65520

Hints on conversion

Commodore's BASIC 22 29 o 13 languages have confused many THUR<sub>2</sub> 9 16 23 30 people who own other micros because of the extensive use of FRI 3  $10$  $17<sup>2</sup>$ 24 **SAT** 4 11 18 25 1 REMESTITIIII)<br>2 PEM eseme 2 Numerus<br>3 REMEITIIIIIIIIIIIIII 5 REMSINE SHANNELLI OREMS<br>SREMS<br>7REMSTITI<br>8REM<br>AREMSTITI REM:<br>REMI**IIIIIIIIIIIIIIII** 8 REM<br>9 REM■S⇒■US■2&OIdJIIIII<br>10 CLR:RESTORE DIMML(12),DA(12),MO\$(12) FORI=0TO11 READJ ML(I)=J NEXT 10 CLR·RESTORE DIMMERIZZ/DARIZZ/MO⊅RIZZ FORI=01011 READ<br>20 FORI=0TO11:READDA(I)'NEXT FORI=0TO11 READMO\$(I) NEXT 30 TS=768G: PRINTCHRS(8>CHR#< 1429 46 GOTO2860 999 REME CHICO, THIS CHA 1000 YS=Y-1968  $1010 \,$  LY=INT(YS/4) 163G DD=INT<¢DS"7-INTCDS/7 > #7+. 001)

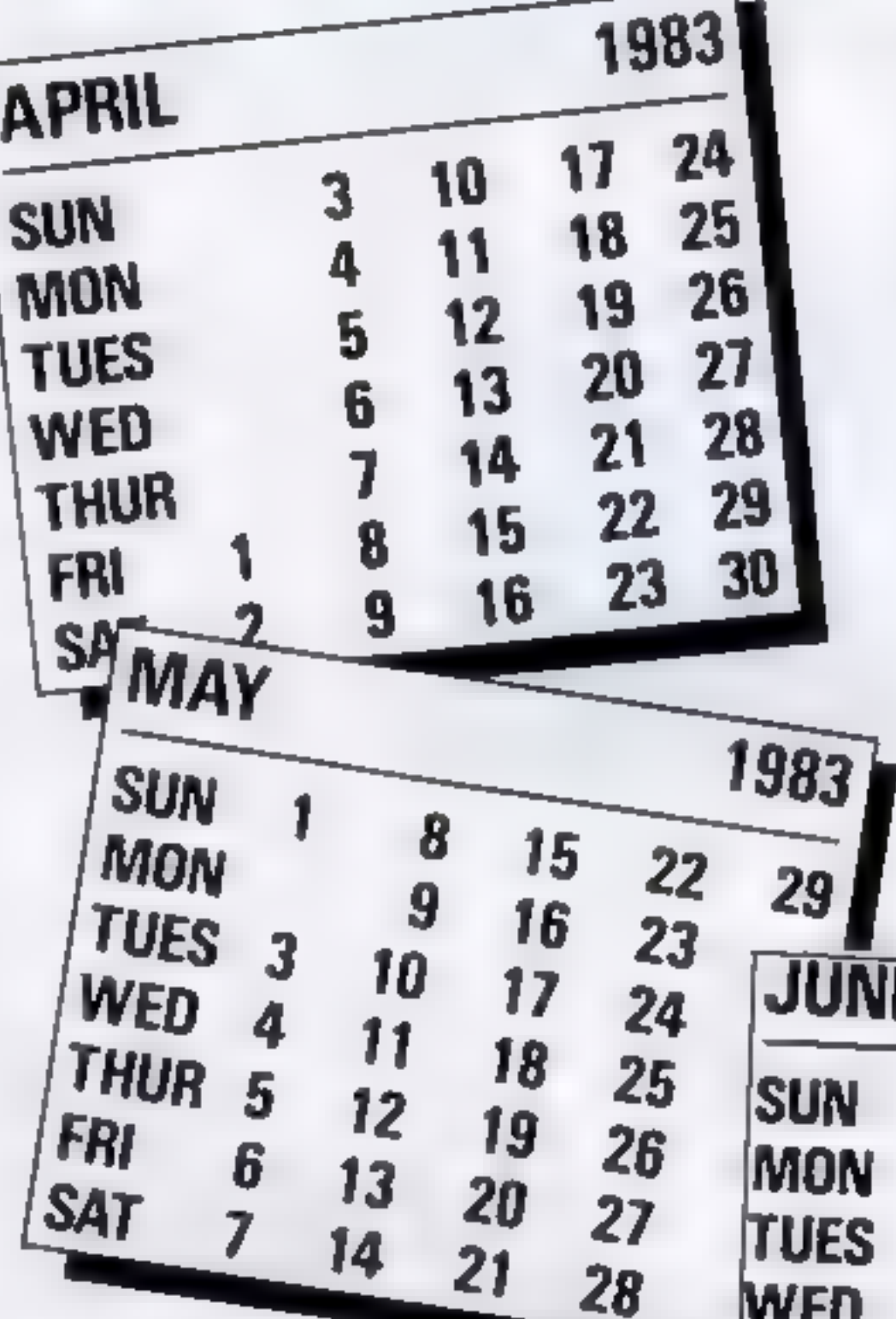

graphics characters for com-<br>mands.<br>Most of them in my program<br>simply decorate the program with<br>colours, reverse field lines and<br>symbols. They can be ignored, or<br>you could add your own.<br>Here is what some of them<br>mean:<br>Reve

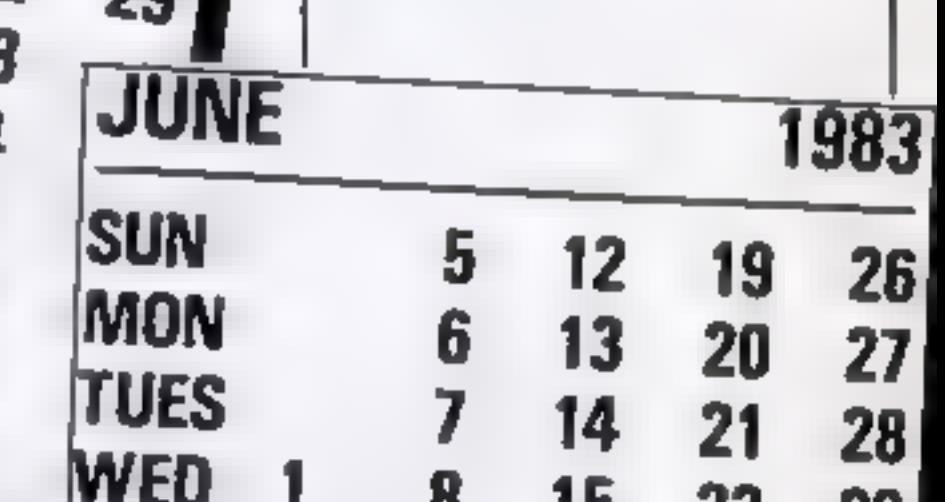

Page 38 HOME COMPUTING WEEKLY 19 April 1983

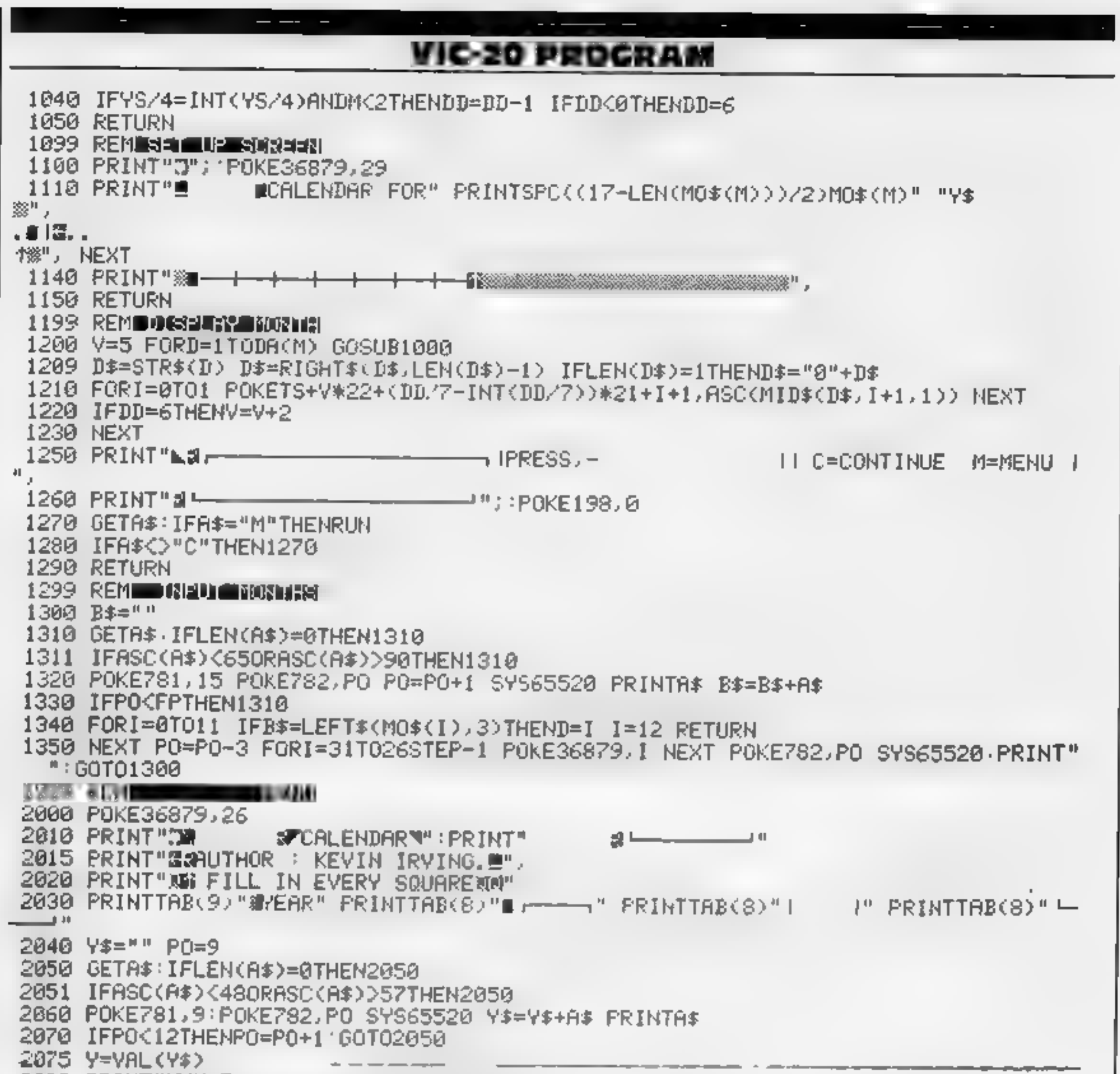

2080 PRINT"X00 FIRST" PRINT" MONTH" PRINT" De - "PRINT" | | | PRINT" | 2090 PO=2:FP=5 GOSUB1300 D1=D 2100 POKE781,12 POKE782,16 SYS65520 PRINT" FINAL" PRINTTAB(16) "MONTH" 'PRINTTAB(  $16$ ) " $\rightarrow$  " 2120 P0=17 FP=20 GOSUB1300 D2=D 2130 IFD1<=D2THEN2200 2140 PRINT"NATHE MONTHS ARE WRONG !" FORI=0T01000 NEXTI 2150 POKE781,12 POKE782.0 SYS65520 FORI=0T04 PRINT" " NEXT 2160 PRINT" P FOX E781, 10 PONE782, 0 SYS65520 2170 GOT02080 2200 POKE781, 12: POKE782, 0 SYS65520 2210 PRINTTAB(8)"@SEG YOU" PRINTTAB(9)"SWISH" PRINTTAB(10)"STO" PRINTTAB(8)"SCH ANGE" 2220 PRINTTBB(7)"SBNYTHING""PRINTTBB(8)"SKY/ND?" 2230 GETA\$ . IFA\$="Y"THENRUN 2240 IFA\$<>"N"THEN2230 2250 FORM=D1TOD2:GOSUB1100 GOSUB1200 NEXT-RUN  $62999$  reministrate on  $f$  . 63000 DRTR0,31,59,90,128,151,181,212,243,273,304,334,31,28,31,30,31,30,31,31,30  $, 31, 30, 31$ 63001 DATAJANUARY, FEBRUARY, MARCH, APRIL, MAY, JUNE, JULY, AUGUST, SEPTEMBER, OCTOBER, N **OVEMBER** 63002 DATADECEMBER

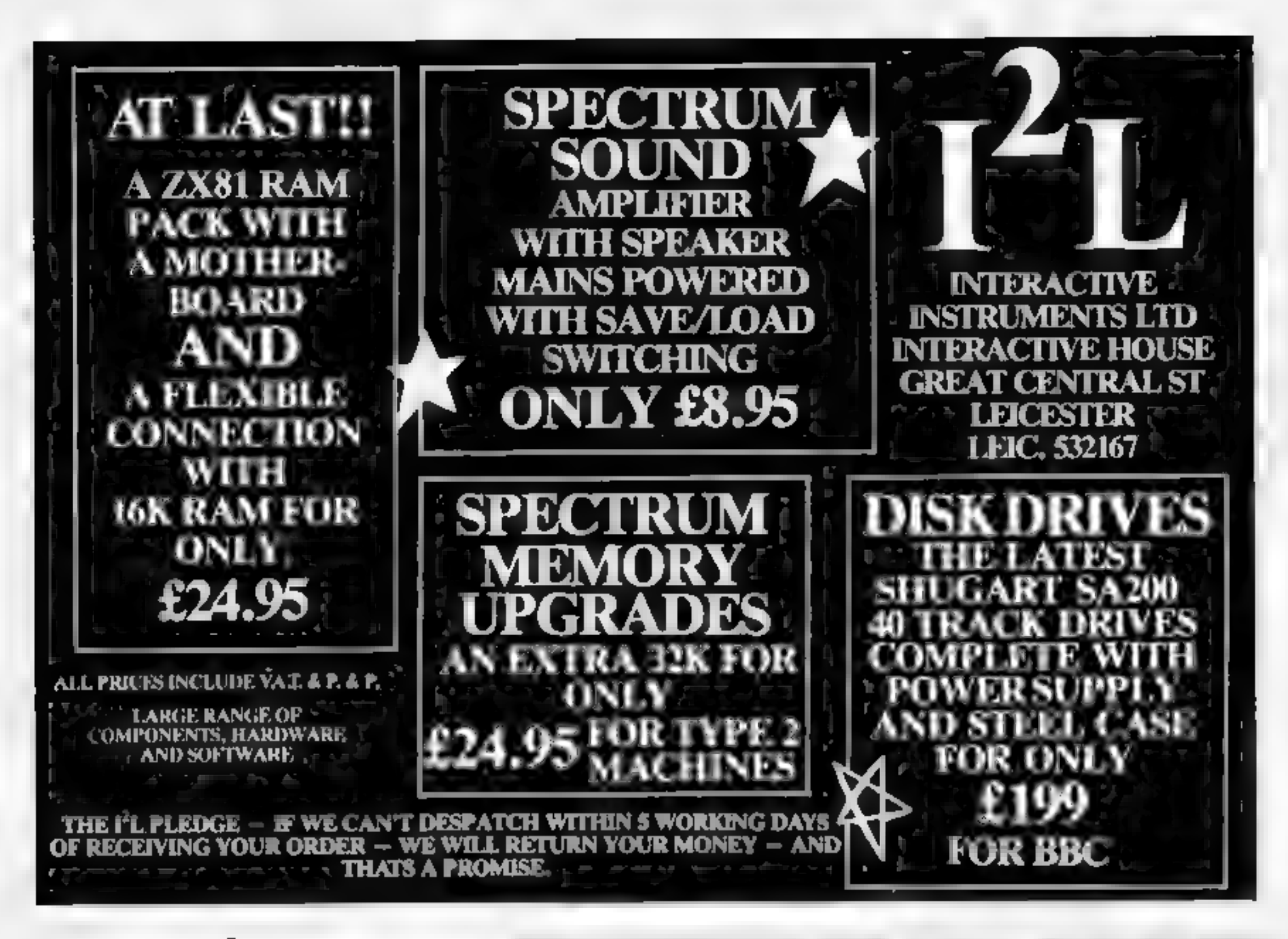

Attention<br>Vic 20 Owners Introducing **COFT** 

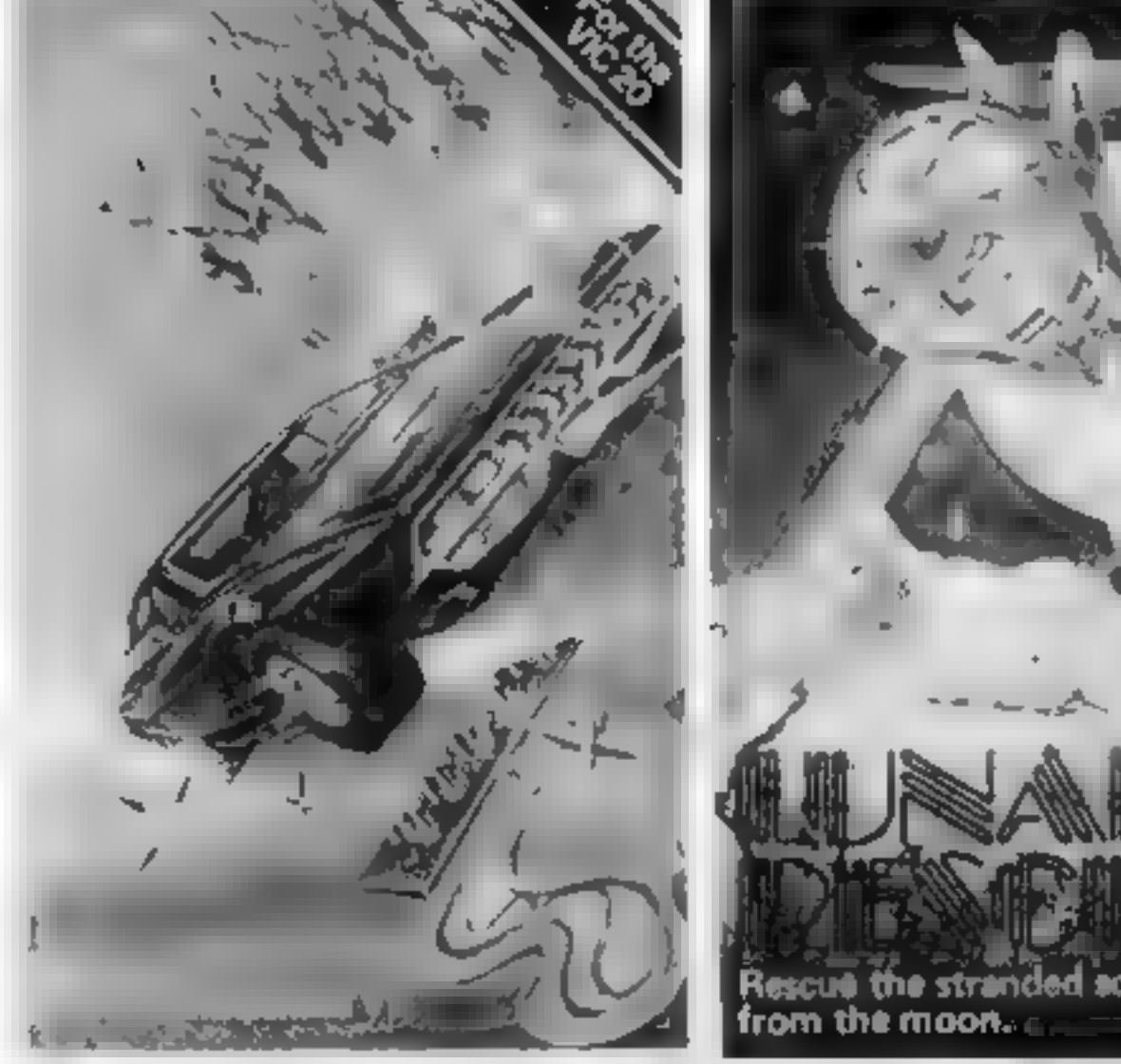

# High Quality WINNING GAMES

Simply complete the coupon below, indicating the number of copies required in the boxes provided, and post now to: LYVERSOFT, 66 Lime Street, Liverpool L1 1JN or ring our Hot Shot Credit Card Sales Line on 051-708 7100.

GOOD DEALER DISCOUNTS AVAILABLE

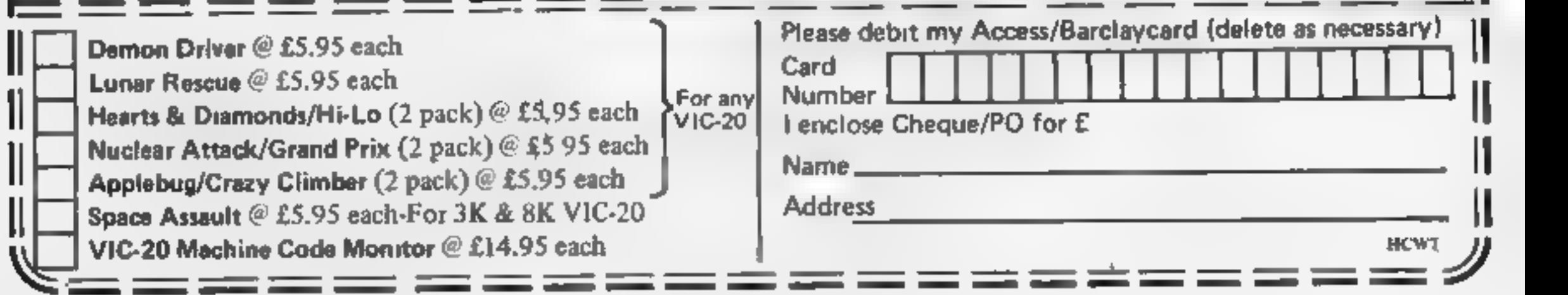

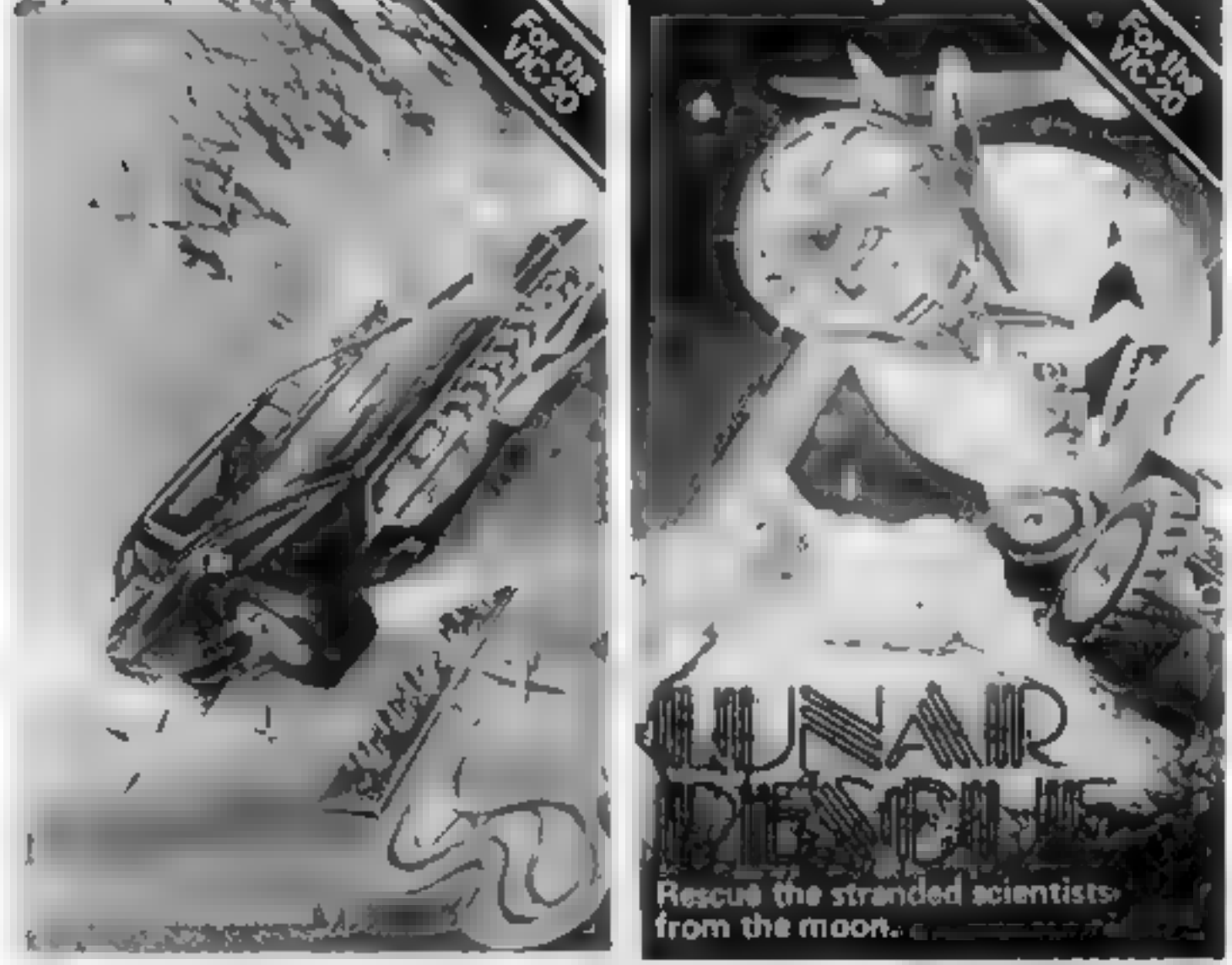

## **ZX81 ADVICE**

If your ZX81 gets so hot that it<br>will not load 16K programs, or<br>heat builds up so much that you<br>have to turn it off, then try my<br>remedy.<br>The power supply provides<br>much more voltage than is<br>required by the machine and<br>conse

the case if still under guarantee, hours with no harmful effects,  $\frac{1}{2}$  the case if still under guarantee, whereas before, an hour's  $\frac{1}{2}$  lest you void the guarantee.<br>This is what I did: failure. 1 Remove rubber pads and

# How to keep your cool

- <sup>3</sup>Undo the two small bolts holding the printed circuit to the base.
- <sup>4</sup>Carefully undo the larger bolt holding the heat sink and notice how the sink fits.
- 5 Copy the diagram in aluminum plate the same<br>gauge as the present heat<br>sink, but ensure that the<br>fixing tag matches exactly<br>that of the old heat sink.<br>There is a very slight bend at<br>the tag to prevent the heat<br>sink from
- 6 Insert the new sink in place of<br>the old and bolt firmly into<br>place. Check carefully,<br>ensure case is clean.
- <sup>7</sup>Drill four holes in case at the back to increase ventilation,
- 8 Replace base taking care<br>again with the keyboard<br>cabling

Finally, if having read this you feel your courage is not up<br>to the job, take heart from the<br>fact that I felt exactly the same<br>before I started it.

Heat can make ZX81s very temperamental. Geoffrey Genever has found a cure.

Cut a new heat sink out of aluminium plate to this shape.

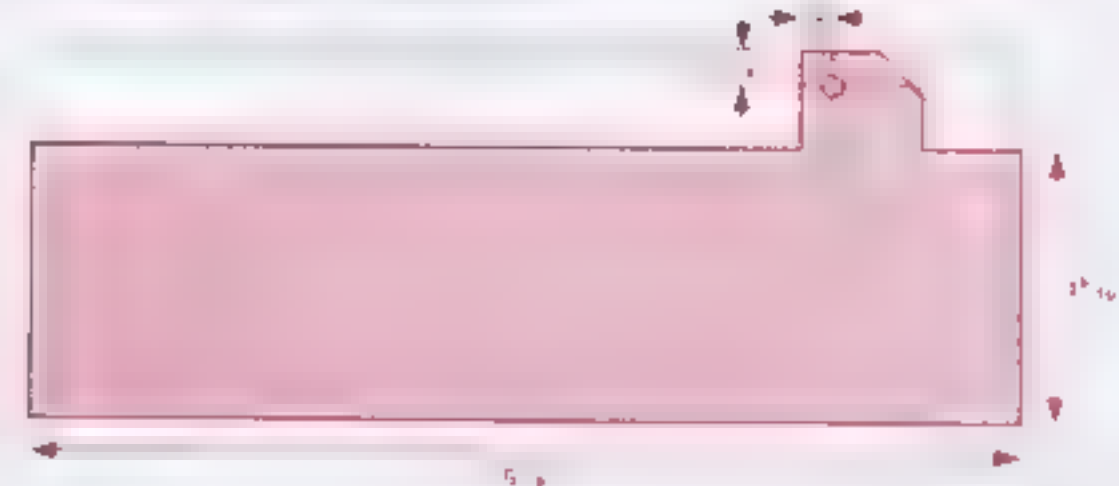

Although replacing the heat screws — noting where they sink should not damage the came from — and remove machine, you should not open base.

#### BBC Microcomputers

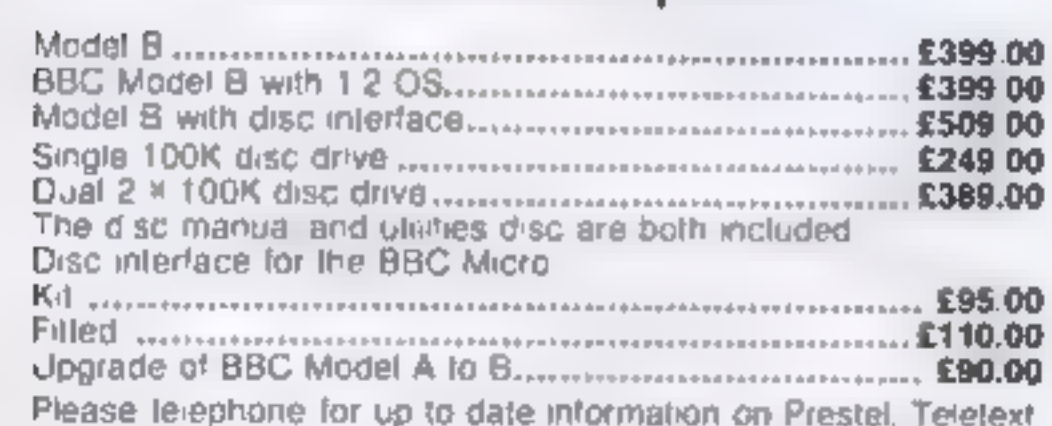

speech synthesis, second processors, etc.

#### TORCH Computers

2-80 Disc Pack for the BBC Microcomputer... £895.00 This unit connects to the BBC Micro in the same way as a normal disc drive, but as well as offering a dual 2 x 400K disc drive under BBC BASIC or other languages it provides the oj sing the wide range of CP/M software available for business and data processing applications. The firmware supplied with the machine allows switching between BASIC and CPN. a powerful operating system developed trom CP/M 2.2. In addition to the disc pack a second processor is supplied This is \_2-80A with its own 64K RAM card, communicating with the 6502A in the BBC computer through the 'Tube'. Typically the speed of execution of programs under the twin-processor system is increased by up to 50% compared with a conventional single. processor computer. A third processor. the 16 bit 68000. wil shortly be available.

# SIR COMPUTERS LTD — CARDIFF Agents for Acorn, BBC and TORCH Computers

<sup>2</sup>Open carefully, avoiding straining the keyboard cabling.

TORCH CF240 fi .. £2795.00 (ex VAT) This is an extension of the BBC microcomputer /Torch disc pack system, available in a single unit, The computer contains a BBC. based peripheral processor connected o the main 2-80 computer, a dual 2 « 400K disc drive as described above, a high resolution (80 character) colour monitor and a complete British Telecom approved 1200 baud modem, It is the only microcomputer which has been granted permission for direct connection to the Public Switched Telephone Network both in the U.K. and the United States The TORCH can communicate either directly with another TORCH or with virtually any other type of computer via Prestel. Using the Gateway facility of Preste! itis possible for the TORCH to access vast amounts of information stored by private organisations on public database systems. The Mailbox facility of Prestel also allows the use of electronic mail TORCH CH24 As above but with a 10 MB hard disc drive, As avoce but with a 21 MB hard disc drive. PERIPHERALS

TORCH CH240/10 As above but with a 10 MB hard disc drive<br>TORCH CH240/21 As avoce but with a 21 MB hard disc drive

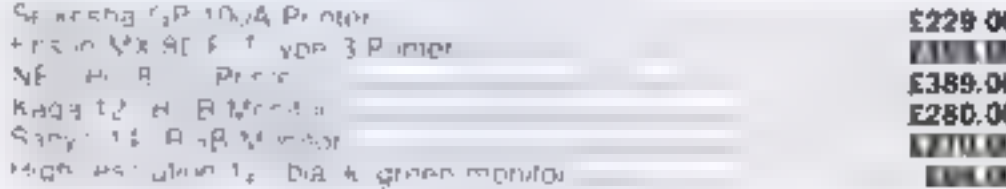

SOFTWARE<br>A & F St mware Bug Bine Computer Concepts, Data Base Software Digital<br>A & F St mware Bug Bine Computer Concepts, Data Base Software Digital<br>Fantasia Lairt in Golem IJK Software Level 9 Software Motimerx MP Sult<br>Wi se forma es

Unfortunately, we are unable to supply software by mail except as part of a large order. Deilvery by interime of any of the above it is £10.00.

#### SIR Computers Ltd., 91 Whitchurch Road, Cardiff. Telephone: (0222) 21341

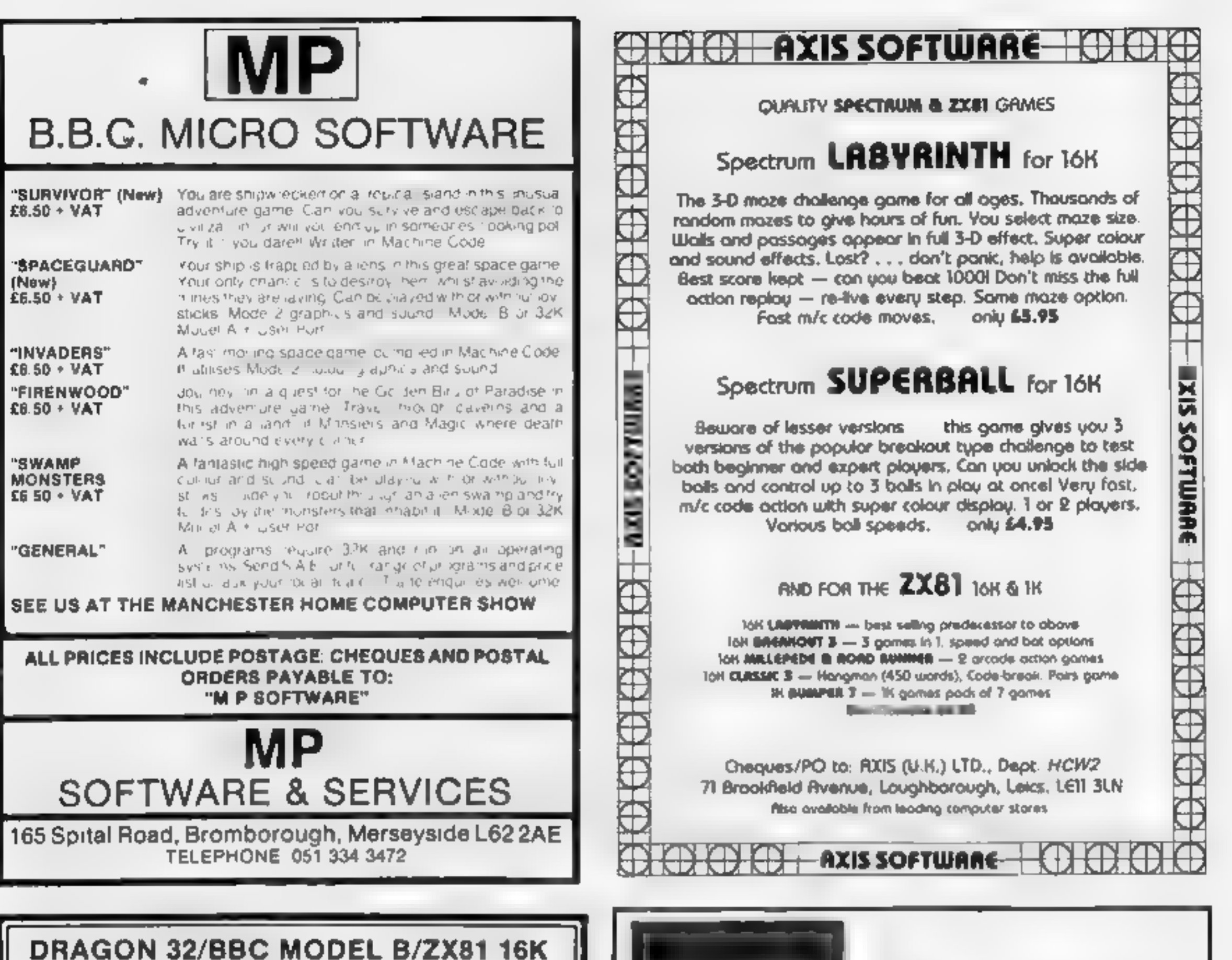

LIONHEART! (Dragon only) Euclidement parote as the batter tan de the Holly Carlo trun the

#### PEAKSOFT, 7 HAWTHORN CRESCENT, BURTON-ON-TRENT

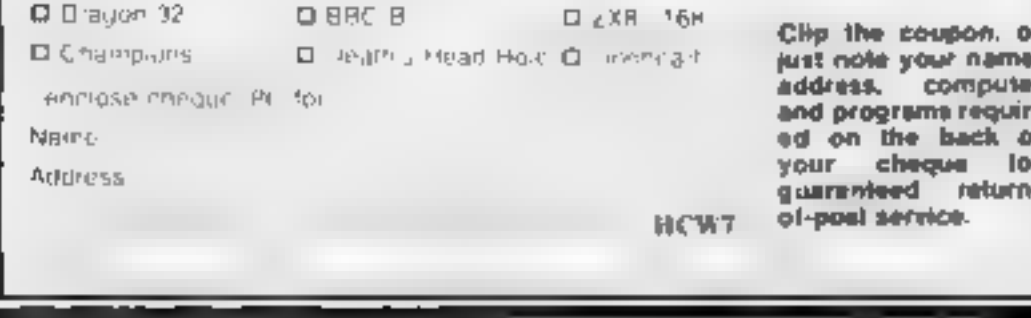

Introducing our 'new' video games cartridge albums.<br>Available in packs of five in an attractively designed outer<br>box. Each album will take two cartridges designed to fit<br>Dragon 32, Atari, Parker, Activision, Spectravision,

CHAMPIONS!

You're stuck in<br>the 4th Division.<br>Can you lead<br>your team to the<br>European Cup?<br>CHAMPIONS! (Organ BBC

B 2X61 16K This are at "senageny came it air from measure only a acquisition per mance is a power and outaddretive by fear to do in the dedisease and the above Normal of the William British and all the  $\omega = 74$ , and at the<br>this fight of many prising (0),  $\omega = 20$ ,  $\epsilon$ <br> $\epsilon$ **5.48** (2x8.1)<br>**OEATH'S HEAD HOLE** (Dra

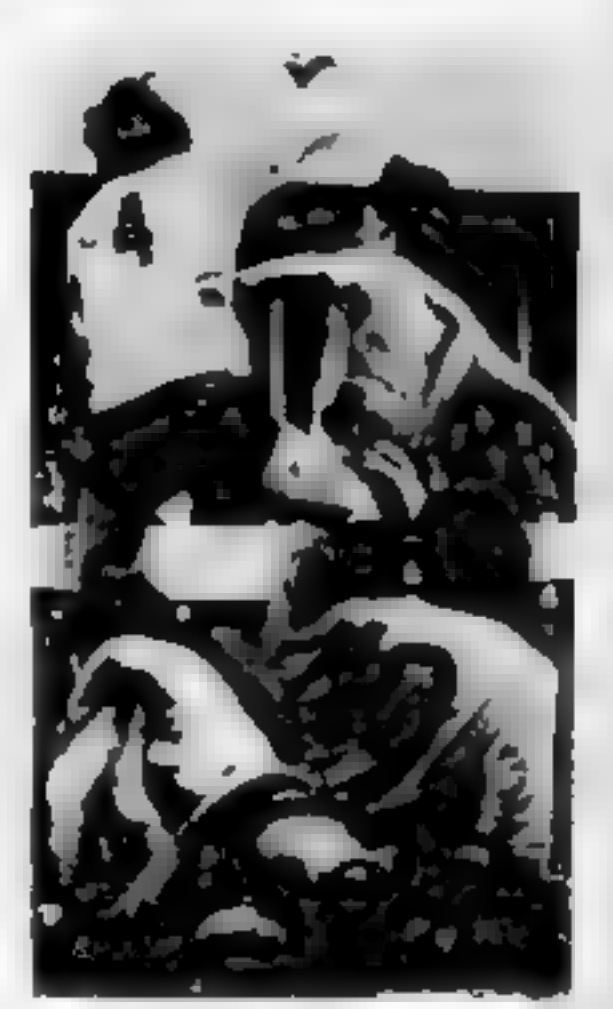

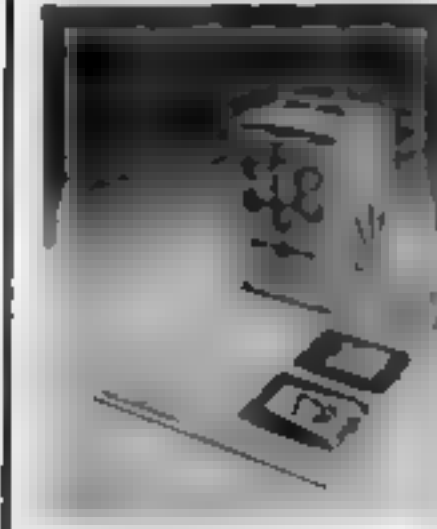

Page 42. HOME COMPUTING WEEKLY 19 April 1983

# **QUALITY** PLASTICS

mos BBC B - inadilia ren la team only hission in noise is dui assiciadventure £5,45

### AT THE SPECIAL PRICE OF £14.75 per pack inc. postage.

Orders to: Quality Plastics Supplies.<br>13 Summerstown London SW17 98Q.

Number of packs required

'Cheques enclosed for ©

Name Address

HCW7

ALL TRADE ENQUIRIES WELCOME

# 8 Ianuari - Antonio al II-lea de Antonio a Brasil e a Castella de Antonio a Brasil e a Castella de Antonio a U

# Adventure<br>game gave me<br>the bird

I am one of the cranks who<br>loves adventure games, so I<br>read all the review of Firen<br>unterest. Your review of Firen<br>Wood caught my attention, and<br>I duly ordered a copy, but I<br>regret that I cannot share your<br>regret that in c

Send your letters to Letters,<br>Home Computing Weekly, 145<br>Charing Cross Road, London<br>WC2H OEE. There's £5 worth of<br>software for the best each<br>week, so don't forget to name<br>your computer. Queries cannot<br>be answered on this p

veteran adventure gamer, he sticks by what he said, and<br>would be grateful if David<br>Swain would please tell him<br>how to get out of the Maze of<br>the Avenue of Trees.

## My TI beats the<br>Vic hands down

Lam a proud and satisfied TI-<br>
99/4A owner. Proud because I<br>
own the best home computer<br>
under £200. It makes me<br>
wonder why people go out and<br>
buy a VIC-20 instead.<br>
Both machines are about

I have had the usual problems that<br>others have encountered after<br>ordering an Oric-1. However if<br>now seems to have gone a stage<br>further<br> $\uparrow$  In response to an advert in<br>issue 2 of your magazine, 1<br>ordered Oric Flight, afte

the same price, but the VIC<br>only comes with 3K of user<br>RAM. To get it up to 16K will<br>cost you an extra £70.<br>The Texas cartridges are<br>better quality than the VIC<br>cartridges, too. The TI-99/4A is<br>overall a much better comput review of TI-k99/4A games.

Could you also give my thanks to Mr Gray and Mr Power for excellent programs? N.P. Batram, Wendlebury,<br>Oxon<br>We will be including some<br>software reviews for the TI-

The instructions bore no<br>resemblance to the loading in-<br>structions for an Oric, so Ireturn-<br>ed the cassette, phoning to say I<br>had done so. We will forward you another cassette at once, sir, was the reply.

Two more phone calls have been made, with promises of im-<br>mediate despatch. Today I was 33-36

iold that a gentleman was looking<br>at my cassette and would write and<br>tell me what was wrong with it.<br>However my local Brainwave<br>shop tells me that One software<br>from Tansoft is not yet available.<br>Have I been conned again by because we're still producing pro-

grams for the Microtan as well as<br>the Oric, and Mr Foster probably<br>got the wrong tape because he<br>didn't specify which machine he<br>wanted it for. Oric software cer-<br>tainly is available from Tansoft —<br>we have hundreds of cass

We were very pleased to see the review of our programs Star War<br>and Buck Dodgers on page 41 of<br>the first issue of Home Computing Weekly.

99/4A in future issues.

Oric software troubles, too

load!

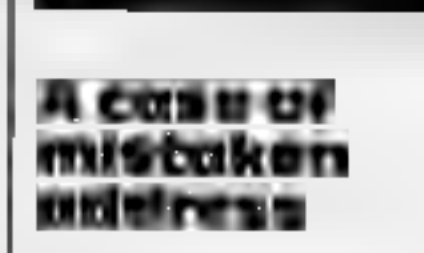

#### Connect up a printer

Your review of the Tandy CGP-115 printer states that no input connection diagrams are in-<br>cluded in the manual. The following are the connection details.

Parallel interface

Plug: 36-pin Centronix Pin configuration

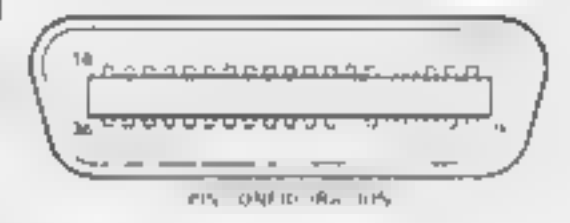

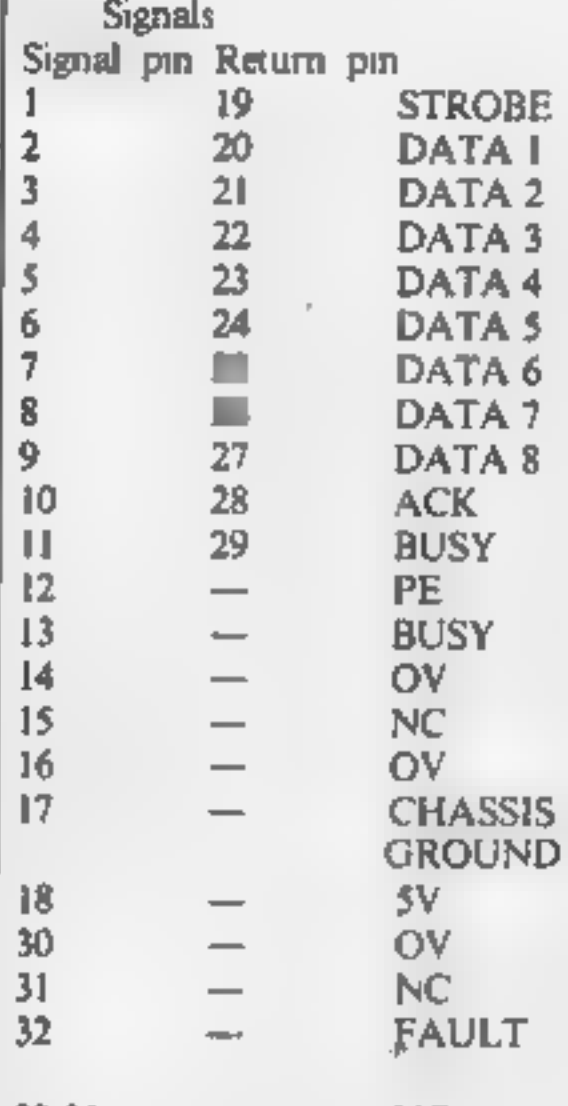

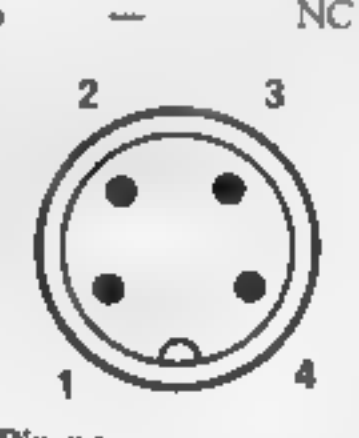

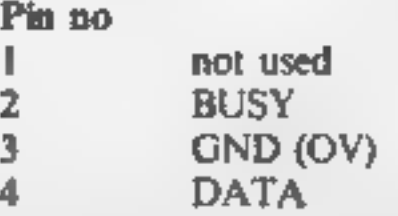

However our address was the parallel interface, and have<br>pratted as 46 Oxford Street, Lon-<br>don W1, whereas we are in fact at after hours of listing out my en-<br>146 Oxford Street<br>We would be most grateful if<br>we use the libra I have successfully interfaced this<br>printer to my Microtan 65 using<br>the parallel interface, and have<br>had no problems with it even<br>after hours of listing out my en-<br>tire library of programs. A good<br>inexpensive printer/plott

#### ACCESSORIES |

**COMPUTER ADDICTS.** At last, a<br>purpose built trolley for the home<br>computer and accessories. So convenient to keep your equipment<br>udily on a mobile unit. How have<br>you managed without one. Solid<br>wood frame recessed upper &

**DUST COVERS available for any computer, printer, etc. BBC, TI, Epson, £3 95; Dragon, Atari, Vic20, £2 95. Sharp MZ-80A-K.**<br>*Lepson, £3 95; Dragon, Atari, Vic20, £2 95. Sharp MZ-80A-K.*<br>*L4 95. For others picase phone or w* 

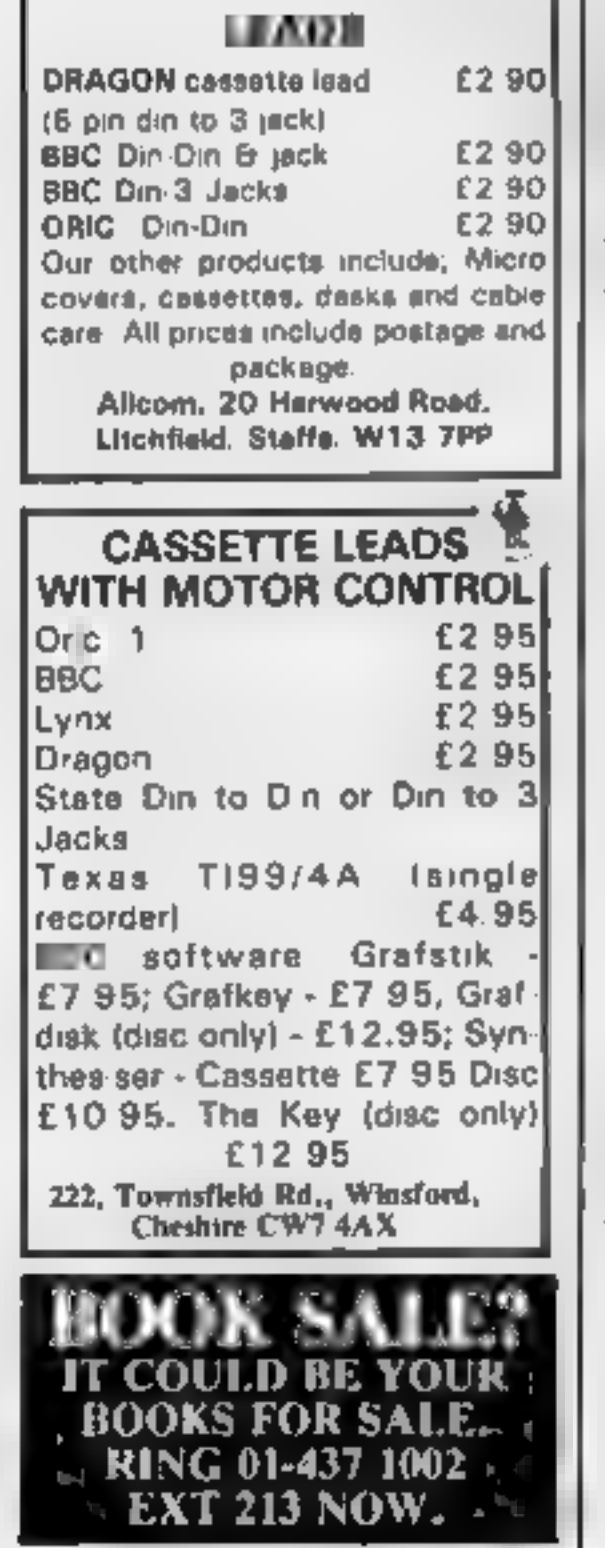

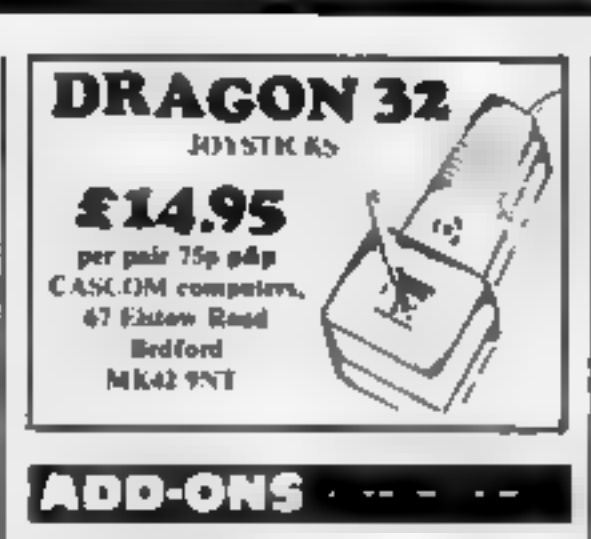

X OWNERS! Cure your Sinclair 16K Ram Pack Wobble. Secure method of holding pack firmly. Easily added. £4.50 (incl. p&p) Ap- ply F. Jones, 24 Highlands Drive, Burgess Hill, Sussex RHIS 833.

#### **BOOKS**

## 'DRAGON 32 or TANDY"

**TRS-80 Colour?**<br>Lots of programs — lots of useful<br>hints and information EVERY single<br>month in "RAINBOW" an exciting<br>new 200-page magazine from U.S.A.<br>Send £2.25 (plus large 56p s.a.e.) for<br>sample [ssue to ELKAN ELEC-TRON

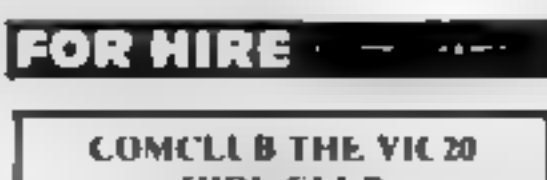

Commodore 64 sprite creator utility pro<br>gram. Generates own Data. statements £3. G. Starling, 1 Tomkins Close, Stamford-Le-Hope, Essex

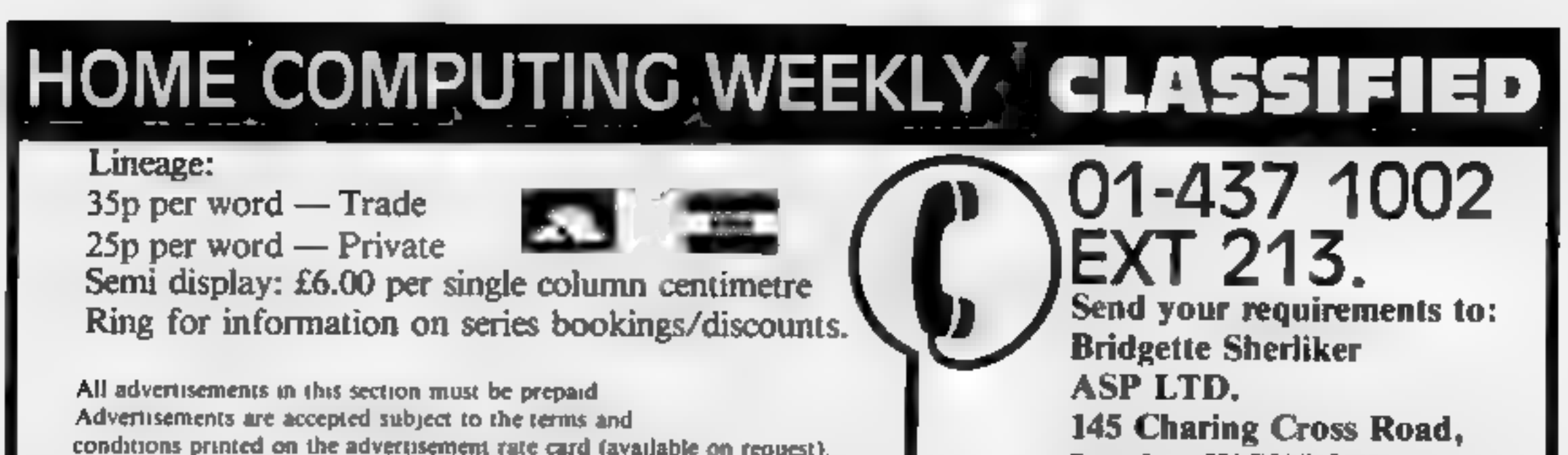

#### HARDWARE

Second hand home and business computers bought and sold. Apple equiptment always in stock and wanted. Bracknell (0344) 84423,

#### EPROM SERVICES

ZX81 and Spectrum hardware and<br>software. large S.A.E. for details to:<br>3, Wedgewood Drive, Leeds, LS8<br>IEF. (05327 667183)

Video Genie: 16K sound, all manuals etc. plus £130+ software.<br>£225 ono. Tierney, 131, Hemper Lane, Sheffield 8 0742-377561.

Atari 400 48K with disc drive program recorder over £300 worth games plus manuals books etc. £650 ono (0455) 614830.

#### COULD YOU SELL **THIS SPACE?**

If you are young. Enthusiastic,<br>ambitious and hardworking then<br>read on<br>We need someone of yur cahbre<br>to join ASP classified. The at<br>mosphere's exciting and the<br>career prospects excellent<br>Call Sally Collins on 01-437-1002<br>a

Page 44 HOME COMPUTING WEEKLY 19 April 1983

#### COLOUR MONITORS

Not modified TV sets,<br>specifically designed for use<br>with micros, Best quality, full<br>guraantee, £289. Micro-Tech<br>Leeds Ltd, Derwent Breary<br>Lane, East Bramhope, Leeds.<br>Tel: 0532 679964

**Atarl 400 48K recorder, basic + 3**<br>games £250. Texas T1/49A speech<br>synthesizer £130 o.n o. Scisus<br>Chess computer mark  $V$  £120<br>o.n.o. Phone 01-381-5312<br>KSR teletype punch and reader only<br>£75. Phone Davis 01-399-5487<br>Deli

**£300 BBC/B** includes manuals<br>books leads cassette player software<br>listings and tapes (100s).<br>Paddles/joysticks £150 14" colour<br>TV. Miss Page Uxbridge 38797<br>(after 8pm)

Wanted urgently thermal printer<br>for T199/4A tel. 066477-376.

Good ZX81 Spectrum or VIC pro-<br>grammers to undertake paid pro-<br>jects in their own time. Phone 01<br>747-1373 (evenings)

# RECRUITMENT & COURSES

**Caledonian Computer Consult-**<br> **ants provide programming con-**<br>
sultancy and training courses in<br>
Basic held regularly for beginners<br>
upwards. 292 Caledonian Road,<br>
London NI IBA. Tel. 01-607-0157

#### PROGRAMMERS

We pay top royalities/cash for good<br>BBC/Spectrum and most popuar<br>microcomputer programs. Send your<br>tape and instructions etc for quick<br>evaluation to<br>A & P Services HCW<br>142 Broadstone Way

## WEEK-END COURSES IN

SINCLAIR BASIC<br>AVAILABLE NOW.<br>15 hours of instruction from a<br>qualified lecturer. Friday evening to<br>Sunday. evening. Luxurious 3 star<br>Worcestershire hotel, all rooms with<br>bath and other facilities. £55.00 inclusive.

London WC2H 0EE

![](_page_43_Picture_23.jpeg)

PROGRAMMERS<br>New software marketing company<br>seeks quality game and educational<br>programs, Top royalties paid, Write<br>fn first instance 10; Paul Harris. 32<br>Windsor Road, London N13

Unemployed then why not get into property restoration. No skill or ex-<br>perience everything explained to the<br>last detail. SAE BM, Velvet, Lon-<br>don WEIN 3XX

**Programmers A great new idea. We**<br>are a professional marketing and<br>distribution company. If you want<br>to make real money contact G M<br>Smith, Dept. 10., Smith Har-<br>rowden Associates Lid., 39 Darn-<br>ford Close, Walsgrave, Cove

COMCLUB THE VIC20<br>
HIRE CLUB<br>
(Cart © Cass £1 Membership £12<br>
Send for catalogue containing over 88 top<br>
cates Write now to comclub: 24 Alton Re<br>
Ayleston Leicester

**ATARI 408/800 OWNERS**<br> **A comprehensive library of cassettes,**<br>
cartridges, discs. Scores of games and<br>
adventures etc., for you to hire for your<br>
Atari Home Computer, All original<br>
games with full documentation. No<br>
copi

inshorough House Hotel, Bewdley] iil, Kidderminster (862) 784041

![](_page_44_Picture_0.jpeg)

**Church of Moloch.** A thrilling adventure against the demons of Moloch. Excellent piece of Dragon software.  $£3.50$  inc.  $p + p$  E. Bat- ten 157 West End Road, Ruislip, Middlesex.

Written in Machine Code, Hi-res<br>graphics and sound. SNAKES,<br>LANDER, INVADERS,<br>3 on one casette £6.95<br>DGT4<br>Machine Code, Very fast, Hi-res<br>graphics and sound.<br>PTERODACTYL, TORPEDO<br>RUN, HORNETS.<br>3 on one cassette £6.95<br>Other PTERODACTYL, TORPEDO

![](_page_44_Picture_3.jpeg)

code arcade games, adventures,<br>dungeons & dragons, puzzles and ball<br>games plus u few education and<br>Business programmes. Including:<br>Breakout (the real thing, it takes you<br>through nine skill levels.) Star Wars,<br>Amazing 3D ma

![](_page_44_Picture_255.jpeg)

#### SPECTRUM GOLF

Different course every game. Colour Plan of each holes shows for a dramatic display for a hole in one. Uses colour and the spectrum in one. Uses colour and sound facilities of the spectrum in one. Uses colour 10full in one

New from, CYPHERSOFT Novel and imaginitive describes our<br>
'games pack 3 for<br>
UNEXPANDE VIC20<br>
3D UFO.<br>
Killertank<br>
Mixed up Shapes Maniac Robot<br>on one cassette at only £4.00 (incl.<br>p&p). P.O. or cheques payable to,<br>CYPHERSOFT 37. Glenridding<br>Walk, "Whitehaven, Cumbria, CA28<br>8SH

Superb 3-D intelligent strategy<br>game (16K/48K Spectrum)<br>challenging, machine coded bargain.<br>£4.95 F. Vachha, 91 Manor Rd.<br>London E17 SRY

Ramopoly, 48K Spectrum, variatio of monopoly, superb graphics/-<br>sound, easy to learn impossible to master. Also pontoon. Send £3.50<br>cheque/PO J. Fletcher, 29 Samuel Street, Warrington, Cheshire.

'Cuba the revolutionary word game for two players. 16K ZX81 cassette £4 from R.P. Wilson, 3 Homecroft Road, London SE26 SQN.

Orie Owners play 'Battle of the Bytes' a shooting gallery game with a difference £4, Boydeshaw, 7 Riverway, Nausea Avon, Unexpanded VIC20 Alien — A fast game to test yur reflexes. Colour and sound, Cassette £4.95 (P&P)

![](_page_45_Picture_348.jpeg)

free) Cheriton Computing, 15 West Rise, Cardiff, CF4 SRE.

**ZX81 Galaxians £5.50. Also Knight-Rider & others. Details from S. Wilshaw, 52 Woodbourne Rd., Sale M33 3TN.** 

T199/4A Software: Improted & UK<br>programs from £3.00. For large il-<br>lustrated catalogue (over one hun-<br>dred programs!) please send 50p<br>(refunded on first order) to: S.T.<br>Shaw, HCW, Stainless Software,<br>10 Alstone Road, Stock

Adventure Games. VIC20 16K, Full length games, Treasure Island and<br>Time Slip on one tape, £5.50<br>Saunders, Starling House, 22 Front<br>Street, Guide Post, Nor.

![](_page_45_Picture_9.jpeg)

LYNX Labyrinth — find your way out of randomly constructed mazes. 3D Effect graphics, colour and sound £4.50. C. Tame, 17 Teg. Close, Portslade, Sussex.

Oric-I Owners Tangerine created<br>Oric-1 now TUG creates the rest.<br>An Independent Users Group with<br>a solid reputation for progressive<br>system support. Monthly Newslet-<br>ters, Meetings, Software, Hard-<br>ware, Reviews, Advice and Drive, Worle, Avon. BS22 0DQ.

#### WANTED

A word of advise to BASIC/<br>Machine code programmers.<br>Are you wasting carefully thought<br>out programs on companies who<br>fail to realize their market poten-<br>tial? we at **Dial Grove Ltd.**, are<br>seeking good quality, original,<br>de

SPECTRUM in exchange for ZX8!<br>plus £60 Tel 01-393-2851

Atari 400/800. Secondhand software bought/sold. SAE for lists save 35%. Jervis, 19, Portree Drive, Nottingham NGSSDT.

![](_page_45_Picture_12.jpeg)

SOFTWARE<br>EDUCATIONAL

BBC fun-sums arithmetic becomes addictive with this colourful educa-<br>tional program based on the tradi-<br>tional game of Battleships. Model<br>A or B, £2.95 Keysoft 1 Pilgrims<br>Close, Harlington, Bedfordshire,<br>LUS 6LX.

#### USER GROUPS

TI99/4A independant club ex- change/sell TI Modules, TI ac- cessories, TI software, sae 'TI Users" 40, Barrhill," Patcham, Brighton BNI 8UF.

SOFTWARE EXCHANGE Swap your used software. FREE club membership. £1 per swap. Most computers included. SAE for details. UK SEC (HCW), 15 Tunwell Greave, Sheffield SS 9GB

North London BBC Micro Users<br>Group. Contact Dr. Leo M.<br>McLaughlin. Dept. of Chemistry,<br>Westfield College, Kidderpore<br>Ave., London NW3 7ST. Tel.<br>01-435-0109.

DRAGON INDEPENDENT OWNERS<br>ASSOCIATION. IF YOU OWN A<br>DRAGON JOIN D.L.O.A. NOW FOR<br>THE MANY SERVICES WE OFFER.<br>DURING APRIL JOIN AND<br>RECEIVE A FREE GAME AND<br>DEMONSTRTION TAPE.<br>D.L.O.A. School House, Nevera Rd.,<br>Dayleigh, Ess

## CLASSIFIED ADVERTISEMENT — ORDER FORM

![](_page_45_Picture_349.jpeg)

'Do you own.a computor? — Thinking of getting one? — or are you just interested in computors? WHICHEVER CATEGORY YOU COME UNDER — THIS OFFER IS FOR YOU

# WHICHEVER CATEGORY YOU COME UNDER - THIS OFFER IS FOR YOU COME UNDER - THIS OFFER IS FOR YOU COME UNDER - THIS OFFER IS FOR YOU TO BE RICH?

Let the stars in the stars and the stars and and the stars in the stars and the stars and the stars and the stars and the stars and the stars and the stars and the stars and the stars and the stars and the stars and the s

have my MONEY REFUND into that the **received** the **model of the matrice** There are ONLY TWO KINDS OF PEOPLE IN THIS WORLD—Those who say it can't be done—<br>**AND THOSE WHO DO IT**—ilke Myself and now,<br>**AND THOSE WHO DO IT**—ilk

you<br>
Within THREE WEEKS of my commencing on my<br>
own, in this business. I can tell you---<br>
HAD PAID OFF ALMOST ALL OF MY DEBTS<br>
AND BOUGHT A CAR, yes within the first<br>
THREE WEEKS<br>
YOU can decide how big you wish to become, are al present employed, you will commence part **P.O. Box 30, 8 Dew Street,** Imme, you will soon be presenting your notice to **P.O. Box 30, 8 Dew Street,** your present employer-TO WORK FOR **Haverfordwest**, YOURSELF-remembe

![](_page_46_Picture_732.jpeg)

CLEAR PROFIT Example introduced this opportunity to thank you for introducing metothis importunity of the adds<br>
"most successful business venture. I am confident that it will provide me with financial security for the year

provide me with financial security for the years ahead.<br>"I would like to add that I am very pleased you have introduced me to this profitable venture". J. B., Devon. Mr. R. O. of London writes: How grateful I am in sending you a cheque for<br>£40, for 1 have made a CLEAR PROFIT of £3,256.86 at the end of my 3<br>months pened of operations, I'm now more confident that my business will

profitable venture" **J. B., Devon**<br>'I have been absolutely amazed by the PROFIT I have made from it<br>to YOU" **P. J., London.** 1am having good success'. E. H., Yorks. thanks

—i EVEN BOUGHT A CAR. Why 'line the pockets' of your employer any longer, start lining your own' before you leave it too late. ! am not making this offer to MAKE YOU. RICH, in order to make myself rich, itis not nece- 'Ssary, you already know why, Working part time, 'my last financial year showsincome wellin excess '91£70,000 with profits at over £1 1,000—yes JUST PART TIME. this can be multiplied many times i necessary. For those who wish it, in American Dollars again, this amounts to about \$132,300 and 'profits about \$20,790, I'mentioned already that "More than half of the 'people in the Worldare Aslep", this is what allows: the rest of us (Me and You) to MAKE THE REAL MONEY—because you are about to become one. of the AWAKE peopie—it you WISH TO GROW RICH 'The pessimists say—"it is not possible to succeed 'on your own any more'—what utr rubbish and absolute nonsense—these people belong to the 'category that are ASLEEP—bolieve me, 'now than ever it was, but only those wh TO MAKE MONEY do 0, | KNOW, | was talking to a Rolls-Royce Owner recently, who Said, the roads are paved with gold—people just wil not help themseives'—it is TRUE you know, it is there for you to help yoursell. Just taking. as a small example for youmy most recent four years of part ime working—on each of those years my income has increased each year over the preceding one—whilst others around me have closed down and gone into Bankruptcy, Just examine again some of the cash figures | hhave given you herein, this is only a par, 'm not @isclosing everything to you of course, just sufficient to give you an idea of what YOU can ow do in my line of business. | started with a Capital of just TWO POUNDS, This offer is made under my MONEY REFUND, itis your GOLDEN OPPORTUNITY OF A LIFETIME TO MAKE MONEY, iti YOUR SUCCESS that 'matters to me, hence this REFUND OFFER 'Are you prepared to send me just ten pounds (£10) t0 receive My Book with details of this new business for yoursell, you can commence right away. The ROAD TO RICHES awaits you, des- patched to your within 48 hours of-your order teaching me. Money Refunded if you do not agree and you return to me within 7 days—can | be any fairer than this?

A. W. E. SUMMONS

What have 1 got to lose. Here is my ten pounds and at the end of the first three months of my new<br>business venture operation. IF, I repeat IF I've made a clear profit of at least £3,000 I will send you a<br>further £40 comple

Name 

 $\ldots$  . The commutation of the commutation of the commutation of the commutation of  $\text{HCW}{}$ 

#### **SPECTRUM SOFTWARE**

#### **TIME-GATE**

4D Space/time adventure in fast moving graphics. 4BK.

#### Author: John Hollis **THE CHESS**

**PLAYER With Speech and** personality -10P. A niver

#### Martin Wren-Hilton **METEOR STORM**

With speech and Hi Res Graphics, 16K or 48K.

**CONSTRUCTION PERIODIC** 

#### **SPACE INTRUDERS**

With mutants and Hi Res Graphics, 16K or 48K.

#### Author John Hollis **EASYSPEAK**

Add speech or music to your programs. 48K. Author: John Hollis

#### MINED-OUT

With 9 levels of minefield, 4BK. Author: lan Andrew

#### **SOFTWARE** FOR THE ZX81 WITH 16K RAM **GS ASTEROIDS**

very good…"<br>addictive game!" **IC & VG.I.** 

#### Author: John Hollis **QS DEFENDA**

better than any other arcade game I've seen! (Sync.)

#### Author: Nick Lambert

**QS SCRAMBLE** ..amazıng, fantastici' (PC.W.).

#### **Author: Dave Edwards**

**GS INVADERS** ... just like the real thing!" (C.&VG.).

**Author: Dave Edwards MUNCHEES** 

Features 1 to 4 Ghosts. 3 Munchees, Power pills Author: A. Laird

#### **GALAXIANS & GLOOPS**

Features two types of swooping Galaxian.<br>Author: **T. Beckwith** 

#### CROAKA-CRAWLA

With Frogs, Lornes, Logs, Crocodiles. Turcles. Flies.

![](_page_47_Picture_28.jpeg)

## SPECTRUM & ZX81 GAMES FROM QUICKSILVA A WHOLE GALAXY OF ACTION AT YOUR FINGERTIPS

#### **NEW RELEASES FOR THE ZX81 & SPECTRUM SUBSPACE PIXEL GAMES SPECTRUM** STRIKER/ZOR FOR THE ZX81 **FRENZY Anomale MOLSON** WITH 16K RAM Features: Full colour hi-

**TRADER** 

to give an apic 4BK graphic adventure. As a galactic trader: you deal. with some very bizarre customers indeed.

Trader now available for the Spectrum £9.95

With your deadly antimat. torpedoes, you unleash havoc in the Federation's Spacelanes.

#### STARQUEST/ **ENCOUNTER**

With the help of your onboard computer you seek a habitable planet amidst the perils of deep space.

#### **ZX81 GAMES OCEAN TRADER** An adventure set in the 19th Century.

You own and captain a vessel, sail between 5 ports and deal in coal and whisky; with storms, pirates, sea mist and vessels adnit.

Author: A. Morgan

#### COSMIC GUERILLA Arcade action

Fast m/c action, will drive QS sound and character boards, responsive controls, high score tables. Author

C. K. Tame 2XB1 with **16K RAM** 

#### **3D BLACK STAR** Arcade action

Features: Fast 3D graphics, fast scoring,<br>four types of target, Eight instrument displays, warp drive, resurging aliens, time<br>limit, 17 levels of progressive difficulty. high score table.<br>Author: **M. Sudworth**<br>ZX81 with 16K RAM

#### DAMPER & GLOOPER Arcade action

**Features: Fast action.** 5 dampers increase to 6 on later phases. 3 lives plus bonus lives, ever increasing speed, high score, stall frame features, spiral clear at end of games, bonus phase worth 5000 pts. high score save and display:<br>Author: **P. Crane** 

ZXB1 with 16K RAM

#### PIONEER TRAIL A western adventure

Features: 20 levels of play. "Mind Game" plus shooting rifle speed uses all keys and is measured against the players. personal average response. This game is based on historical data Author: Marion Stubbs. ZX81 with 16K RAM

Quicksilva Limbed. Palmerston Park House: 13. Palmerston Road. Southampton SD1 1LL Telephone. (0703) 20169

res graphics, sound, high score table, hold feature, A trilogy of 16K<br>programs that combine

5 levels of robots, Evil

Orville the minelayer.

progressive difficulty.

**Author: David Shea** 

**ASTRO BLASTER** 

**Features: Full attract** 

mode. 5 attack waves,

storms, changing aliens,

bombs, full colour hi-res

graphics, full sound.<br>Author: **John Edwards**<br>16K or 48K Spectrum

15 levels of difficulty.

exploding pads,

attract mode.

**Arcade action** 

rapid fire, meteor

plasma bolts, killer

**PROCESSOR** 

A WORD

Features:

questioned

Load/save

printer

commands... all

text justified, on

screen as well as

Author P. Baker

4BK Spectrum

ø

**ATT** 

**STOP PRESS** 

#### Menu driven prompts given at all times. Drastic commands  $-$  e.g. Clear Text  $$ are automatically